М. П. Свиридов, В. В. Тептя

# ПЕРЕХІДНІ ПРОЦЕСИ РОЗРАХУНОК СТАТИЧНОЇ І ДИНАМІЧНОЇ СТІЙКОСТІ ЕЛЕКТРИЧНОЇ МЕРЕЖІ

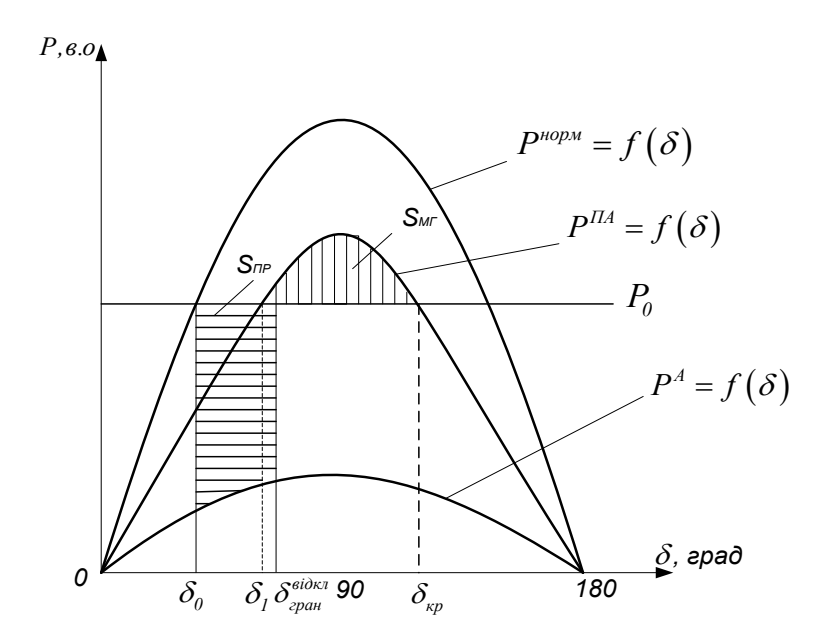

Міністерство освіти і науки України Вінницький національний технічний університет

**М. П. Свиридов, В. В. Тептя**

# **ПЕРЕХІДНІ ПРОЦЕСИ РОЗРАХУНОК СТАТИЧНОЇ І ДИНАМІЧНОЇ СТІЙКОСТІ ЕЛЕКТРИЧНОЇ МЕРЕЖІ**

Навчальний посібник

Вінниця ВНТУ 2017

Рекомендовано до друку Вченою радою Вінницького національного технічного університету Міністерства освіти і науки України (протокол № 7 від 26.02.2015 р.)

Рецензенти:

- **В. М. Кутін,** доктор технічних наук, професор
- **В. М. Лисогор,** доктор технічних наук, професор
- **С. Ш. Кацив,** кандидат технічних наук, доцент

#### **Свиридов, М. П.**

Перехідні процеси. Розрахунок статичної і динамічної стійкості електричної мережі : навчальний посібник / М. П. Свиридов, В. В. Тептя. – Вінниця : ВНТУ, 2017. – 99 с. **C29**

В навчальному посібнику розглядаються загальні питання перехідних процесів та стійкості електричної системи.

Посібник призначений для студентів вузів електроенергетичних спеціальностей.

**УДК 621.311(075) ББК 31.27-05я73**

© М. Свиридов, В. Тептя, 2017

## **ЗМІСТ**

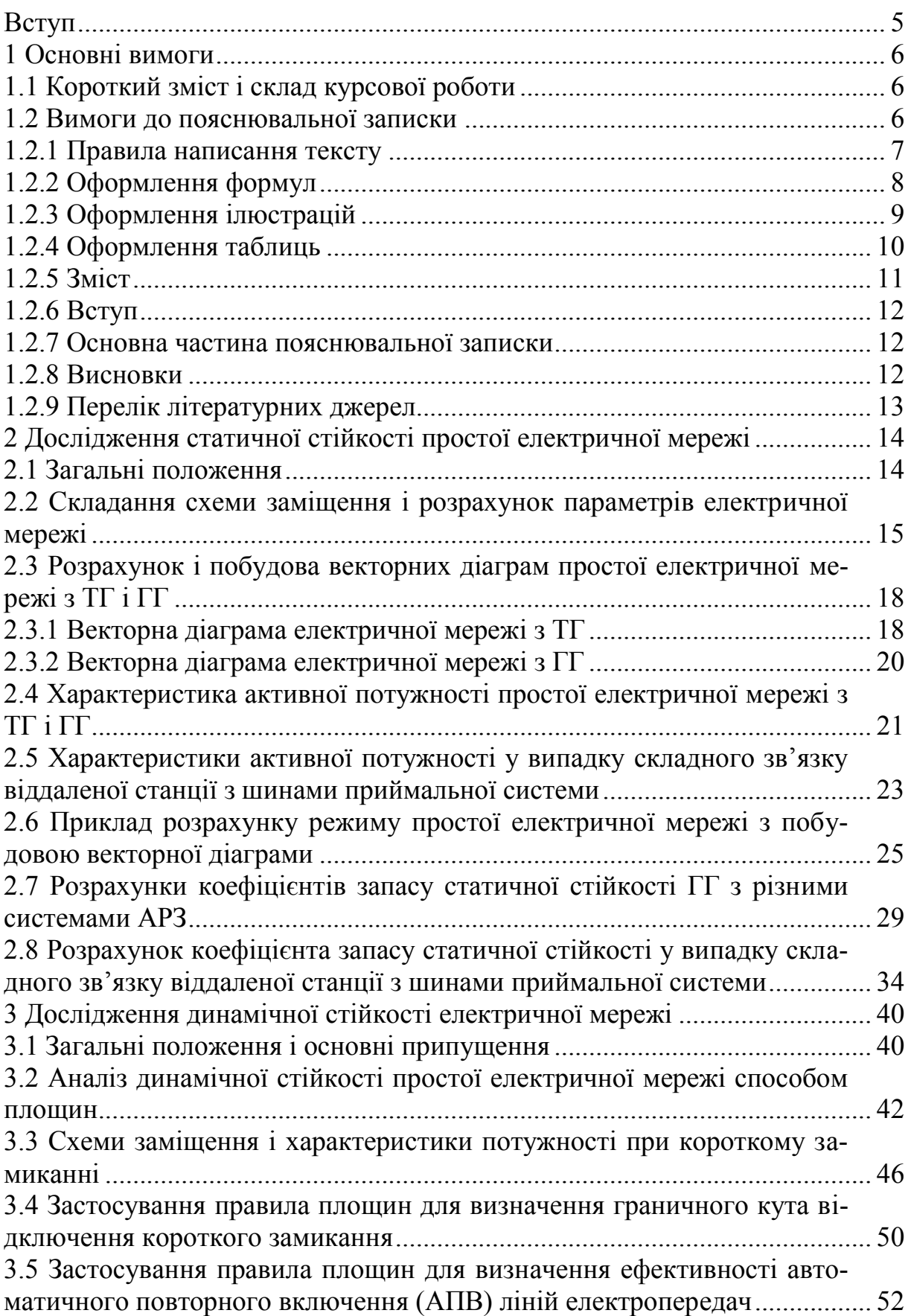

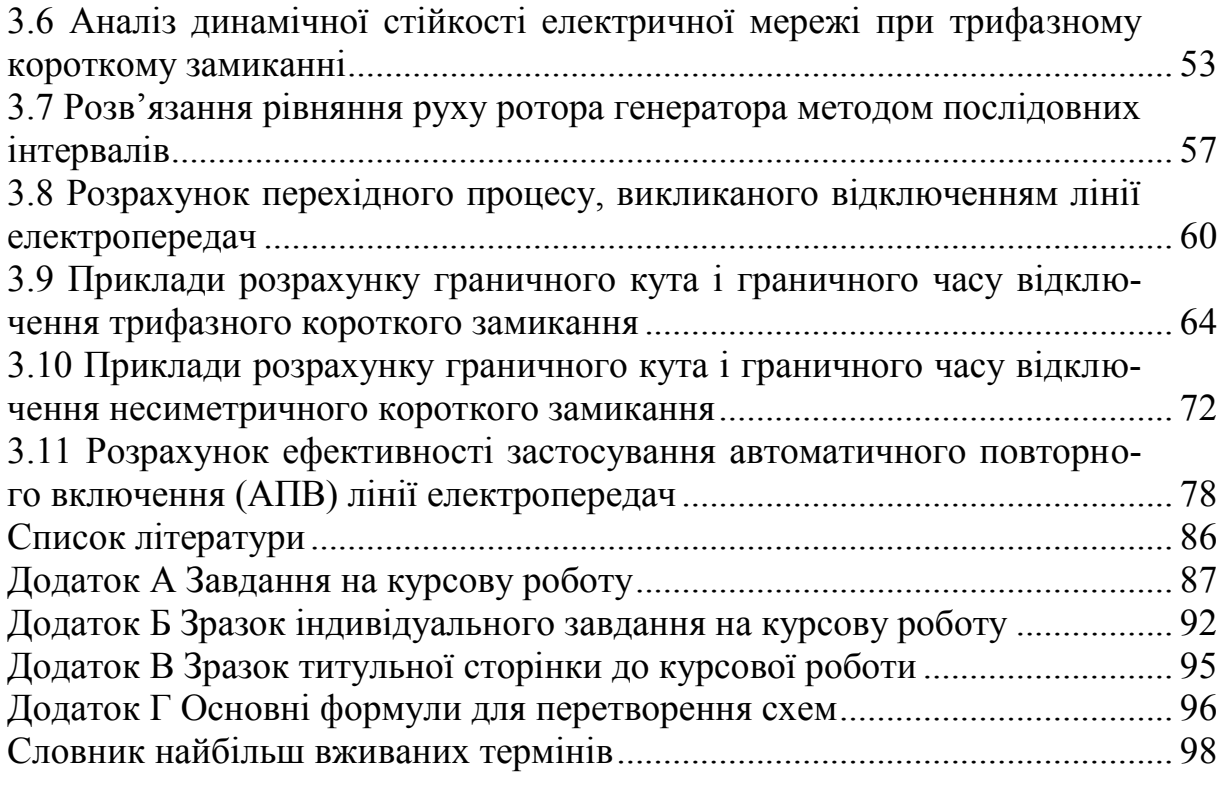

#### **ВСТУП**

Знання перехідних процесів інженеру-електрику необхідні для прийняття і обґрунтування цілої низки важливих рішень при проектуванні і експлуатації електричних систем і систем електропостачання. Аналіз аварійних режимів і оцінювання їх впливу на роботу основного електрообладнання можливі тільки на підставі розрахунків усталених і перехідних режимів системи.

Відповідно до навчального плану студенти напрямку підготовки 6.050701 «Електротехніка та електротехнології» на 4 курсі навчання виконують курсову роботу, ціллю якої є засвоєння теоретичного матеріалу і здобуття необхідних навиків у вирішенні практичних задач.

Під час виконання курсової роботи студенти зобов'язані не стільки ознайомитися з технологією проведення розрахунків, скільки виробити навики в розумінні задач і припущень, які покладені в їх основу, навчитися давати інженерну оцінку отриманим результатам.

Розвиток сучасних електроенергетичних систем здійснюється шляхом концентрації виробництва електроенергії на потужних електростанціях і централізації електропостачання від загальної високовольтної мережі, що призводить до зростання ймовірності виникнення важких системних аварій. Тому для забезпечення надійності і ефективної роботи енергосистем необхідні практичні уміння проведення розрахунків перехідних процесів і отримання відповідних навиків їх аналізу.

Курсова робота (КР) містить розрахунки стійкості режимів і аналіз основних факторів, що впливають на запаси статичної і динамічної стійкості.

## **1 ОСНОВНІ ВИМОГИ**

Задачею курсової роботи є закріплення студентами знань, отриманих при вивченні курсу «Перехідні процеси», і практичних навичок по розрахунку статичної та динамічної стійкості електричних мереж.

#### **1.1 Короткий зміст і склад курсової роботи**

Завдання на курсову роботу видається індивідуально кожному студенту і містить такі вхідні дані:

- тип і параметри генератора;
- параметри ліній електропередачі;
- значення коефіцієнтів *α* і *cosφ*;
- параметри силових трансформаторів;
- розрахункову схему електричної мережі.

Завдання на курсову роботу складається викладачем – керівником роботи і затверджується завідувачем кафедри.

Курсова робота складається з розрахунково-пояснювальної записки [1].

Мета курсової роботи полягає в закріпленні теоретичних знань та набутті практичних навичок розрахунку статичної та динамічної стійкості електричної мережі.

Курсова робота складається з розрахунково-пояснювальної записки обсягом до 25 – 30 сторінок рукописного тексту на аркушах паперу формату А4. Графічна частина може подаватися в тексті пояснювальної записки у вигляді відповідних рисунків.

Оформлення розрахунково-пояснювальної записки і графічної частини повинно відповідати вимогам діючих стандартів.

КР виконується відповідно до завдання і графіка роботи, виданого керівником роботи.

#### **1.2 Вимоги до пояснювальної записки**

При оформленні текстової частини КР необхідно дотримуватись вимог ДСТУ 3008-95.

Пояснювальна записка курсової роботи з врахуванням вимог до нормативно-технічних документів має подаватись на аркушах паперу формату А4 без рамок.

Відступи тексту від країв аркуша: зверху, знизу і зліва – 20 мм; справа – 10 мм. Абзац – 5 знаків. Нумерація сторінок ПЗ в правому верхньому кутку, починаючи зі змісту.

Текст ПЗ виконується відповідно до вимог ГОСТ 2.105-95 одним із застосовуваних друкувальних та графічних пристроїв виведення ЕОМ з висотою букв і цифр не менше 2,5 мм, (Кегль – №14), через один інтервал (ГОСТ 2.004-88).

Пояснювальна записка належить до текстових документів і подається технічною мовою. Графічна інформація має подаватись у вигляді ілюстрацій (схеми, рисунки, графіки, діаграми тощо). Цифрова – у вигляді таблиць. Кожен розділ рекомендується починати з нової сторінки. Заголовки розділів виконують великими літерами посередині рядка, всі інші – з абзацу малими літерами, починаючи з великої. Слово «Додатки» виконують малими літерами з першої великої літери посередині рядка.

Запис літературного джерела: «ПЕРЕЛІК ПОСИЛАНЬ».

## **1.2.1 Правила написання тексту**

При написанні тексту потрібно дотримуватися таких правил:

а) текст необхідно викладати обґрунтовано в лаконічному технічному стилі;

б) умовні буквені позначення фізичних величин і умовні графічні позначення компонентів повинні відповідати установленим стандартам. Перед буквеним позначенням фізичної величини повинно бути її пояснення (резистор R, конденсатор С);

в) числа з розмірністю потрібно записувати цифрами, а без розмірності словами (відстань – 2 мм, відміряти три рази);

г) позначення одиниць потрібно писати в рядок з числовим значенням без перенесення у наступний рядок. Між останньою цифрою числа і позначенням одиниці потрібно робити пропуск (100 Вт, 2 А);

д) якщо наводиться ряд числових значень однієї і тієї ж фізичної величини, то одиницю фізичної величини вказують тільки після останнього числового значення (1,5; 1,75; 2 мм);

е) позначення величин з граничними відхиленнями потрібно записувати так:  $100 \pm 5$  мм;

ж) буквені позначення одиниць, які входять в добуток, розділяють крапкою на середній лінії (·); знак ділення замінюють косою рискою (/);

и) порядкові числівники потрібно записувати цифрами з відмінковими закінченнями (9-й день, 4-а лінія); при кількох порядкових числівниках відмінкове закінчення записують після останнього (3, 4, 5-й графіки); кількісні числівники записують без відмінкових закінчень (на 20 аркушах); не пишуть закінчення в датах (21 жовтня) та при римських числах (XXI століття);

к) скорочення слів в тексті не допускаються, крім загальноприйнятих в українській мові і установлених в ГОСТ 2.316-68;

л) не дозволяється:

– допускати професійних або місцевих слів і виразів (техніцизмів);

– після назви місяця писати слово «місяць» (не «в травні місяці», а «в травні»);

– використовувати вирази: «цього року», «минулого року», потрібно писати конкретну дату «в червні 2001 року»;

– використовувати позначення одиниць фізичних величин без цифр, необхідно писати повністю: «кілька кілограмів» (за винятком оформлення таблиць і формул);

– з'єднувати текст з умовним позначенням фізичних величин за допомогою математичних знаків (не «швидкість = 5 км/год», а «швидкість дорівнює 5 км/год», не «температура дорівнює -5 °С», а «температура дорівнює мінус 5 °С»);

– використовувати математичні знаки <, >, o, №, %, sin, cos, tg, log та ін. без цифрових або буквених позначень. В тексті потрібно писати словами «нуль», «номер», «логарифм» і т. д.;

– використовувати індекси стандартів (ДСТУ, СНіП, СТП) без реєстраційного номера.

#### **1.2.2 Оформлення формул**

Кожну формулу записують з нового рядка, симетрично до тексту. Між формулою і текстом пропускають один рядок.

Умовні буквені позначення (символи) в формулі повинні відповідати установленим ГОСТ 1494-77. Їх пояснення наводять в тексті або зразу ж під формулою. Для цього після формули ставлять кому і записують пояснення до кожного символа з нового рядка в тій послідовності, в якій вони наведені у формулі, розділяючи крапкою з комою. Перший рядок повинен починатися з абзацу з слова «де» і без будь-якого знака після нього.

Всі формули нумерують в межах розділу арабськими цифрами. Номер вказують в круглих дужках з правої сторони, в кінці рядка, на рівні закінчення формули. Номер формули складається з номера розділу і порядкового номера формули в розділі, розділених крапкою. Дозволяється виконувати нумерацію в межах всього документа.

#### **Приклад**

*Таким чином, момент тертя в кернових опорах*

$$
M_m = -\kappa G^{l,5},\qquad(1.1)
$$

*де к – коефіцієнт пропорційності;*

*G – вага рухомої частини вимірювального механізму.*

Одиницю вимірювання, за необхідності, беруть в квадратні дужки

$$
I = \frac{U}{R} [A]. \tag{1.2}
$$

Числову підстановку і розрахунок виконують з нового рядка, не нумеруючи. Одиницю вимірювання беруть в круглі дужки. Наприклад,

$$
I = \frac{220}{100} = 2.2 \, (A).
$$

Розмірність одного й того ж параметра в межах документа повинна бути однаковою.

Формула є частиною речення, тому до неї застосовують такі ж правила граматики, як і до інших членів речення. Якщо формула знаходиться в кінці речення, то після неї ставлять крапку. Формули, які йдуть одна за одною і не розділені текстом, відокремлюють комою.

Посилання на формули в тексті дають в круглих дужках за формою: «… *в формулі (5.2)*»; «... *в формулах (5.7, …, 5.10)*».

#### **1.2.3 Оформлення ілюстрацій**

Ілюстрації розміщують в тексті або в додатках.

В тексті ілюстрацію розміщують симетрично до тексту після першого посилання на неї або на наступній сторінці, якщо на даній вона не уміщується без повороту.

На всі ілюстрації в тексті ПЗ мають бути посилання. Посилання виконують за формою: «*... показано на рисунку 3.1.*» або в дужках за текстом (*рисунок 3.1*), на частину ілюстрації: «... *показані на рисунку 3.2, б*». Посилання на раніше наведені ілюстрації дають зі скороченим словом «*дивись*» відповідно в дужках (*див. рисунок 1.3*).

Наведена форма запису (рисунок …) відповідає вимогам ДСТУ 3008- 95 та допускає скорочення, тобто замість «*Рисунок* …» – «*Рис.* …».

Між ілюстрацією і текстом пропускають один рядок.

Всі ілюстрації в ПЗ називають рисунками і позначають під ілюстрацією симетрично до неї за такою формою: «*Рисунок 3.5 – Найменування рисунка*». Крапку в кінці не ставлять, знак переносу не використовують. Якщо найменування рисунка довге, то його продовжують у наступному рядку, починаючи від найменування.

Нумерують ілюстрації в межах розділів, вказуючи номер розділу і порядковий номер ілюстрації в розділі, розділяючи крапкою. Дозволяється нумерувати в межах всього документа.

Пояснювальні дані розміщують під ілюстрацією над її позначенням.

У випадку, коли ілюстрація складається з частин, їх позначають малими буквами українського алфавіту з дужкою (а), б)) під відповідною частиною. В такому випадку після найменування ілюстрації ставлять двокрапку і дають найменування кожної частини за формою:

*а) – найменування першої частини; б) – найменування другої частини* або за ходом найменування ілюстрації, беручи букви в дужки:

*Рисунок 3.2 – Структурна схема (а) і часові діаграми (б) роботи фазометра*

Якщо частини ілюстрації не вміщуються на одній сторінці, то їх переносять на наступні сторінки. В цьому випадку, під початком ілюстрації вказують повне її позначення, а під її продовженнями позначають «*Рисунок 3.2 (продовження)*». Пояснювальні дані розміщують під кожною частиною ілюстрації.

## **1.2.4 Оформлення таблиць**

Таблицю розміщують симетрично до тексту після першого посилання на даній сторінці або на наступній, якщо на даній вона не уміщується і таким чином, щоб зручно було її розглядати без повороту або з поворотом на кут 90º за годинниковою стрілкою.

ДСТУ 3008-95 пропонують такий запис таблиці: *Таблиця* \_\_\_\_\_\_\_\_ –\_\_\_\_\_\_\_\_\_\_\_\_\_\_\_\_\_\_\_ *(номер) (назва таблиці)*

На всі таблиці повинні бути посилання за формою: «*наведено в таблиці 3.1*»; «... *в таблицях 3.1 – 3.5*» або в дужках по тексту (*таблиця 3.6*). Посилання на раніше наведену таблицю дають з скороченим словом «дивись» (див. таблицю 2.4) за ходом чи в кінці речення.

Таблицю розділяють на графи (колонки) і рядки. У верхній частині розміщують головку таблиці, в якій вказують найменування граф. Діагональне ділення головки таблиці не допускається. Ліву графу (боковик) часто використовують для найменування рядків. Допускається не розділяти рядки горизонтальними лініями. Мінімальний розмір між основами рядків – 8 мм. Розміри таблиці визначаються об'ємом матеріалу.

Графу «№ з/п» в таблицю не вносять. За необхідності нумерації, номери вказують в боковику таблиці перед найменуванням рядка.

Якщо всі параметри величин, які наведені в таблиці, мають одну й ту саму одиницю фізичної величини, то над таблицею розміщують її скорочене позначення (*мм*). Якщо ж параметри мають різні одиниці фізичних величин, то позначення одиниць записують в заголовках граф після коми (*Довжина, мм*).

Найменування рядків записують в боковику таблиці у вигляді заголовків в називному відмінку однини, малими буквами, починаючи з великої і з однієї позиції. В кінці заголовків крапку не ставлять. Позначення одиниць фізичних величин вказують в заголовках після коми.

Для опису визначеного інтервалу значень в найменуваннях граф і рядків таблиці можна використовувати слова: «*більше*», «*менше*», «*не більше*», «*не менше*», «*в межах*». Ці слова розміщують після одиниці фізичної величини:

(*Напруга, В, не більше*), а також використовують слова «від», «більше», «до»: (*Від 10 до 15; більше 15; до 20*). Дані, що наводяться в таблиці, можуть бути словесними і числовими.

Таблиці нумерують в межах розділів і позначають зліва над таблицею за формою: «Таблиця 4.2 – Найменування таблиці». Крапку в кінці не ставлять. Якщо найменування таблиці довге, то продовжують у наступному рядку, починаючи від слова «Таблиця». Номер таблиці складається з номера розділу і порядкового номера таблиці в розділі, розділених крапкою. Дозволяється нумерувати в межах всього документа.

Таблиця може бути великою як в горизонтальному, так і у вертикальному напрямках або, іншими словами, може мати велику кількість граф і рядків. В таких випадках таблицю розділяють на частини і переносять на інші сторінки або розміщують одну частину під іншою чи поряд.

Якщо в кінці сторінки таблиця переривається і її продовження буде на наступній сторінці, в першій частині таблиці нижню горизонтальну лінію, що обмежує таблицю, не проводять.

При перенесенні частин таблиці на інші сторінки, повторюють або продовжують найменування граф. Допускається виконувати нумерацію граф на початку таблиці і при перенесенні частин таблиці на наступні сторінки повторювати тільки нумерацію граф.

У всіх випадках найменування (за його наявності) таблиці розміщують тільки над першою частиною, а над іншими частинами зліва пишуть «*Продовження таблиці 4.2*» без крапки в кінці.

#### **1.2.5 Зміст**

Зміст розташовують безпосередньо після анотації, починаючи з нової сторінки. До змісту входять: перелік умовних позначень, символів, одиниць, скорочень і термінів; вступ; послідовно перелічені назви всіх розділів, підрозділів, пунктів і підпунктів (якщо вони мають заголовки) суті проекту (роботи); висновки; рекомендації; перелік посилань; назви додатків і номери сторінок, які містять початок матеріалу.

Назви заголовків змісту повинні однозначно відповідати назвам заголовків пояснювальної записки за текстом. Нумерація сторінок повинна бути наскрізною. Форми подавання розділів та підрозділів в змісті для курсових робіт показані нижче.

КР 1 Аналіз ... 1.1 Огляд ... 1.1.1 ... 2 Заголовок другого розділу 2.1 Заголовки підрозділів 2.1.1 ...

3 Заголовок третього розділу

3.1 Заголовки підрозділів

3.1.1 ...

При виконанні курсових робіт обсяг пояснювальної записки враховується до додатків. Якщо додатки курсових робіт підтверджують цінність результату проектування, то обсяг пояснювальної записки з додатками повинен мати наскрізну нумерацію.

## **1.2.6 Вступ**

Вступ пишуть з нової пронумерованої сторінки з заголовком «Вступ» посередині **великими** літерами з більш високою насиченістю (жирністю) шрифту.

Текст вступу повинен бути коротким і висвітлювати питання актуальності, значення, сучасний рівень і призначення курсового проекту (роботи). У вступі і далі за текстом не дозволяється використовувати скорочені слова, терміни, крім загальноприйнятих.

Вступ висвітлює:

– стан розвитку проблеми в даній галузі, до якої має відношення розробка;

– галузь використання та призначення;

– мету та загальну постановку задачі;

– актуальність, яка повинна подаватись в останньому абзаці вступу, з метою стислого викладання суті розробки цього напрямку.

#### **1.2.7 Основна частина пояснювальної записки**

Основна частина пояснювальної записки до курсових робіт містить аналітично-розрахункову частину.

## **1.2.8 Висновки**

Висновки оформляють з нової пронумерованої сторінки посередині (ДСТУ 3008-95) великими буквами більш високої насиченості.

Висновки є заключною частиною, підсумком прийнятого конструкторського рішення виконаного проекту із зазначенням досягнутих параметрів та переваг об'єкта порівняно з існуючими аналогами, з можливими рекомендаціями прикладного застосування та шляхами (перспективами) удосконалення спроектованого об'єкта.

В тексті пояснювальної записки бажано давати висновки до кожного розділу, що є постановкою задачі до наступного.

## **1.2.9 Перелік літературних джерел**

Форма запису «Перелік посилань» відповідає формі запису вступу, основної частини та висновків.

Список містить перелік літературних джерел, на які повинні бути обов'язкові посилання в тексті пояснювальної записки. Література (книги, статті, патенти, журнали) в загальний список записується в порядку посилання на неї в тексті.

Посилання на літературу наводять в квадратних дужках […], вказуючи порядковий номер за списком.

## **2 ДОСЛІДЖЕННЯ СТАТИЧНОЇ СТІЙКОСТІ ПРОСТОЇ ЕЛЕКТРИЧНОЇ МЕРЕЖІ**

#### **2.1 Загальні положення**

Статична стійкість – це здатність системи (електричної мережі) відновлювати вихідний нормальний режим роботи після незначного (малого) його збурення [1].

Для отримання найбільш простих і наглядних принципових положень статичної стійкості як електричну систему розглядають спрощений її варіант, який носить назву простої електричної мережі (рис. 2.1).

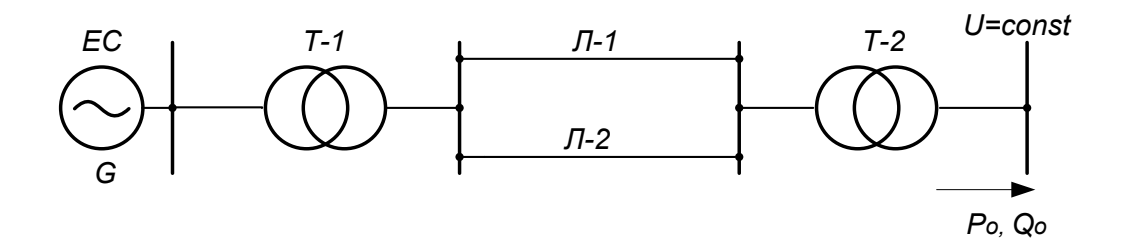

Рисунок 2.1 – Принципова схема простої електричної мережі

Для такої електричної мережі характерні деякі спрощення і особливості:

1.В схемі заміщення простої електричної мережі нехтують активними опорами всіх елементів і ємнісними провідностями ліній електропередач.

2. Напруга на шинах приймальної системи, в яку передається потужність *P0*, залишається незмінною в будь яких режимах роботи електропередачі. Така схема відповідає випадку, коли віддалена електрична станція працює на шини «системи нескінченної потужності».

3.В простій електричній мережі відсутні будь-які додаткові споживачі електроенергії, тобто активна потужність *P0*, яку генерує станція, передається до шин системи нескінченної потужності без її проміжного відбору.

При виконанні підрозділів 1.1 і 1.2 курсової роботи як розрахункова, вибирається схема простої електричної мережі, в якій, залежно від варіанта, джерелом живлення є турбогенератори (неявнополюсні машини) або гідрогенератори (явнополюсні машини).

Запас статичної стійкості електричної мережі, як правило, визначається, виходячи із співставлення показників початкового режиму і аналогічних показників, які характеризують граничний режим за статичною стійкістю.

Для простої електричної мережі запас статичної стійкості визначається за однією із формул

$$
k_s = \frac{P_{max} - P_0}{P_0} \cdot 100\%
$$
\n(2.1)

або

$$
k_s = \frac{P_{max}}{P_0},\tag{2.2}
$$

де *k<sup>з</sup>* – коефіцієнт запасу статичної стійкості;

*P<sup>0</sup>* – активна потужність, що передається в систему;

*Pmax* – максимальне значення активної потужності, визначене із умови стійкості режиму з урахуванням дії автоматичного регулятора збудження генераторів.

#### **2.2 Складання схеми заміщення і розрахунок параметрів електричної мережі**

Відповідно до індивідуального завдання студента на курсову роботу розрахунок статичної стійкості простої електропередачі проводиться залежно від типу генераторів електричної станції і від типу системи автоматичного регулювання збудження (АРЗ) генераторів [2].

Як відмічалося раніше, в курсовій роботі розглядаються два типи генерувальних джерел: турбо- і гідрогенератори (ТГ і ГГ) і три системи АРЗ:

– система АРЗ відключена (без АРЗ). Такий режим роботи характеризується незмінною величиною струму збудження (*I<sup>f</sup> = const*) і постійним значенням електрорушійної сили (ЕРС) холостого ходу генератора  $(E_a = const);$ 

– система АРЗ пропорційної дії (АРЗ ПД). Така система АРЗ реагує на відхилення одного або кількох параметрів режиму від контрольованих значень. В цьому випадку за розрахункову величину приймається поперечна складова *E'<sup>q</sup>* перехідної ЕРС – *E'*, яка залишається постійною в моменти різких змін режиму роботи генератора (*Е'q = const*);

– система АРЗ сильної дії (АРЗ СД) реагує не тільки на відхилення контрольованих параметрів, але додатково також реагує на швидкість і прискорення зміни цих параметрів. При такій системі АРЗ розрахунковою величиною є поперечна складова *UГq* напруги генератора *UГ*, яка не змінюється при такій системі регулювання (*UГq = const*).

Для проведення розрахунків статичної стійкості простої електричної мережі (див. рис. 2.1) необхідно скласти відповідні схеми заміщення.

Конфігурація і параметри схем заміщення електричної мережі залежать від типу генераторів розрахункової схеми і систем АРЗ.

В наведених схемах заміщення результувальний опір всіх елементів (крім генератора) позначений *х<sup>n</sup>*

$$
x_n = x_{T-l} + x_{Jl-l}/x_{Jl-2} + x_{T-2}.
$$

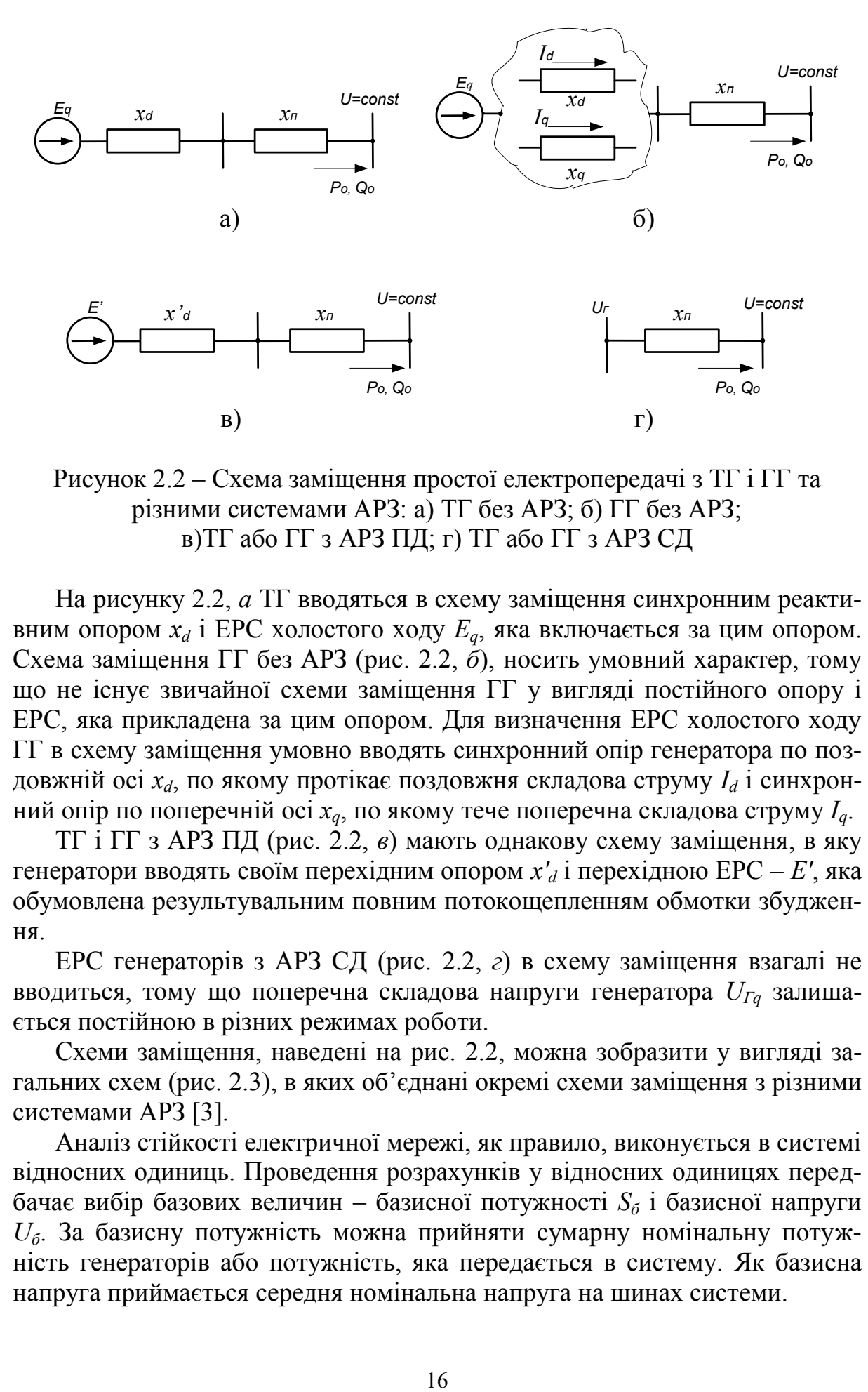

Рисунок 2.2 – Схема заміщення простої електропередачі з ТГ і ГГ та різними системами АРЗ: а) ТГ без АРЗ; б) ГГ без АРЗ; в)ТГ або ГГ з АРЗ ПД; г) ТГ або ГГ з АРЗ СД

На рисунку 2.2, *а* ТГ вводяться в схему заміщення синхронним реактивним опoром *x<sup>d</sup>* і ЕРС холостого ходу *Еq*, яка включається за цим опором. Схема заміщення ГГ без АРЗ (рис. 2.2, *б*), носить умовний характер, тому що не існує звичайної схеми заміщення ГГ у вигляді постійного опору і ЕРС, яка прикладена за цим опором. Для визначення ЕРС холостого ходу ГГ в схему заміщення умовно вводять синхронний опір генератора по поздовжній осі *хd*, по якому протікає поздовжня складова струму *I<sup>d</sup>* і синхронний опір по поперечній осі *xq*, по якому тече поперечна складова струму *Iq*.

ТГ і ГГ з АРЗ ПД (рис. 2.2, *в*) мають однакову схему заміщення, в яку генератори вводять своїм перехідним опором *х'<sup>d</sup>* і перехідною ЕРС – *Е'*, яка обумовлена результувальним повним потокощепленням обмотки збудження.

ЕРС генераторів з АРЗ СД (рис. 2.2, *г*) в схему заміщення взагалі не вводиться, тому що поперечна складова напруги генератора *UГq* залишається постійною в різних режимах роботи.

Схеми заміщення, наведені на рис. 2.2, можна зобразити у вигляді загальних схем (рис. 2.3), в яких об'єднані окремі схеми заміщення з різними системами АРЗ [3].

Аналіз стійкості електричної мережі, як правило, виконується в системі відносних одиниць. Проведення розрахунків у відносних одиницях передбачає вибір базових величин – базисної потужності *S<sup>б</sup>* і базисної напруги *Uб*. За базисну потужність можна прийняти сумарну номінальну потужність генераторів або потужність, яка передається в систему. Як базисна напруга приймається середня номінальна напруга на шинах системи.

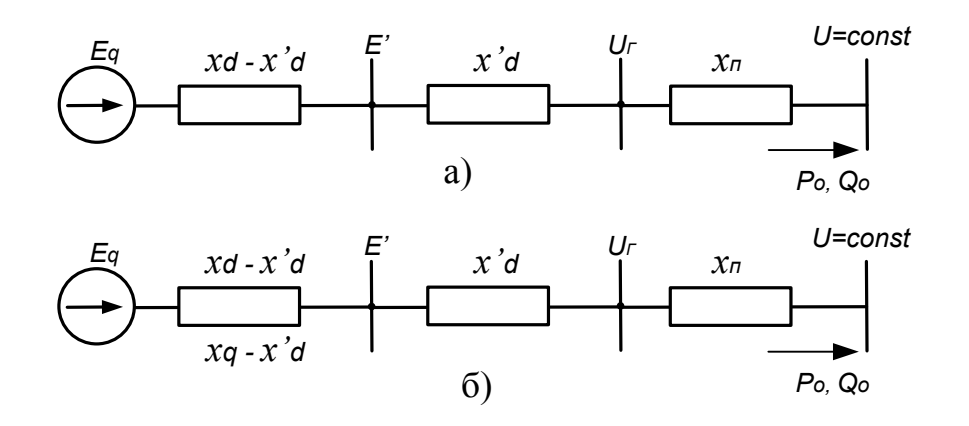

Рисунок 2.3 – Загальні схеми заміщення простої електропередачі: а) з Т $\Gamma$ ; б) з  $\Gamma\Gamma$ 

Розрахунки параметрів схеми заміщення і параметрів режиму у відносних базисних одиницях здійснюється за такими формулами [4]:

- напруга приймальної системи

$$
U_{\ast(6)} = \frac{U}{U_6} \cdot k = \frac{U}{U_6} \cdot \frac{U_6}{U} = 1;
$$

- потужності, що передаються в систему

$$
P_{0^*(6)} = \frac{P_0}{S_6}; \ Q_{0^*(6)} = \frac{Q_0}{S_6}; \ S_{0^*(6)} = \frac{S_0}{S_6};
$$

- опори елементів схеми заміщення

$$
x_{T^*(6)} = x_{T^*(n)} \frac{S_6}{S_{T^*(n)}}; \ \ x_{T^*(6)} = \frac{U_{\kappa}}{100} \cdot \frac{S_6}{S_{T^*(n)}}; \ \ x_{T^*(6)} = x_{\text{num}} \cdot l \cdot \frac{S_6}{U_{T^*(n)}}.
$$

де *SГном*, *SТном* – відповідно номінальні потужності генераторів і трансформаторів;

*UЛном* – номінальна напруга ліній електропередач;

*хГ\*(н)* – опори генератора у відносних номінальних одиницях;

*U<sup>к</sup>* – напруга короткого замикання трансформатора;

*хпит*, *l* – відповідно питомий опір і довжина лінії.

При визначенні опорів генераторів з різними системами АРЗ як *хГ\*(н)* приймаються такі опори:

- в усталеному режимі (без АРЗ) *xd*;
- в перехідному режимі (АРЗ ПД) *x'd*;
- в надперехідному режимі  $x_d$ .

## 2.3 Розрахунок і побудова векторних діаграм простої електричної мережі з ТГ і ГГ

Розрахунок основних режимних параметрів електричної мережі може бути здійснений на основі векторних діаграм з ТГ і ГГ (рис. 2.4 і 2.5), які побудовані відповідно до схем заміщення на рисунку 2.3.

## 2.3.1 Векторна діаграма електричної мережі з ТГ

ЕРС холостого ходу визначається з виразу (далі позначення \*(б) не вказується).

$$
E_q = \sqrt{(U + I_p x_{d\Sigma})^2 + (I_a x_{d\Sigma})^2} = \sqrt{(U + \frac{Q_0}{U} x_{d\Sigma})^2 + (\frac{P_0}{U} x_{d\Sigma})^2},
$$
 (2.3)

де  $I_p$ ,  $I_a$  – відповідно реактивна та активна складові повного струму,  $I_p = \frac{Q_0}{I}$ ;  $I_a = \frac{P_0}{I}$ ;

 $x_{d\sum} = x_d + x_n$  – результувальний синхронний опір електричної мережі. Із векторної діаграми (рис. 2.4) видно, що

$$
\delta = \arctg \frac{P_0 x_{d\Sigma}}{U^2 + Q_0 x_{d\Sigma}}.
$$
\n(2.4)

Аналогічно можна записати вирази для визначення ЕРС Е' та напруги  $U_{\Gamma}$ , а також кутів  $\delta$ 'і  $\delta_{n}$ 

$$
E' = \sqrt{(U + \frac{Q_0}{U} x'_{d\Sigma})^2 + (\frac{P_0}{U} x'_{d\Sigma})^2},
$$
\n(2.5)

де  $x'_{d\sum} = x'_{d} + x_{n}$  результувальний перехідний опір мережі.

$$
\delta' = \operatorname{arctg} \frac{P_0 x'_{d\Sigma}}{U^2 + Q_0 x'_{d\Sigma}}; \tag{2.6}
$$

$$
U_{\Gamma} = \sqrt{(U + \frac{Q_0}{U}x_n)^2 + (\frac{P_0}{U}x_n)^2};
$$
\n(2.7)

$$
\delta_n = \arctg \frac{P_0 x_n}{U^2 + Q_0 x_n}.
$$
\n(2.8)

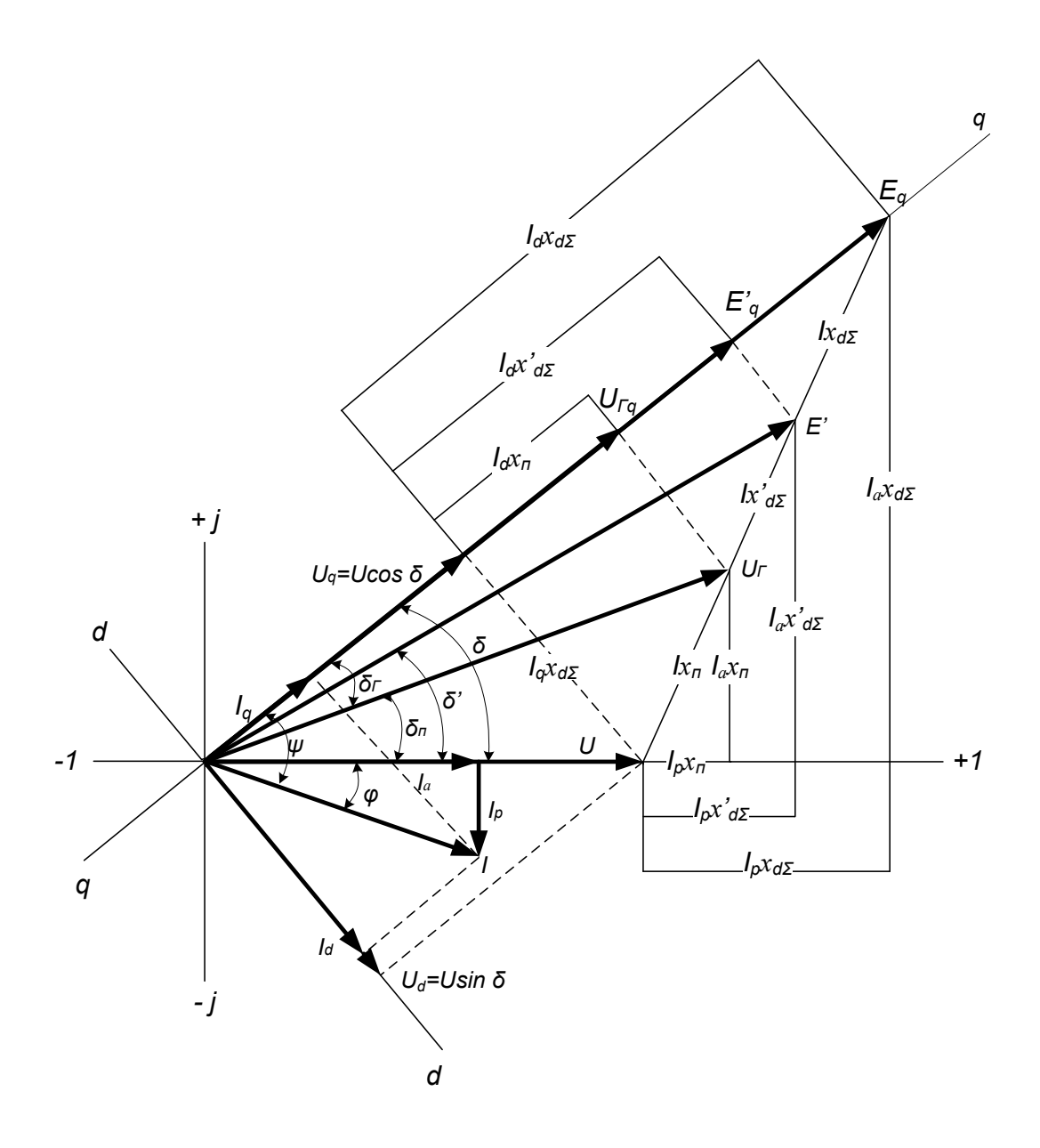

Рисунок 2.4 – Векторна діаграма простої електричної мережі з ТГ

Вектор ЕРС холостого ходу збігається із поперечною віссю синхронного генератора, що дозволяє визначити проекції векторів *E'*, *U<sup>Г</sup>* і *U* на дану вісь

$$
E'_{q} = E' \cdot \cos(\delta - \delta') \tag{2.9}
$$

$$
U_{Tq} = U_T \cdot \cos(\delta - \delta_n); \tag{2.10}
$$

$$
U_q = U \cdot \cos \delta \,. \tag{2.11}
$$

Якщо показати на векторній діаграмі поздовжню вісь (перпендикулярно до поперечної), то можливо отримати ще декілька очевидних співвідношень:

$$
U_d = U \cdot \sin \delta \tag{2.12}
$$

$$
I_q = I \cdot \cos \psi = I \cdot \cos(\delta + \varphi); \tag{2.13}
$$

$$
I_d = I \cdot \sin \psi = I \cdot \sin(\delta + \varphi), \tag{2.14}
$$

де  $U_d$  – поздовжня складова напруги на шинах приймальної системи;  $I_q$ ,  $I_d$  – відповідно поперечна і поздовжня складові струму;

$$
\varphi = \arctg \frac{Q_0}{P_0}.
$$

#### 2.3.2 Векторна діаграма електричної мережі з ГГ

Векторна діаграма мережі з ГГ аналогічна векторній діаграмі з ТГ. Головна відмінність полягає у визначенні ЕРС холостого ходу  $E_q$ , тому що у гідрогенераторів  $x_d > x_q$  [5].

Інколи, в наближених розрахунках ГГ прирівнюють до ТГ  $(x_d \approx x_q)$  і у векторну діаграму вводять фіктивну розрахункову ЕРС -  $E_Q$ , яка в схемі заміщення прикладена за постійним опором  $x_q$ .

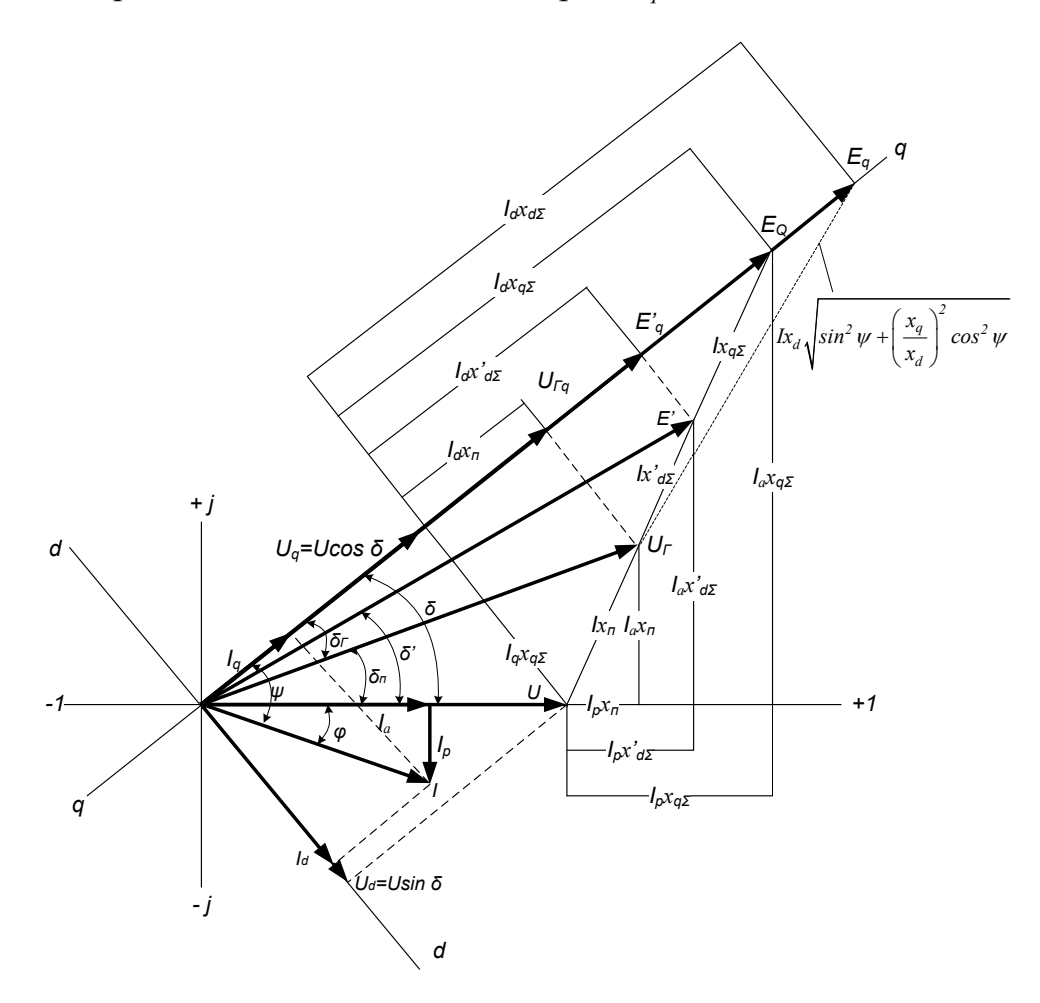

Рисунок 2.5 – Векторна діаграма простої електричної мережі з ГГ Із векторної діаграми (рис. 2.5) видно, що

$$
E_Q = \sqrt{(U + \frac{Q_0}{U} x_{q\Sigma})^2 + (\frac{P_0}{U} x_{q\Sigma})^2},
$$
\n(2.15)

де  $x_{q\Sigma} = x_q + x_n;$ 

$$
\delta = \arctg \frac{P_0 x_{q\Sigma}}{U^2 + Q_0 x_{q\Sigma}}; \tag{2.16}
$$

$$
E_q = E_Q \frac{x_d - x'_d}{x_q - x'_d} - E'_q \frac{x_d - x_q}{x_q - x'_d}.
$$
 (2.17)

Інші параметри режиму векторної діаграми з ГГ розраховують за формулами, які наведені для електричної мережі з ТГ.

## **2.4 Характеристика активної потужності простої електричної мережі з ТГ і ГГ**

Активна потужність, що передається в систему, у відносних одиницях може бути знайдена із виразу

$$
P = U \cdot I \cdot \cos \varphi. \tag{2.18}
$$

Приймаючи до уваги співвідношення, які витікають із векторних діаграм (рис. 2.4, 2.5), вираз (2.18) можна записати [6]

$$
P = I \cdot \cos \psi \cdot U \cdot \cos \delta + I \cdot \sin \psi \cdot U \cdot \sin \delta = I_q \cdot U \cdot \cos \delta + I_d \cdot U \cdot \sin \delta. \tag{2.19}
$$

Поперечну складову струму *I<sup>q</sup>* знайдемо із відповідних векторних діаграм:

$$
I_q = \frac{U}{x_{d\Sigma}} \sin \delta \,, \tag{2.20}
$$

$$
I_q = \frac{U}{x_{q\Sigma}} \sin \delta \,. \tag{2.21}
$$

Розрахункові вирази для знаходження поздовжнього струму *І<sup>d</sup>* в мережі з ТГ і ГГ запишуться таким чином:

$$
\text{6e3 AP3} \qquad I_d = \frac{E_q}{x_{d\Sigma}} - \frac{U}{x_{d\Sigma}} \cos \delta \tag{2.22}
$$

$$
A P 3 \Pi \Pi \qquad I_d = \frac{E'_{q}}{x'_{d\Sigma}} - \frac{U}{x'_{d\Sigma}} \cos \delta \tag{2.23}
$$

$$
I_d = \frac{U_{Tq}}{x_n} - \frac{U}{x_n} \cos \delta. \tag{2.24}
$$

Підставивши (2.20 – 2.24) в формулу (2.19) і провівши деякі перетворення, отримаємо відповідні розрахункові вирази активної потужності для простої електричної мережі з ТГ і ГГ та різними системами АРЗ:

$$
P_{Eq} = \frac{E_q U}{x_{d\Sigma}} \sin \delta \tag{2.25}
$$

$$
\text{TT } \mathsf{3} \text{ AP3 } \Pi \mathsf{\Pi} \qquad P_{E'q} = \frac{E'_{q} U}{x'_{d\Sigma}} \sin \delta - \frac{U^2}{2} \frac{x_d - x'_d}{x_{d\Sigma} \cdot x'_{d\Sigma}} \sin 2\delta \tag{2.26}
$$

$$
\text{TT } \mathbf{3} \text{ AP } \mathbf{3} \text{ C } \mathbf{\mathcal{I}} \qquad P_{\text{UT}q} = \frac{U_{\text{T}q}U}{x_n} \sin \delta - \frac{U^2}{2} \frac{x_d}{x_{d\Sigma} \cdot x_n} \sin 2\delta \tag{2.27}
$$

$$
\Gamma \Gamma \text{ } 6\text{ } A\text{ } P3 \qquad P_{Eq} = \frac{E_q U}{x_{d\Sigma}} \sin \delta + \frac{U^2}{2} \frac{x_d - x_q}{x_{d\Sigma} \cdot x_{q\Sigma}} \sin 2\delta \tag{2.28}
$$

$$
\Gamma \Gamma \text{ s } AP3 \Pi \Pi \qquad P_{E'q} = \frac{E'_{q} U}{x'_{d\Sigma}} \sin \delta - \frac{U^2}{2} \frac{x_q - x'_{d}}{x_{q\Sigma} \cdot x'_{d\Sigma}} \sin 2\delta \tag{2.29}
$$

$$
\Gamma \Gamma \text{ a AP3 C} \Pi \qquad P_{UTq} = \frac{U_{Tq}U}{x_n} \sin \delta - \frac{U^2}{2} \frac{x_q}{x_{q\Sigma} \cdot x_n} \sin 2\delta. \tag{2.30}
$$

Індекси, які відмічені при розрахункових виразах потужностей, вказують через яку ЕРС чи напругу вони визначені.

В формулах (2.26) – (2.30) крім основної синусоїдальної складової є також друга складова, яка змінюється з подвійною частотою і не залежить від ЕРС генераторів (рис. 2.6). Наявність цієї складової приводить до деякого зростання характеристики потужності і зміщення критичного кута від значення 90º.

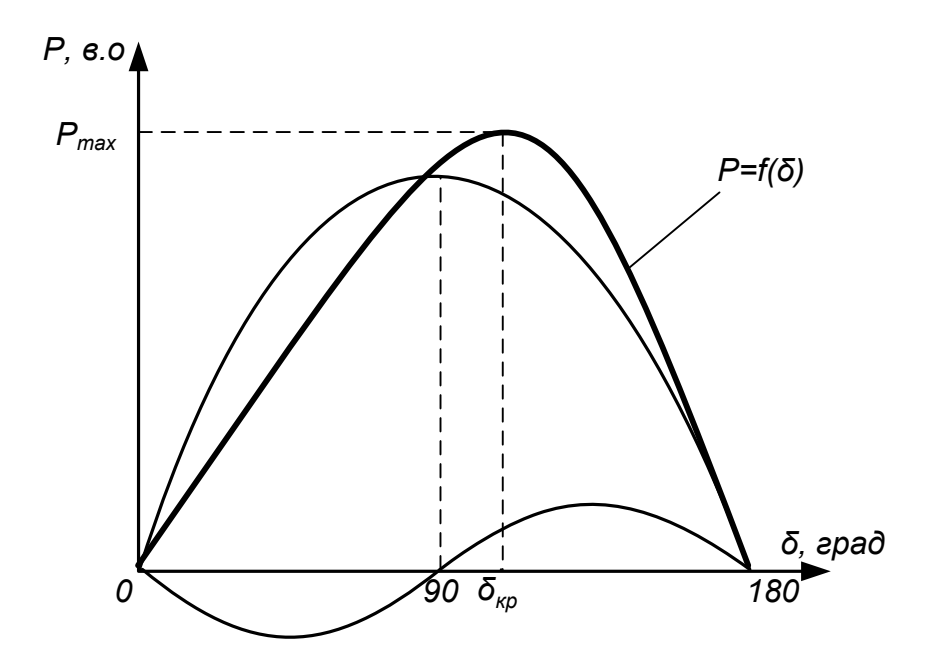

Рисунок 2.6 – Характеристика потужності, що містить складову подвійної частоти

## **2.5 Характеристики активної потужності у випадку складного зв'язку віддаленої станції з шинами приймальної системи**

При дослідженні статичної стійкості електропередачі зі складним зв'язком генераторів з шинами приймальної системи в курсовій роботі використовується розрахункова схема, зображена на рисунку 2.7.

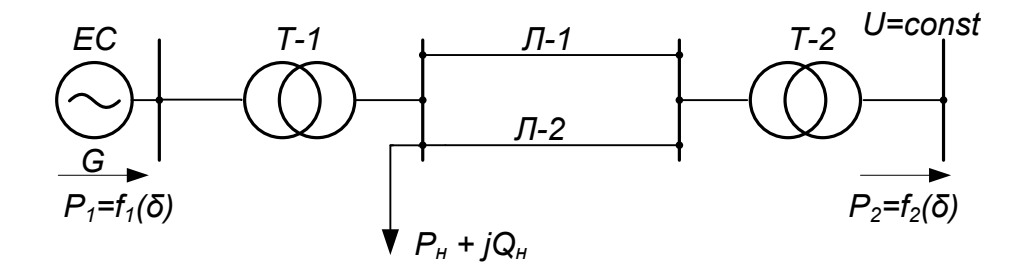

Рисунок 2.7 – Розрахункова схема при складному зв'язку генераторів з приймальною системою

Якщо в простій електричній мережі характеристика потужності  $P = f(\delta)$  залишається однаковою для довільної ділянки схеми, то наявність складного зв'язку призводить до необхідності окремого аналізу, характеристики потужності генератора  $P_I = f_I(\delta)$  і графіка потужності на шинах приймальної системи $P_2 = f_2(\delta)$ .

Характеристики потужності  $P_I = f_I(\delta)$  і  $P_2 = f_2(\delta)$  можна отримати, скориставшись принципом накладання режимів, які створені в результаті

роздільної дії джерел ЕРС і напруги в Т-подібній схемі заміщення електропередачі (рис. 2.8) [7].

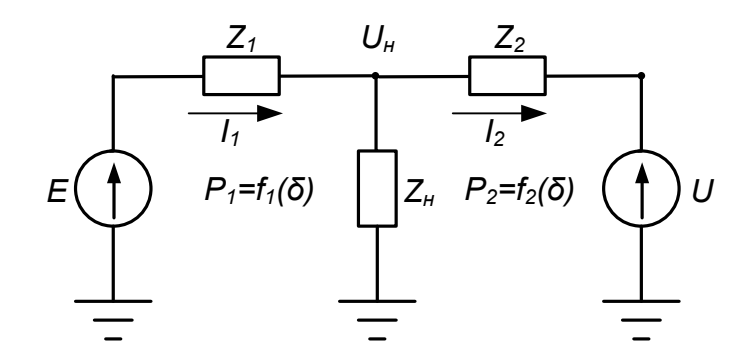

Рисунок 2.8 – Схема заміщення електричної мережі зі складним зв'язком генератора і системи

Опори Z<sub>1</sub>, Z<sub>2</sub> і Z<sub>n</sub> в схемі заміщення на рисунку 2.8 можуть бути знайлені таким чином:

$$
z_{I} = x_{I} = j(x_{d} + x_{T-1}); \ z_{2} = x_{II} = j\left(\frac{x_{J} - x_{J} - x_{T-2}}{x_{J} - x_{T-2}} + x_{T-2}\right); \ z_{H} = R_{H} + jX_{H},
$$

$$
\text{Re } R_{\mu} = \frac{U_{\mu}^{2}}{P_{\mu}^{2} + Q_{\mu}^{2}} \cdot P_{\mu}; \quad x_{\mu} = \frac{U_{\mu}^{2}}{P_{\mu}^{2} + Q_{\mu}^{2}} \cdot Q_{\mu}
$$

Напруга в точці підключення навантаження  $U_n$  знаходиться за формулою

$$
U_{\mu} = \sqrt{\left(U + I_{p2}x_{II}\right)^2 + \left(I_{a2}x_{II}\right)^2},
$$

де  $I_{a2}$ ,  $I_{p2}$  – відповідно активна та реактивна складові струму  $I_2$ .

Застосувавши принцип накладання та провівши ряд допоміжних перетворень, отримаємо розрахункові вирази для характеристик потужності  $P_1 = f_1(\delta)$  i  $P_2 = f_2(\delta)$  [8]

$$
P_1 = E^2 y_{11} \sin \alpha_{11} + EUy_{12} \sin(\delta - \alpha_{12});
$$
  

$$
P_2 = -U^2 y_{22} \sin \alpha_{22} + EUy_{21} \sin(\delta + \alpha_{21}),
$$

де  $E$  – ЕРС генератора;

 $y_{11}, y_{22}, y_{12}, y_{21}$  – відповідно власні і взаємні провідності віток схеми замішення:

 $\alpha_{11}$ ,  $\alpha_{22}$ ,  $\alpha_{12}$ ,  $\alpha_{21}$  – відповідно кути, що доповнюють до 90° фазні кути власних і взаємних опорів схеми заміщення.

Наявність в мережі проміжного навантаження призводить до взаємного зміщення максимумів характеристик потужності  $P_I = f_I(\delta)$  і  $P_2 = f_2(\delta)$ (рис. 2.9).

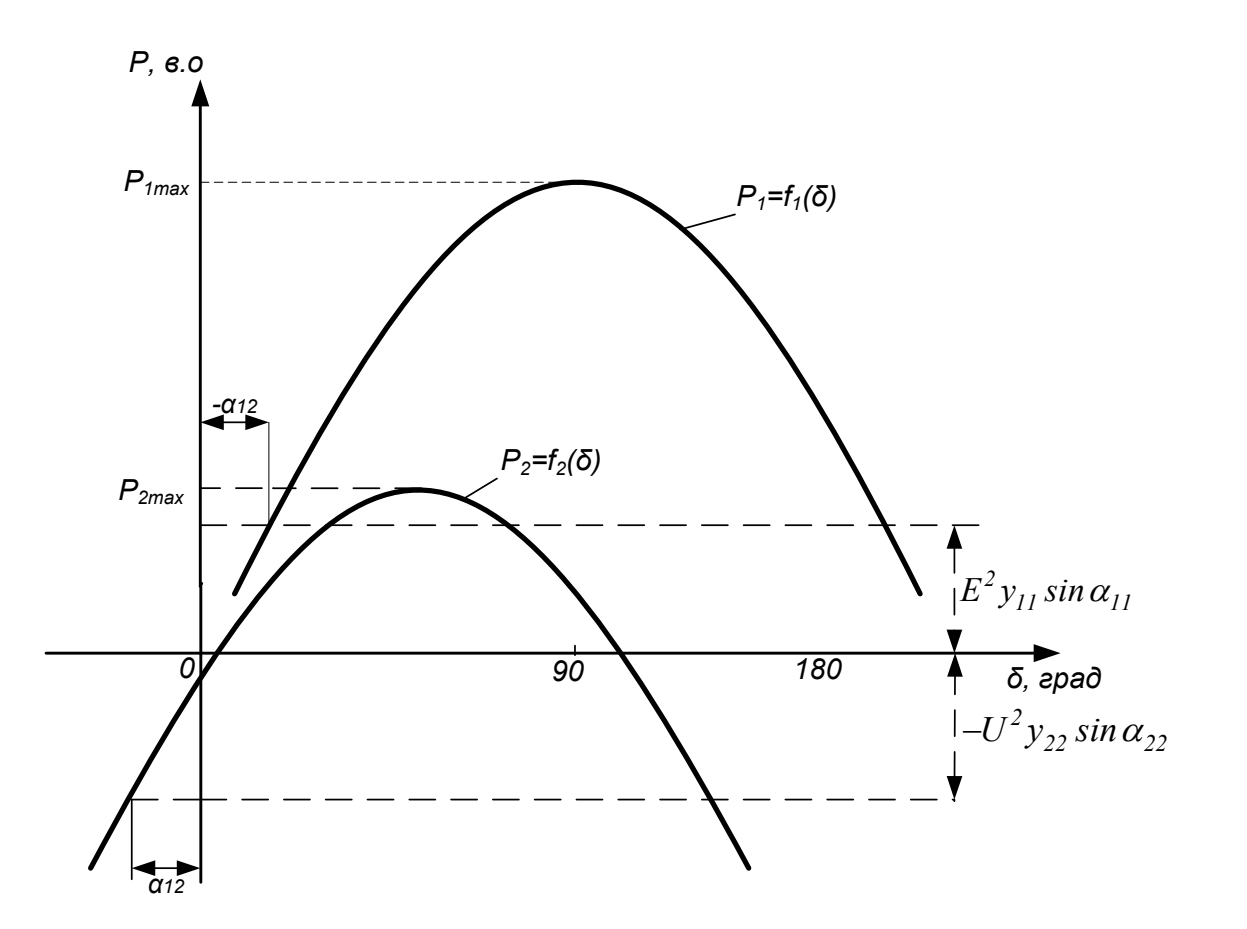

Рисунок 2.9 – Характеристики потужностей  $P_I = f_I(\delta)$  i  $P_2 = f_2(\delta)$ складної електропередачі

Коефіцієнт запасу статичної стійкості електричної мережі зі складними зв'язками визначається за виразом [9]

$$
k_s = \frac{P_{Imax}}{P_{20} + P_{\mu}},
$$

де *P20* – активна потужність на шинах приймальної системи; *P<sup>н</sup>* – потужність навантаження.

## **2.6 Приклад розрахунку режиму простої електричної мережі з побудовою векторної діаграми**

Для електричної мережі (рис. 2.10) необхідно провести розрахунки режиму роботи, тобто визначити напругу, ЕРС, струми та їх складові і побудувати векторну діаграму струмів та напруг.

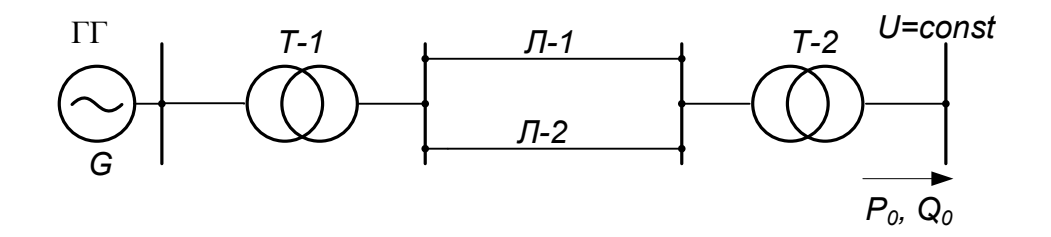

Рисунок 2.10 – Розрахункова схема простої електричної мережі

Електрична мережа складається із гідрогенератора (ГГ), який працюючи на шини незмінної напруги *U*, передає активну потужність *P0*, що становить *α=*60% від його номінальної потужності і реактивну потужність *Q0*, при *cosφ<sup>0</sup> =*0,8 . Параметри елементів електричної мережі наведені нижче.

Генератор (ГГ):  $P_{\mu\alpha\mu} = 50 \text{ MBr}$ ;  $cos\varphi_{\mu} = 0.8$ ;  $U_{\mu\alpha\mu} = 10.5 \text{ kB}$ ;  $x_{d}^{T} = 0.18$ ;  $x'_d = 0.3$ ;  $x_d = 0.85$ ;  $x_q = 0.55$ .

Трансформатор (Т-1): *Sном =* 63 МВ·А; *Uнн =* 10,5 кВ; *Uвн =* 115 кВ;  $U_{k}$  = 10%.

Трансформатор (Т-2): *Sном* 80 МВ·А; *Uнн =* 115 кВ; *Uвн =* 230 кВ;  $U_{\kappa} = 15\%$ .

Лінії електропередач (Л-1, Л-2): *Uном =* 115 кВ; *l =* 50 км;  $x_{num_1} = 0,4$  Ом/км;  $x_{num_0} = 0,8$  Ом/км.

Активна і реактивна потужності (*Р0*, *Q0*), які передаються в систему, становлять:

$$
P_0 = \frac{a\%}{100} P_{\text{HOM}} = 0,6.50 = 30 \text{ MBr}, Q_0 = P_0 \cdot \text{tg}\varphi_0 = 30.0,726 = 21,78 \text{ MBap}.
$$

#### **Розв'язування**

Розрахунки проводяться у системі відносних базисних одиниць за наближеним зведенням, за таких базових умов:

 $S_{\vec{\theta}}=100 \text{ MB} \cdot \text{A}; U_{\vec{\theta}}=230 \text{ kB}.$ 

Опори елементів, ЕРС, напруги і значення потужностей в схемі заміщення на рисунку 2.11 визначаємо за такими виразами:

$$
x_{d^*(6)} = x_d \frac{S_6}{S_n} = 0,85 \frac{100}{50/0.8} = 1,36;
$$
  

$$
x'_{d^*(6)} = x'_d \frac{S_6}{S_n} = 0,3 \frac{100}{50/0.8} = 0,48;
$$

$$
x_{q^*(6)} = x_q \frac{S_6}{S_n} = 0,55 \frac{100}{50/0.8} = 0,88;
$$
  
\n
$$
x_{T-1^*(6)} = \frac{U_\kappa}{100} \frac{S_6}{S_n} = \frac{10}{100} \frac{100}{63} = 0,159;
$$
  
\n
$$
x_{T-2^*(6)} = \frac{U_\kappa}{100} \frac{S_6}{S_n} = \frac{15}{100} \frac{100}{80} = 0,187;
$$
  
\n
$$
x_{JJ-1^*(6)} = x_{JJ-2^*(6)} = x_{numI} \cdot l \cdot \frac{S_6}{U_n^2} = 0,4 \cdot 50 \cdot \frac{100}{115^2} = 0,151;
$$
  
\n
$$
P_{0^*(6)} = \frac{P_0}{S_6} = \frac{30}{100} = 0,3;
$$
  
\n
$$
Q_{0^*(6)} = \frac{Q_0}{S_6} = \frac{21,78}{100} = 0,218;
$$
  
\n
$$
U_{*(6)} = \frac{U}{U_6} = \frac{230}{230} = 1.
$$

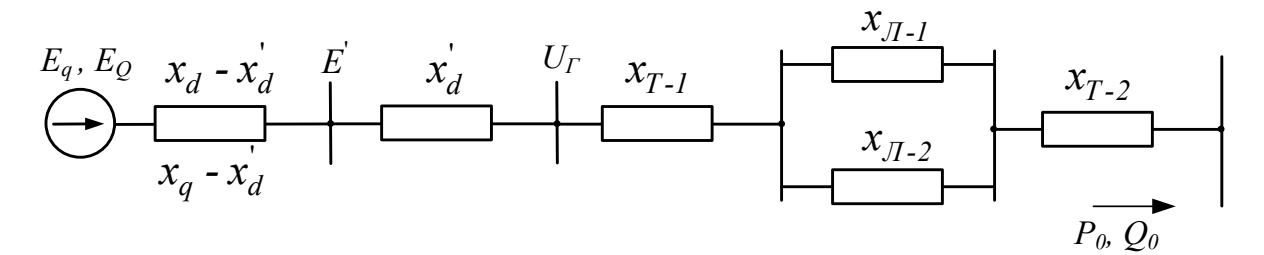

Рисунок 2.11 - Загальна схема заміщення простої електричної мережі

Визначаємо деякі інші параметри схеми заміщення на рисунку 2.11 (значок  $*(6)$  не вказується):

$$
x_n = x_{T-1} + \frac{1}{2}x_{J-1} + x_{T-2} = 0,159 + \frac{1}{2}0,151 + 0,187 = 0,421;
$$
  
\n
$$
x_{d\Sigma} = x_d + x_n = 1,36 + 0,421 = 1,781;
$$
  
\n
$$
x'_{d\Sigma} = x'_d + x_n = 0,48 + 0,421 = 0,901;
$$
  
\n
$$
x_{q\Sigma} = x_q + x_n = 0,88 + 0,421 = 1,301;
$$
  
\n
$$
I_a = \frac{P_0}{U} = \frac{0,3}{1} = 0,3; I_p = \frac{Q_0}{U} = \frac{0,218}{1} = 0,218;
$$
  
\n
$$
\varphi = \operatorname{arctg} \frac{Q_0}{P_0} = \operatorname{arctg} \frac{0,218}{0,3} = 36,005^\circ;
$$
  
\n
$$
I = \sqrt{I_a^2 + I_p^2} = \sqrt{0,3^2 + 0,218^2} = 0,371.
$$

Фіктивна ЕРС явнополюсної машини (ГГ):

$$
E_Q = \sqrt{(U + I_p x_q \Sigma)^2 + (I_a x_q \Sigma)^2} = \sqrt{(1 + 0.218 \cdot 1.301)^2 + (0.3 \cdot 1.301)^2} = 1.342.
$$

Визначимо значення кута  $\delta$ :

$$
\delta = \arctg \frac{P_0 x_q \Sigma}{U^2 + Q_0 x_q \Sigma} = \arctg \frac{0, 3 \cdot 1, 301}{1^2 + 0, 218 \cdot 1, 301} = 16, 9^\circ.
$$

Результувальна ЕРС ГГ знаходиться за виразом:

$$
E = \sqrt{\left(U + I_p x'_d \sum\right)^2 + \left(I_a x'_d \sum\right)^2} = \sqrt{\left(1 + 0.218 \cdot 0.901\right)^2 + \left(0.3 \cdot 0.901\right)^2} = 1.226.
$$

Значення кута  $\delta^{'}$  знаходиться таким чином:

$$
\delta^{'} = \arctg \frac{P_0 x_{d \Sigma}^{'}}{U^2 + Q_0 x_{d \Sigma}^{'}} = \arctg \frac{0.3 \cdot 0.901}{1^2 + 0.218 \cdot 0.901} = 12.72^{\circ}.
$$

Проекція результувальної ЕРС ГГ на поперечну вісь:

$$
E_{q}^{'} = E^{'}cos(\delta - \delta^{'}) = 1,226cos(16,9^{\circ} - 12,72^{\circ}) = 1,223.
$$

Аналогічно знаходяться  $U_I$ ,  $U_{Iq}$  і кут  $\delta_n$ :

$$
U_{\Gamma} = \sqrt{(U + I_{p}x_{n})^{2} + (I_{a}x_{n})^{2}} = \sqrt{(1 + 0.218 \cdot 0.421)^{2} + (0.3 \cdot 0.421)^{2}} = 1,009;
$$
  

$$
\delta_{n} = \arctg \frac{P_{0}x_{n}}{U^{2} + Q_{0}x_{n}} = \arctg \frac{0.3 \cdot 0.421}{1^{2} + 0.218 \cdot 0.421} = 6,6^{\circ};
$$
  

$$
U_{\Gamma q} = U_{\Gamma} \cos(\delta - \delta_{n}) = 1,009 \cos(16,9^{\circ} - 6,6^{\circ}) = 0,993.
$$

Проекції напруги системи на поперечну  $U_q$  і поздовжню  $U_d$  осі дорівнюють:

$$
U_q = U\cos\delta = 1\cos 16,9^{\circ} = 0,957;
$$
  

$$
U_d = U\sin\delta = 1\sin 16,9^{\circ} = 0,291.
$$

Аналогічні проекції струму і кут  $\psi$  знаходяться за формулами:

$$
\psi = \delta + \varphi = 16,9^{\circ} + 36,005^{\circ} = 52,905^{\circ};
$$
  
\n
$$
I_q = I\cos\psi = 0,371 \cdot \cos 52,905^{\circ} = 0,224;
$$
  
\n
$$
I_d = Isin\varphi = 0,371 \cdot \sin 52,905^{\circ} = 0,296.
$$

ЕРС холостого ходу ГГ знаходиться за формулою:

$$
E_q = E_Q \frac{x_d - x'_d}{x_q - x'_d} - E_q' \frac{x_d - x_q}{x_q - x'_d} = 1,342 \frac{1,36 - 0,48}{0,88 - 0,48} - 1,223 \frac{1,36 - 0,88}{0,88 - 0,48} = 1,485.
$$

Кут  $\delta_{\varGamma}$  визначається із векторної діаграми на рисунку 2.5

$$
\delta_{\Gamma} = \delta - \delta_n = 16,9^{\circ} - 6,6^{\circ} = 10,3^{\circ}.
$$

На рисунку 2.12 зображена векторна діаграма простої електричної мережі з ГГ, побудована відповідно до проведених розрахунків.

## **2.7 Розрахунки коефіцієнтів запасу статичної стійкості ГГ з різними системами АРЗ**

Відповідно до умови задачі, яка розглядалася в підрозділі 2.6, потрібно розрахувати і побудувати характеристики потужності *P = f(δ)*, а також визначити коефіцієнти запасу статичної стійкості *К<sup>з</sup>* для таких випадків:

1) без урахування у ГГ системи АРЗ (без АРЗ);

2) наявність у ГГ системи АРЗ ПД;

3) наявність у ГГ системи АРЗ СД.

#### **Розв'язування**

1. Робота електричної мережі з генератором без АРЗ характеризується незмінним струмом збудження  $(I_f = const)$  і постійною величиною ЕРС холостого ходу  $(E_q = const)$ .

В цьому випадку характеристика потужності електричної мережі з ГГ розраховується за виразом (2.28):

$$
P_{Eq} = \frac{E_q U}{x_{d\Sigma}} \sin\delta + \frac{U^2}{2} \frac{x_d - x_q}{x_{d\Sigma} \cdot x_q \Sigma} \sin 2\delta.
$$

Після підстановки відповідних величин отримуємо:

$$
P_{Eq} = \frac{1,485 \cdot 1}{1,781} \cdot \sin \delta + \frac{1^2}{2} \cdot \frac{1,36 - 0,88}{1,781 \cdot 1,301} \cdot \sin 2\delta = 0,834 \sin \delta + 0,103 \sin 2\delta.
$$

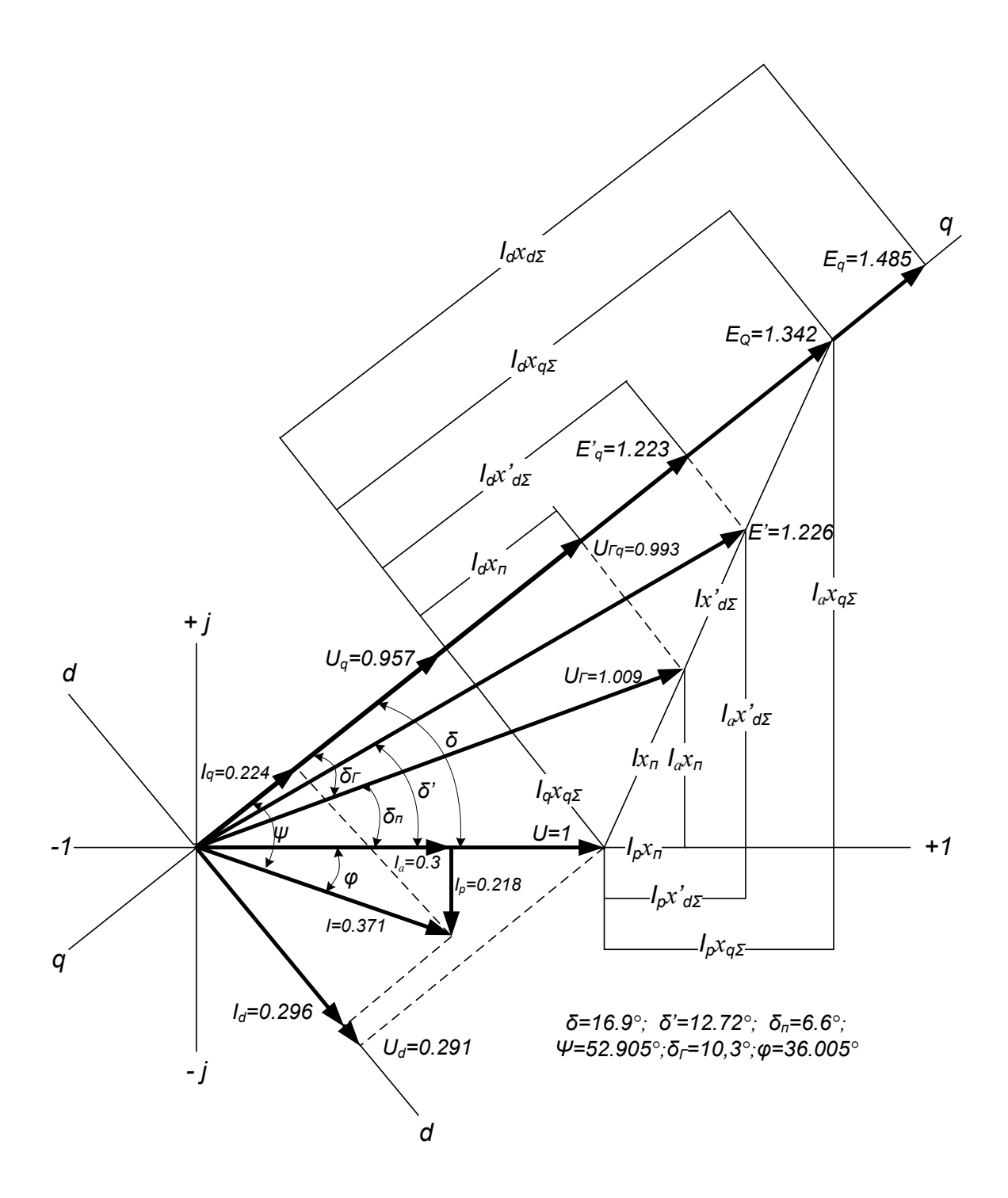

Рисунок 2.12 – Векторна діаграма простої електричної мережі з ГГ

Наведений вираз активної потужності має дві складові. Друга складова, яка змінюється з подвійною частотою –  $sin 2\delta$ , називається реакційною потужністю.

Для визначення коефіцієнта запасу статичної стійкості за виразом (2.2) потрібно знайти максимальне значення активної потужності  $\mathit{P}_{Eq}^{max}$  .

Прирівнявши до нуля похідну  $\frac{m}{\mu}$  = 0  $d\delta$ *dPEq* , можна знайти значення кута  $\delta_{max}$ , яке відповідає максимальній потужності  $P_{Eq}^{max}$ .

$$
\frac{dP_{Eq}}{d\delta} = 0,834\cos\delta + 2\cdot 0,103\cos 2\delta = 0.
$$

Застосовуючи формулу подвійного кута  $cos 2\delta = 2cos^2\delta - 1$ , отримаємо:

$$
2 \cdot 0,103(2\cos^2 \delta - 1) + 0,834\cos \delta = 0;
$$
  
0,412\cos^2 \delta + 0,834\cos \delta - 0,206 = 0;  
\cos^2 \delta + 2,024\cos \delta - 0,5 = 0.

Знайдемо корені отриманого квадратного рівняння:

$$
\cos \delta_{1,2} = -\frac{2,024}{2} \pm \sqrt{\left(\frac{2,024}{2}\right)^2 + 0,5} = -1,012 \pm 1,234;
$$
  
\n
$$
\cos \delta_1 = -1,012 + 1,234 = 0,223;
$$
  
\n
$$
\delta_1 = \delta_{\text{max}} = \text{arccos 0,223} = 77,115^\circ;
$$
  
\n
$$
\cos \delta_2 = -1,012 - 1,234 = -2,246 \text{ (kopiHb Heqiičchnž)}.
$$

Таким чином, значення максимальної потужності визначається як:

$$
P_{Eq}^{max} = 0,834sin77,115^{\circ} + 0,103sin(2 \cdot 77,115^{\circ}) = 0,858.
$$

Коефіцієнт запасу статичної стійкості електричної мережі з ГГ без АРЗ дорівнює:

$$
k_{3} = \frac{P_{Eq}^{max}}{P_{0}} = \frac{0,858}{0,3} = 2,86.
$$

Характеристика потужності  $P_{Eq} = f(\delta)$  зображена на рисунку 2.13.

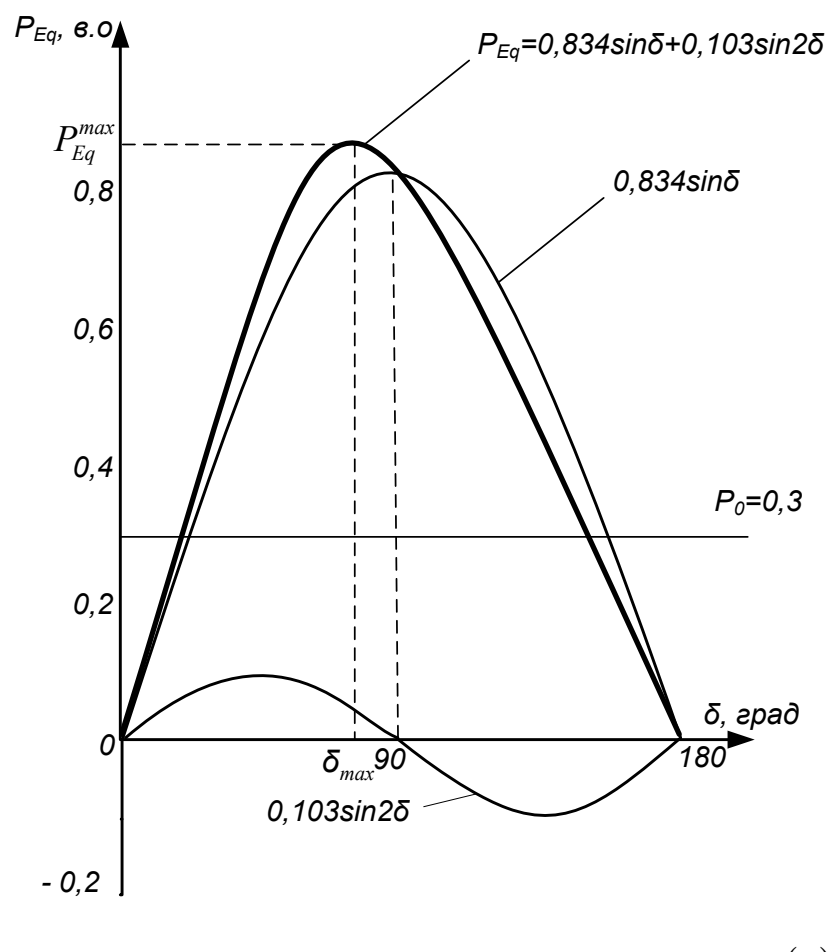

Рисунок 2.13 – Характеристика потужності  $P_{Eq} = f(\delta)$ гідрогенератора без АРЗ

2. При роботі електричної мережі з ГГ з АРЗ ПД незмінною залишається поперечна складова перехідної ЕРС –  $E'$  ( $E_q$ '=const).

Характеристику потужності знаходять за формулою (2.29)

$$
P_{E'q} = \frac{E'_{q} U}{x'_{d\Sigma}} \sin \delta - \frac{U^2}{2} \frac{x_q - x'_d}{x_{q\Sigma} \cdot x'_{d\Sigma}} \sin 2\delta ;
$$
  

$$
P_{E'q} = \frac{1,223 \cdot 1}{0,901} \sin \delta - \frac{1^2}{2} \cdot \frac{0,88 - 0,48}{1,301 \cdot 0,901} \sin 2\delta = 1,357 \sin \delta - 0,171 \sin 2\delta
$$

Далі проводимо розрахунки відповідно до попередніх

$$
\frac{dP_{E'q}}{d\delta} = 0;
$$
  

$$
\frac{dP_{E'q}}{d\delta} = 1,357\cos\delta - 2 \cdot 0,171\cos 2\delta = 0;
$$
  

$$
-2 \cdot 0,171(2\cos^2\delta - 1) + 1,357\cos\delta = 0;
$$

$$
0,684\cos^2 \delta - 1,357\cos \delta - 0,342 = 0;
$$
  
\n
$$
\cos^2 \delta - 1,984\cos \delta - 0,5 = 0;
$$
  
\n
$$
\cos \delta_{1,2} = \frac{1,984}{2} \pm \sqrt{\left(\frac{1,984}{2}\right)^2 + 0,5} = 0,992 \pm 1,218;
$$
  
\n
$$
\cos \delta_1 = -0,226; \ \delta_1 = \delta_{max} = \arccos(-0,226) = 103,062^\circ;
$$
  
\n
$$
P_{Eq}^{max} = 1,397.
$$

Коефіцієнт запасу статичної стійкості електричної мережі з ГГ з АРЗ ПД дорівнює:

$$
k_{3} = \frac{P_{E'q}^{max}}{P_{0}} = \frac{1,379}{0,3} = 4,66.
$$

Характеристика потужності  $P_{E'q} = f(\delta)$  зображена на рисунку 2.14.

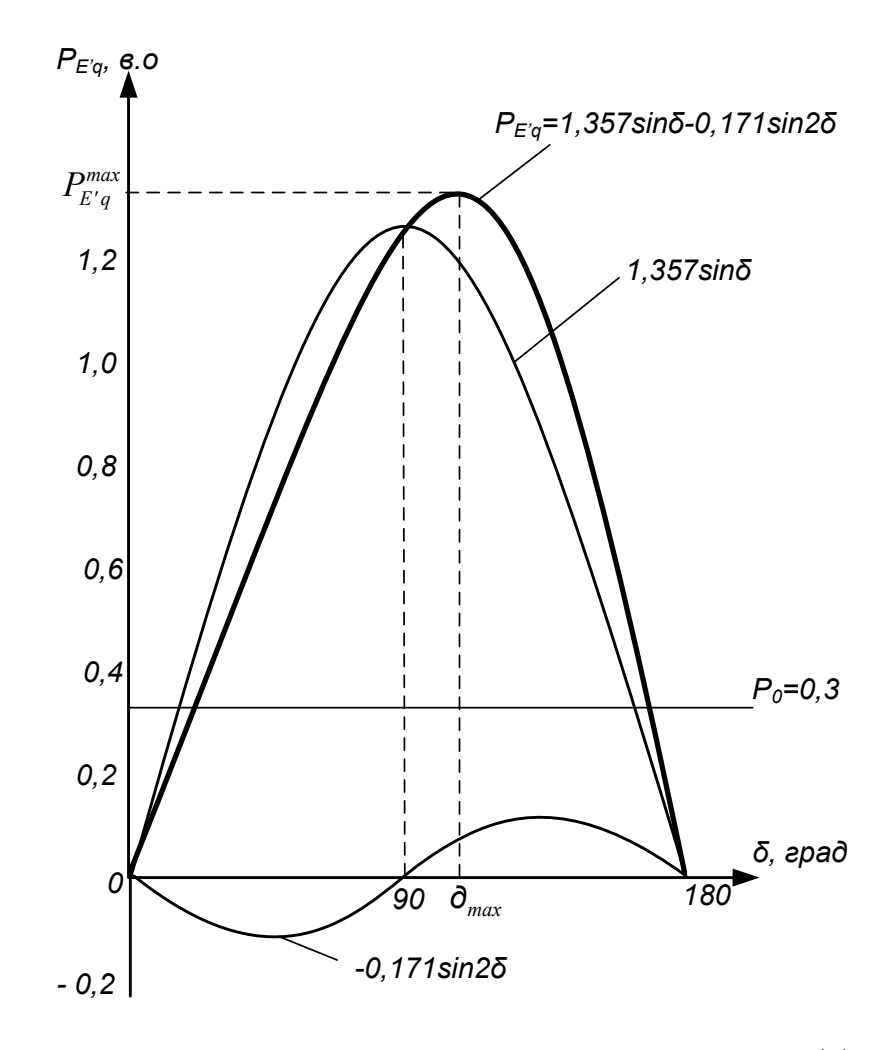

Рисунок 2.14 – Характеристика потужності  $P_{E'q} = f(\delta)$ гідрогенератора з АРЗ ПД

3. Електрична мережа з ГГ з АРЗ СД ( $U_{Tq} = const$ ). Характеристика потужності  $P_{U_{Iq}} = f(\delta)$  визначається згідно з (2.30)

$$
P_{U_{Iq}} = \frac{U_{Iq}U}{x_n} \sin \delta - \frac{U^2}{2} \frac{x_q}{x_{q\Sigma} \cdot x_n} \sin 2\delta ;
$$
  
\n
$$
P_{U_{Iq}} = \frac{1,081 \cdot 1}{0,421} \sin \delta - \frac{1^2}{2} \cdot \frac{0,88}{1,301 \cdot 0,421} \sin 2\delta = 2,568 \sin \delta - 0,803 \sin 2\delta ;
$$
  
\n
$$
\frac{dP_{U_{Iq}}}{d\delta} = 0 ;
$$
  
\n
$$
\frac{dP_{U_{Iq}}}{d\delta} = 2,568 \cos \delta - 2 \cdot 0,803 \cos 2\delta = 0 ;
$$
  
\n
$$
-2 \cdot 0,803 \left(2 \cos^2 \delta - 1\right) + 2,568 \cos \delta = 0 ;
$$
  
\n
$$
\cos^2 \delta - 0,799 \cos \delta - 0,5 = 0 ;
$$
  
\n
$$
\cos \delta_{I,2} = \frac{0,799}{2} \pm \sqrt{\left(\frac{0,799}{2}\right)^2 + 0,5 = 0,4 \pm 0,812 ;
$$
  
\n
$$
\cos \delta_I = -0,412; \delta_I = \delta_{max} = 114,33^\circ; P_{U_{Iq}}^{max} = 2,943.
$$

Коефіцієнт запасу статичної стійкості мережі з ГГ з АРЗ СД дорівнює:

$$
k_{3} = \frac{P_{U_{r_q}}^{max}}{P_0} = \frac{2,943}{0,3} = 9,81.
$$

На рисунку 2.15 зображена характеристика  $P_{U_{Iq}} = f(\delta).$ 

## **2.8 Розрахунок коефіцієнта запасу статичної стійкості у випадку складного зв'язку віддаленої станції з шинами приймальної системи**

Для складної електричної мережі (рис. 2.16) провести розрахунки характеристик потужностей *P1=f1(δ)* і *P2=f2(δ)* та визначити коефіцієнт запасу статичної стійкості генератора.

Параметри складної електричної мережі нанесені на схемі заміщення (рис. 2.17).

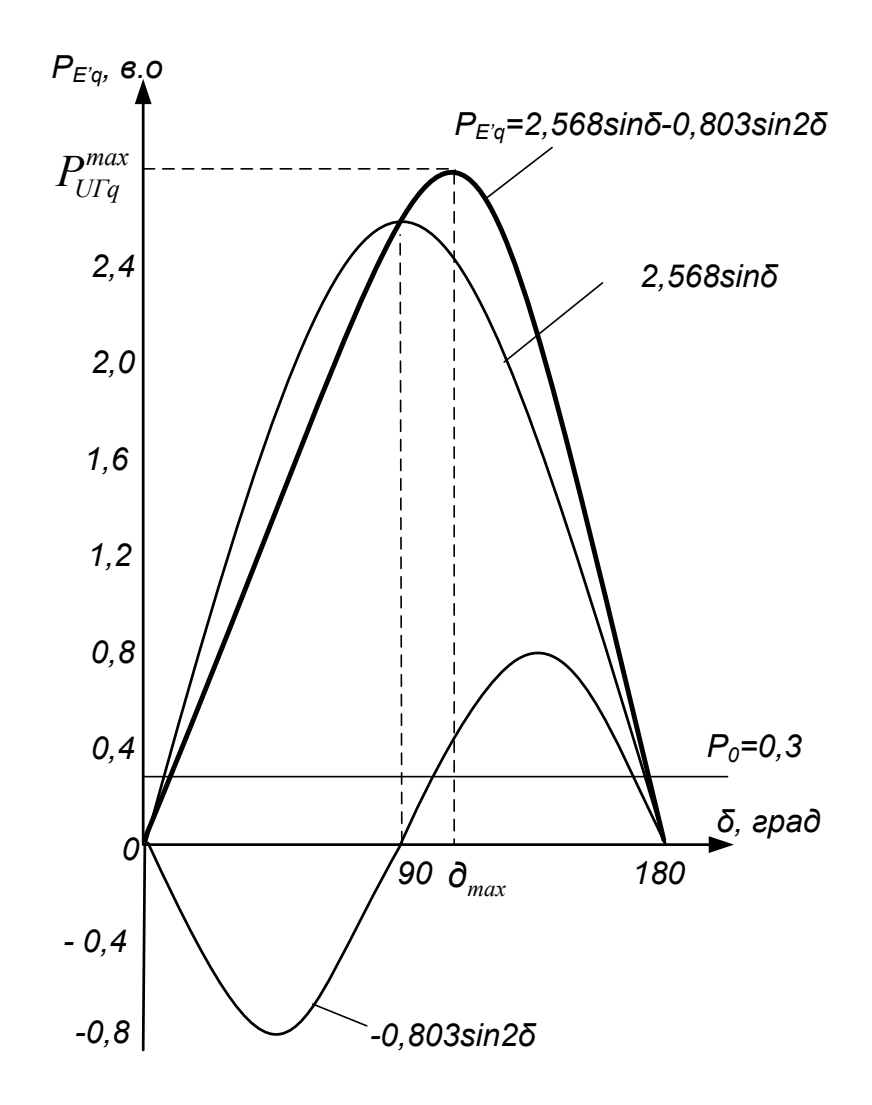

Рисунок 2.15 – Характеристика  $P_{U_{Iq}} = f(\delta)$  гідрогенератора з АРЗ СД

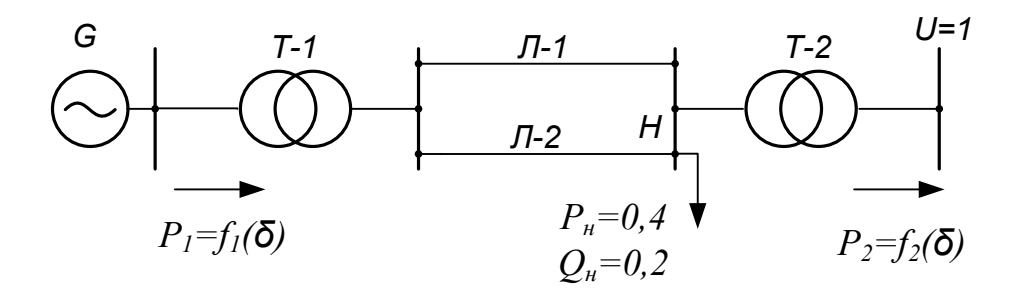

Рисунок 2.16 - Розрахункова схема складної електричної мережі
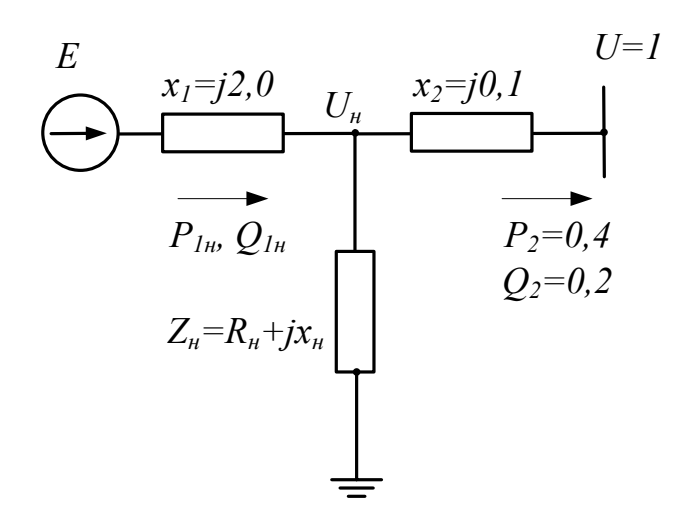

Рисунок 2.17 - Схема заміщення складної електричної мережі

#### Розв'язування

Напруга в точці підключення навантаження  $U_{\mu}$ 

$$
U_{\mu} = \sqrt{\left(U + \frac{Q_2}{U}x_2\right)^2 + \left(\frac{P_2}{U}x_2\right)^2} = \sqrt{\left(1 + \frac{0.2}{1} \cdot 0.1\right)^2 + \left(\frac{0.4}{1} \cdot 0.1\right)^2} = 1.021.
$$

Величина кута  $\delta_n$  між напругою системи  $U$  і напругою  $U_n$  визначається:

$$
\delta_{\mu} = \arctg \frac{P_2 x_2}{U^2 + Q_2 x_2} = \arctg \frac{0.4 \cdot 0.1}{1^2 + 0.2 \cdot 0.1} = 2,246^{\circ}.
$$

Визначаємо активний  $R_{\mu}$  та індуктивний  $x_{\mu}$  опори вітки навантаження:

$$
R_{\mu} = \frac{P_{\mu}}{I_{\mu}^{2}} = \frac{U_{\mu}^{2}}{S_{\mu}^{2}} P_{\mu} = \frac{U_{\mu}^{2}}{P_{\mu}^{2} + Q_{\mu}^{2}} P_{\mu};
$$
  

$$
x_{\mu} = \frac{Q_{\mu}}{I_{\mu}^{2}} = \frac{U_{\mu}^{2}}{S_{\mu}^{2}} Q_{\mu} = \frac{U_{\mu}^{2}}{P_{\mu}^{2} + Q_{\mu}^{2}} Q_{\mu},
$$

де  $I_n$  - струм у вітці навантаження;  $S_n$  – повна потужність вітки навантаження.

$$
R_{\mu} = \frac{1,021^2}{0,4^2 + 0,2^2} 0,4 = 2,081;
$$

$$
x_{\mu} = \frac{1,021^2}{0,4^2 + 0,2^2} 0,2 = 1,042.
$$

Величина струму, що протікає у вітці 2:

$$
I_2 = \sqrt{I_{a2}^2 + I_{p2}^2} = \sqrt{\left(\frac{P_2}{U}\right)^2 + \left(\frac{Q_2}{U}\right)^2} = \sqrt{0.4^2 + 0.2^2} = 0.447.
$$

Активну  $P_{1n}$  і реактивну  $Q_{1n}$  потужності, що передаються до точки  $H$ , визначаємо із умови балансу потужностей:

$$
P_{1u} = P_2 + P_u = 0,4 + 0,4 = 0,8;
$$
  

$$
Q_{1u} = Q_2 + Q_u + \Delta Q_2,
$$

де  $\Delta Q_2 = I_2^2 x_2$  – втрати реактивної потужності у вітці з опором  $x_2$ .

$$
Q_{1\mu} = 0.2 + 0.2 + 0.447^2 \cdot 0.1 = 0.42.
$$

ЕРС генератора визначаємо за виразом:

$$
E = \sqrt{\left(U_{\mu} + \frac{Q_{I\mu}}{U_{\mu}}x_{I}\right)^{2} + \left(\frac{P_{I\mu}}{U_{\mu}}x_{I}\right)^{2}} = \sqrt{\left(1,021 + \frac{0,42}{0,21}2,0\right)^{2} + \left(\frac{0,8}{1,021}2,0\right)^{2}} = 2,42.
$$

Кут $\delta_E$ між напругою  $U_u$ і вектором  $E$ генератора дорівнює:

$$
\delta_E = \arctg \frac{P_{I\mu} x_I}{U_{\mu}^2 + Q_{I\mu} x_I} = \arctg \frac{0.8 \cdot 2.0}{1.021^2 + 0.42 \cdot 2.0} = 40.363^{\circ}.
$$

Величина кута  $\delta$  між напругою системи  $U$  і вектором  $E$  генератора становить:

$$
\delta = \delta_{\mu} + \delta_{E} = 2{,}246^{\circ} + 40{,}363^{\circ} = 42{,}609^{\circ}.
$$

Визначаємо власний опір  $z_{11}$  вітки 1:

$$
z_{11} = j x_1 + \frac{j x_2 (R_{\mu} + j x_{\mu})}{R_{\mu} + j x_2 + j x_{\mu}} = j 2,0 + \frac{j 0,1 (2,084 + j 1,042)}{2,084 + j 0,1 + j 1,042} =
$$
  
= j 2,0 + 0,98e<sup>j 87,889</sup> = 2,098e<sup>j 89,9</sup>.

Взаємні опори  $Z_{12}$  та  $Z_{21}$  визначаються таким чином

$$
Z_{12} = Z_{21} = jx_1 + jx_2 + \frac{jx_1 \cdot jx_2}{Z_3};
$$
  
\n
$$
Z_{12} = Z_{21} = j2, 0 + j0, 1 + \frac{j2, 0 \cdot j0, 1}{2,084 + j1,042} = -0,077 + j2,138 = 2,139e^{j92,06}.
$$

Відповідно розраховуємо власні і взаємні провідності  $y_{11}, y_{12}, y_{21}$  і доповнювальні кути  $\alpha_{11}, \alpha_{12}, \alpha_{21}$ .

$$
y_{11} = \frac{1}{2,098} = 0,477; y_{12} = y_{21} = \frac{1}{2,139} = 0,467; \alpha_{11} = 90^{\circ} - 89,9^{\circ} = 0,1; \alpha_{12} = \alpha_{21} = 90^{\circ} - 92,06^{\circ} = -2,06^{\circ}.
$$

Аналогічно визначаємо  $Z_{22}$ ,  $y_{22}$ ,  $\alpha_{22}$ 

$$
Z_{22} = jx_2 + \frac{jx_1(R_n + jx_n)}{R_n + jx_1 + jx_n};
$$
  
\n
$$
Z_{22} = j0,1 + \frac{j2,0(2,084 + j1,042)}{2,084 + j2,0 + j1,042} = j0,1 + 1,264e^{j60,975} = 1,352e^{j63,029};
$$
  
\n
$$
y_{22} = \frac{1}{1,352} = 0,739; \alpha_{22} = 90^\circ - 63,029^\circ = 26,971^\circ.
$$

Характеристики потужності  $P_1 = f_1(\delta)$  і  $P_2 = f_2(\delta)$  визначаємо за формулами

$$
P_1 = E^2 y_{11} \sin \alpha_{11} + EUy_{12} \sin(\delta - \alpha_{12});
$$
  
\n
$$
P_2 = -U^2 y_{22} \sin \alpha_{22} + EUy_{21} \sin(\delta + \alpha_{21});
$$
  
\n
$$
P_1 = 2{,}42^2 \cdot 0{,}477 \sin 0{,}1^\circ + 2{,}42 \cdot 1 \cdot 0{,}467 \sin(\delta + 2{,}06^\circ) =
$$
  
\n
$$
= 0{,}005 + 1{,}13 \sin(\delta + 2{,}06^\circ);
$$
  
\n
$$
P_2 = -1^2 \cdot 0{,}739 \sin 26{,}971^\circ + 2{,}42 \cdot 1 \cdot 0{,}467 \sin(\delta - 2{,}06^\circ) =
$$
  
\n
$$
= -0{,}335 + 1{,}13 \sin(\delta - 2{,}06^\circ).
$$

На рисунку 2.18 зображені залежності  $P_1 = f_1(\delta)$  і  $P_2 = f_2(\delta)$ . Коефіцієнт запасу статичної стійкості генератора

$$
K_{3} = \frac{P_{Imax}}{P_{IH}} = \frac{1,135}{0,8} = 1,419.
$$

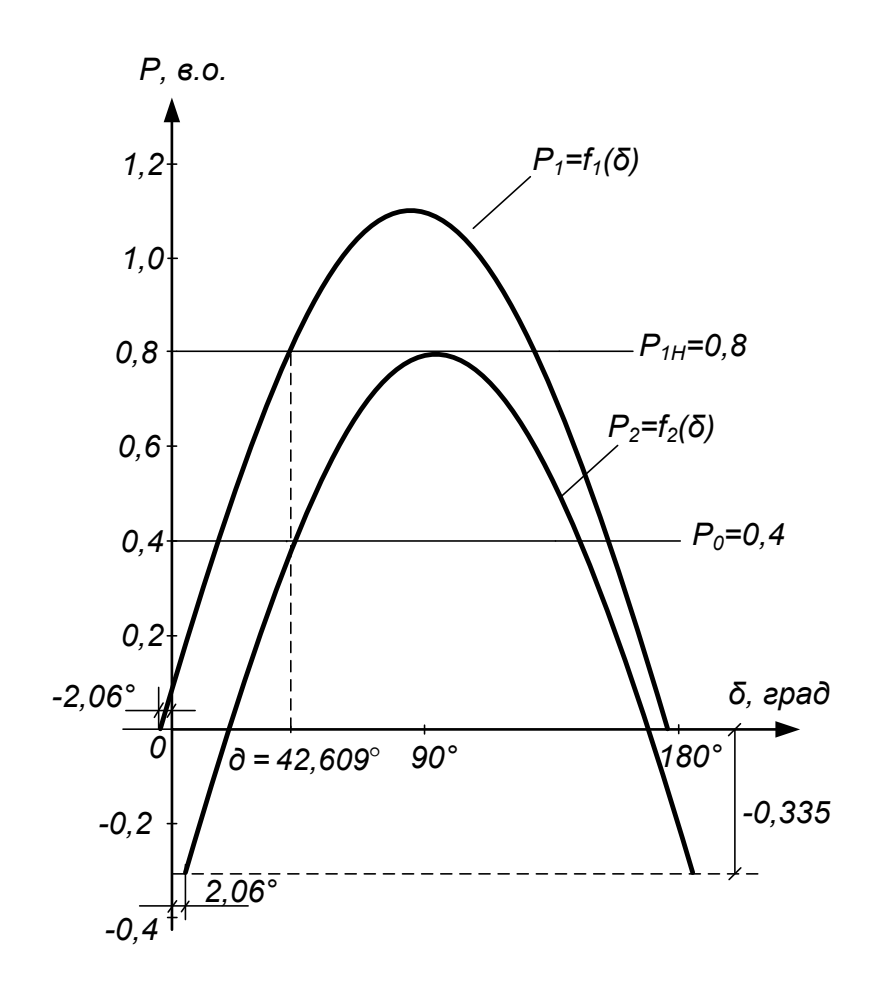

Рисунок 2.18 – Залежності  $P_I = f_I(\delta)$  і  $P_2 = f_2(\delta)$  складної електричної мережі

# **3 ДОСЛІДЖЕННЯ ДИНАМІЧНОЇ СТІЙКОСТІ ЕЛЕКТРИЧНОЇ МЕРЕЖІ**

#### **3.1 Загальні положення і основні припущення**

При аналізі динамічної стійкості виявляють здатність електричної системи (мережі) зберігати синхронний, нормальний режим роботи при сильних і значних його збуреннях [10].

Будь-яке раптове збурення робочого режиму електричної мережі, яка складається із електричних станцій, ліній електропередачі, трансформаторів і навантажень, викликає качання роторів синхронних генераторів.

До сильних збурень належать, в першу чергу, різні види коротких замикань, а також відключення ліній електропередачі, генераторів, трансформаторів та інших елементів електричної мережі. Сильні збурення також можуть бути викликані різкою зміною навантаження, включенням потужних електричних двигунів, втратою збудження будь-якого генератора.

Одним із наслідків таких збурень є відхилення швидкості генераторів від синхронної і качання роторів синхронних машин. Причина таких качаань полягає в раптовій зміні потужності, що передається в електричну мережу і яка в нормальному режимі роботи урівноважувалась потужністю турбіни. Регулятори первинних двигунів (турбін) мають значну інерцію і реагують на раптову зміну потужності (частоту обертання) з деяким запізненням. В результаті цього рівновага між цими потужностями порушується і на валу машини виникає надлишковий момент, який призводить до зміни швидкості і відносного переміщення ротора.

Якщо таке переміщення ротора носить коливальний затухаючий характер біля якогось нового усталеного значення режиму, то в такому випадку вважається, що динамічна стійкість збережена. Якщо хоча б у одного генератора ротор починає провертатися відносно поля статора, то це призводить до втрати динамічної стійкості.

Характер електромеханічного перехідного процесу, що виникає при порушенні балансу між потужністю турбіни і потужністю, яка передається в систему, можливо дослідити в результаті розв'язку рівняння руху ротора генератора. У випадку простої електричної мережі рівняння руху можна записати у вигляді [11]:

$$
T_j \frac{d^2 \delta}{dt^2} = P_0 - P_{max} \sin \delta \,, \tag{3.1}
$$

де *T<sup>j</sup>* – механічна постійна інерції генератора і турбіни;

*P<sup>0</sup>* – потужність турбіни;

*Pmax* – максимальне значення потужності аварійного режиму.

Pозв'язком рівняння  $(3.1)$  є залежність  $\delta = f(t)$ , яка характеризує зміну кута  $\delta$  в часі і дозволяє зробити висновок про збереження синхронної роботи і динамічної стійкості.

При дослідженні динамічної стійкості аналіз перехідних процесів проводять спрощено з урахуванням таких припущень.

1. Нехтують впливом аперіодичної складової струму статора і періодичної складової струму ротора. Це дозволяє користуватися схемою заміщення, складеною для усталеного режиму, і розглядати несиметричні короткі замикання як симетричні, віддалені на величину додаткового опору (правило еквівалентності прямої послідовності).

2. При сильних збуреннях і качаннях генератора швидкість ротора  $\omega$ постійно змінюється. Однак, ці зміни відносно невеликі порівняно з синхронною кутовою швидкістю  $\,\omega_{\theta}$ , а тому з достатнім ступенем точності значення  $\omega$  можна вважати постійним та рівним  $\omega_{\theta}$ . Похибка такого припущення становить 1 – 1,5%, що дозволяє в розрахункових формулах користуватися не величиною надлишкового моменту Δ*М*, а значенням надлишкової потужності *ΔР*.

$$
\Delta M_* = \frac{\Delta P_*}{\Delta \omega_*} = \frac{\Delta P_*}{\omega_{0^*} + \Delta \omega_*} \approx \frac{\Delta P_*}{\omega_{0^*}} = \Delta P_* ,
$$

де  $\Delta \omega_*$  – надлишкова швидкість ротора генератора;

 $\omega_{0^*}$  – синхронна швидкість, яка в системі відносних одиниць дорівнює  $\omega_0$  = 1.

3. Вважають, що зміну руху ротора генератора викликають тільки моменти, створені струмами прямої послідовності і нехтують моментами від струмів зворотної послідовності.

4. В практичних розрахунках динамічної стійкості вважають, що величина ЕРС –  $E'_q$ , яка пропорційна результувальному потокозчепленню генератора, залишається незмінною протягом перехідного процесу. Відповідно до цього характеристика потужності  $P = f(\delta)$  може бути визначена через ЕРС –  $E'_{q}$  і опір генератора  $x'_{d}$ . У випадку простої електричної мережі з ТГ і ГГ можна скористатися формулами (2.26) і (2.29)

$$
P_{E'q} = \frac{E'_{q}U}{x'_{d\Sigma}} \sin\delta - \frac{U^2}{2} \frac{x_d - x'_d}{x_{d\Sigma} \cdot x'_{d\Sigma}} \sin 2\delta ;
$$
  

$$
P_{E'q} = \frac{E'_{q}U}{x'_{d\Sigma}} \sin\delta - \frac{U^2}{2} \frac{x_q - x'_d}{x_{d\Sigma} \cdot x'_{d\Sigma}} \sin 2\delta.
$$

Як правило, нехтують також складовою, яка містить *sin2δ* , і додатково приймають, що  $E'_q$  =  $E'$ ; тоді вираз для активної потужності електропередачі з ТГ і ГГ запишеться як:

$$
P_{E'} = \frac{E'U}{x'_{d\Sigma}} \sin \delta \,, \tag{3.2}
$$

де E<sup>'</sup> – перехідна або результувальна EPC генератора, яка знаходиться за виразом (2.5).

# **3.2 Аналіз динамічної стійкості простої електричної мережі способом площин**

Встановити характер зміни руху ротора генератора можливо без розв'язання диференціального рівняння (3.1) і знаходження залежності  $\delta = f(t)$ .

Існує більш простий і наглядний графічний спосіб, який оснований на енергетичних співвідношеннях при зміні швидкості ротора генератора і називається способом площин [13].

Основні положення способу площин проілюстровані на прикладі простої електропередачі, в якій генератор *G* працює через дволанцюгову лінію на шини системи нескінченної потужності (рис. 3.1).

В наведеній електропередачі відбулося раптове відключення лінії Л-2, яке призвело до зміни характеристики потужності  $P = f(\delta)$  нормального режиму 1 на характеристику 2 (рис. 3.2). Така зміна характеристики призвела до появи небалансу потужності  $\Delta P$  і відносного переміщення ротора генератора від кута  $\delta_0$  до  $\delta_1$ . Як видно на рисунку 3.2, величина  $\Delta P$  не залишається постійною, а залежить від положення ротора, тобто від значення кута  $\delta$  .

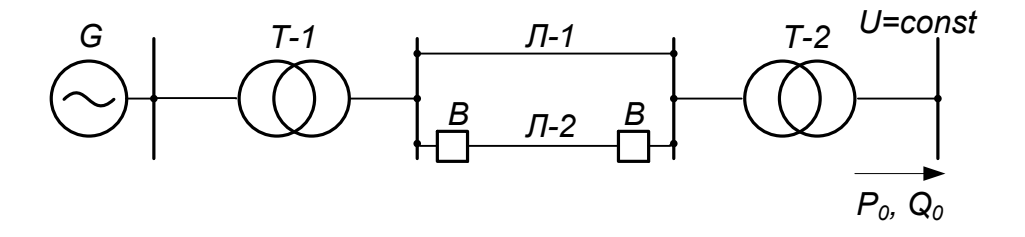

Рисунок 3.1 – Розрахункова схема електричної мережі

Із курсу теоретичної механіки відомо, що при переміщенні ротора від кута  $\delta_0$  до  $\delta_1$ , буде виконуватися робота, яка визначається як приріст кінетичної енергії

$$
A = \int_{\delta_0}^{\delta_1} \Delta P d\delta = \frac{T_j \Delta \omega_l^2}{2} - \frac{T_j \Delta \omega_0^2}{2} = \frac{T_j \Delta \omega_l^2}{2},
$$
 (3.3)

де  $\omega_0$ ,  $\omega_1$  – відповідно надлишкові швидкості ротора генератора при значеннях кута  $\delta = \delta_0$  i  $\delta = \delta_1$ .

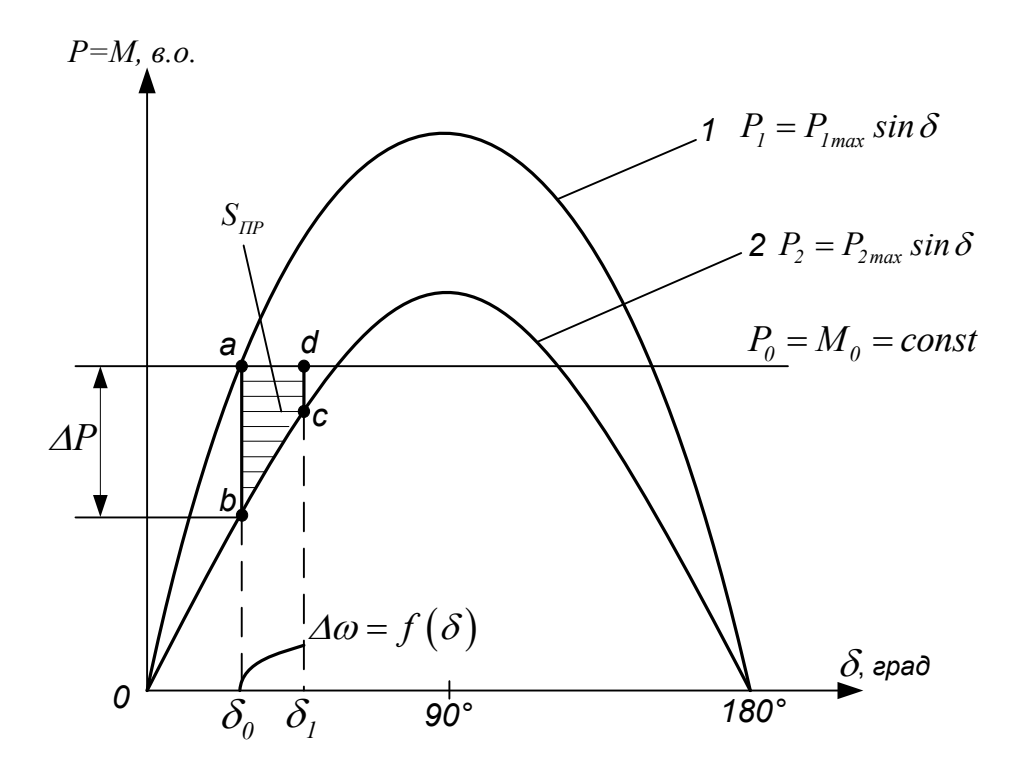

Рисунок 3.2 – До аналізу динамічної стійкості простої електричної мережі

Таким чином, величина кінетичної енергії при переміщенні ротора від кута  $\delta_0$  до  $\delta_1$ дорівнює:

$$
\frac{T_j \Delta \omega_l^2}{2} = \int_{\delta_0}^{\delta_l} (P_0 - P_{2max} \sin \delta) d\delta =
$$
\n
$$
= P_0 (\delta_l - \delta_0) + P_{2max} (\cos \delta_l - \cos \delta_2) = S_{abcda} = S_{\text{IP}}.
$$
\n(3.4)

Переміщення ротора від кута  $\delta_0$  до кута  $\delta_1$  відбувається за рахунок надлишкової потужності  $\Delta P = P_0 - P_{2max} sin\delta$  з деяким прискоренням  $\alpha = \frac{\Delta P}{T_i}$  і швидкістю, графік якої  $\Delta \omega = f(\delta)$  показаний на рисунку 3.2. Відповідно площина  $S_{abcd}$  називається площиною прискорення ( $S_{\text{HP}}$ ), а її

величина пропорційна еквіваленту кінетичної енергії, яку накопичив ротор генератора при переміщенні від кута  $\delta_0$  до кута  $\delta_1$ .

Із рівняння (3.4) можна визначити надлишкову швидкість ротора генератора при куті  $\delta = \delta_i$ 

$$
\Delta \omega_I = \sqrt{\frac{2}{T_j} \int_{\delta_0}^{\delta_I} (P_0 - P_{2max} \sin \delta) d\delta}.
$$
 (3.5)

Аналогічно можна вирахувати надлишкову швидкість ротора при будьякому довільному значенні кута  $\delta$ 

$$
\Delta \omega = \sqrt{\frac{2}{T_j} \int_{\delta_0}^{\delta_1} \Delta P d\delta}.
$$
 (3.6)

На рисунку 3.3 показані кутові і енергетичні характеристики, які характеризують перехідний процес електропередачі в результаті відключення лінії Л-2.

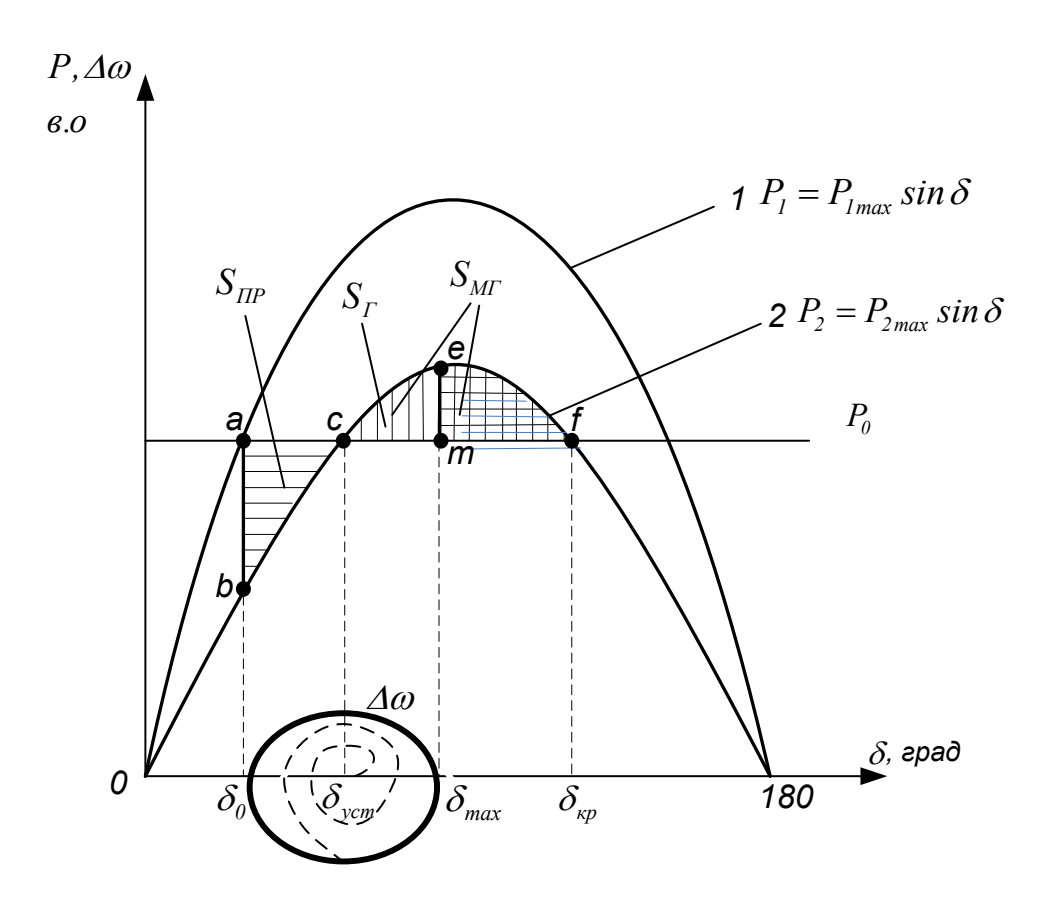

Рисунок 3.3 – Кутові характеристики та площини прискорення S<sub>IIP</sub>, гальмування  $S_T$ і можливого гальмування  $S_{MT}$ 

В даному випадку площина прискорення *S ПР* визначається на інтервалі переміщення ротора від кута  $\delta_0$  до кута  $\delta_{ycm}$  і дорівнює:

$$
S_{\text{HP}} = S_{abc} = \int_{\delta_0}^{\delta} (P_0 - P_{2\text{ max}} \sin \delta) d\delta. \tag{3.7}
$$

При значенні кута  $\delta = \delta_{\textit{ycm}}$  механічна потужність турбіни  $P_0$  і електрична потужність *P2max sin δуст* виявляються рівними між собою, але перехідний процес не закінчується, тому що ротор генератора за інерцією проходить точку *с*. При переміщенні від точки *с* до точки *е* електрична потужність генератора стає більшою від потужності турбіни і вона починає пригальмовувати ротор генератора. При цьому кінетична енергія прискорення *S ПР* , яка була накопичена, починає витрачатися і переходити в потенціальну. В точці *е* ця енергія виявляється повністю вичерпаною, а надлишкова швидкість ротора зменшується до нуля.

Відповідно площина  $S_{\text{ceme}}$  називається площиною гальмування  $S_{\textit{f}}$  i визначається як:

$$
S_{\text{ceme}} = S_f = \int_{\delta \text{ycm}}^{\delta \text{max}} (P_{\text{Imax}} \sin \delta - P_0) d \delta, \qquad (3.8)
$$

де  $\delta_{max}$  — кут максимального відхилення (вибігу) ротора генератора.

Однак, рух ротора в точці *е* не може припинитися, тому що потенціальна енергія досягла свого максимуму, а на ротор діє від'ємна за величиною надлишкова потужність. Під дією цієї потужності ротор генератора починає рухатися у зворотному напрямку, повертаючись до точки *с*.

Якщо знехтувати втратами, які мають місце в такій системі, то ротор генератора буде здійснювати коливальний рух з постійною амплітудою, а характеристика його швидкості  $\Delta \omega = f(\delta)$  має вигляд замкнутої кривої (див. рис. 3.3). В дійсності, з урахуванням втрат, які залежать від швидкості, коливання ротора з кожним циклом будуть зменшуватися по амплітуді, а характеристика швидкості буде мати вигляд спіралі, яка показана пунктирною лінією. Коливання кута  $\delta = f(t)$  також буде поступово затухати, а сам кут прямуватиме до сталого значення  $\delta_{\mathrm{y}cm}$  .

Таким чином в ідеальній (консервативній) системі правило площин може бути записано як:

$$
S_{\text{HP}} = S_{\text{P}} \text{ a} \overline{\text{O}} \text{ o } \int_{\delta_0}^{\delta \text{ max}} \Delta P d \delta = 0. \tag{3.9}
$$

На рисунку 3.3 видно, що величина максимально можливої площини гальмування обмежується кутом  $\delta_{\kappa p},$  який в даному прикладі може бути знайдений як:

$$
\delta_{kp} = 180 - \delta_{ycm} = 180 - \arcsin \frac{P_0}{P_{2\max}}.
$$
 (3.10)

Якщо в результаті сильного збурення кут  $\delta$  перевищить значення кута  $\delta_{\kappa p}$ , то на валу турбіна-генератор виникне надлишковий прискорювальний момент  $P_0 \ge P_2$  і генератор втратить динамічну стійкість і випаде із синхронізму.

Площина *Scefmc* називається площиною можливого гальмування *SМГ*

$$
S_{\text{cefunc}} = S_{\text{MT}} = \int_{\delta \text{ ycm}}^{\delta \text{ kp}} (P_{1\text{ max}} \sin \delta - P_0) d\delta. \tag{3.11}
$$

Коефіцієнт запасу динамічної стійкості визначається із виразу:

$$
k_s = \frac{S_{MT}}{S_{IP}}.\tag{3.12}
$$

# **3.3 Схеми заміщення і характеристики потужності при короткому замиканні**

До найбільш сильних збурень, які можуть викликати значні хитання роторів генераторів належать різні види коротких замикань.

Для визначення характеристики активної потужності при короткому замиканні використовують схему заміщення для струмів прямої послідовності, в якій в точку короткого замикання підключається трифазний симетричний шунтувальний опір  $x_{o o o}^{(n)}$ , що складається із відповідного з'єднання опорів зворотної і нульової послідовностей (табл. 3.1) [14].

| Вид короткого замикання | Розрахункова формула $x_{\partial o\partial}^{(n)}$                      |
|-------------------------|--------------------------------------------------------------------------|
| Трифазне                |                                                                          |
| Двофазне                | $J^{\chi}{}_{\Sigma}$                                                    |
| Однофазне               | $j(x_{\Sigma H}+x_{\Sigma 0})$                                           |
| Двофазне на землю       | $i\frac{x_{\Sigma II} \cdot x_{\Sigma 0}}{x_{\Sigma II} + x_{\Sigma 0}}$ |

Таблиця 3.1 – Шунтувальний опір при різних коротких замиканнях

На рисунку 3.4 наведена принципова схема електропередачі, в якій виникло коротке замикання (*а*) і схеми заміщення для нормального режиму (*б*) та режиму короткого замикання (*в*).

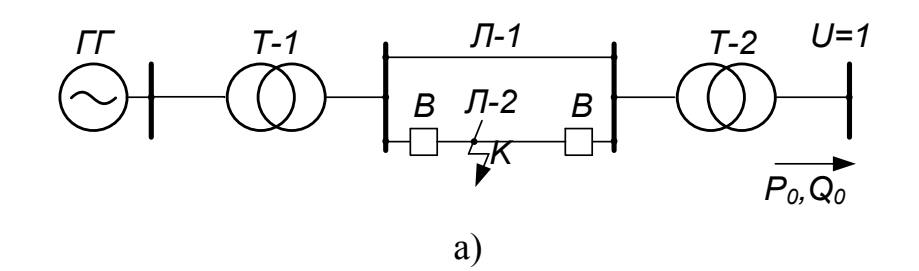

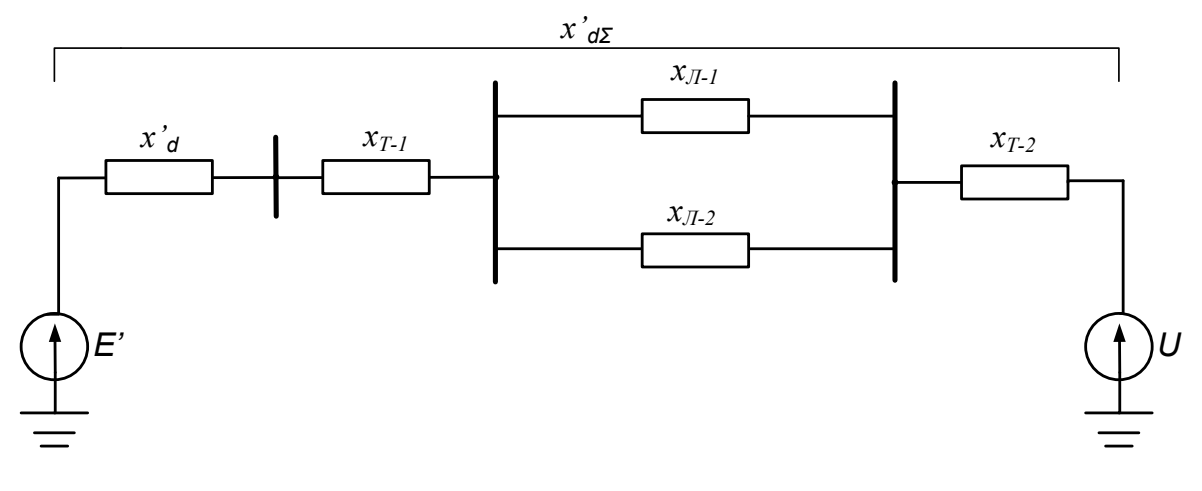

## б)

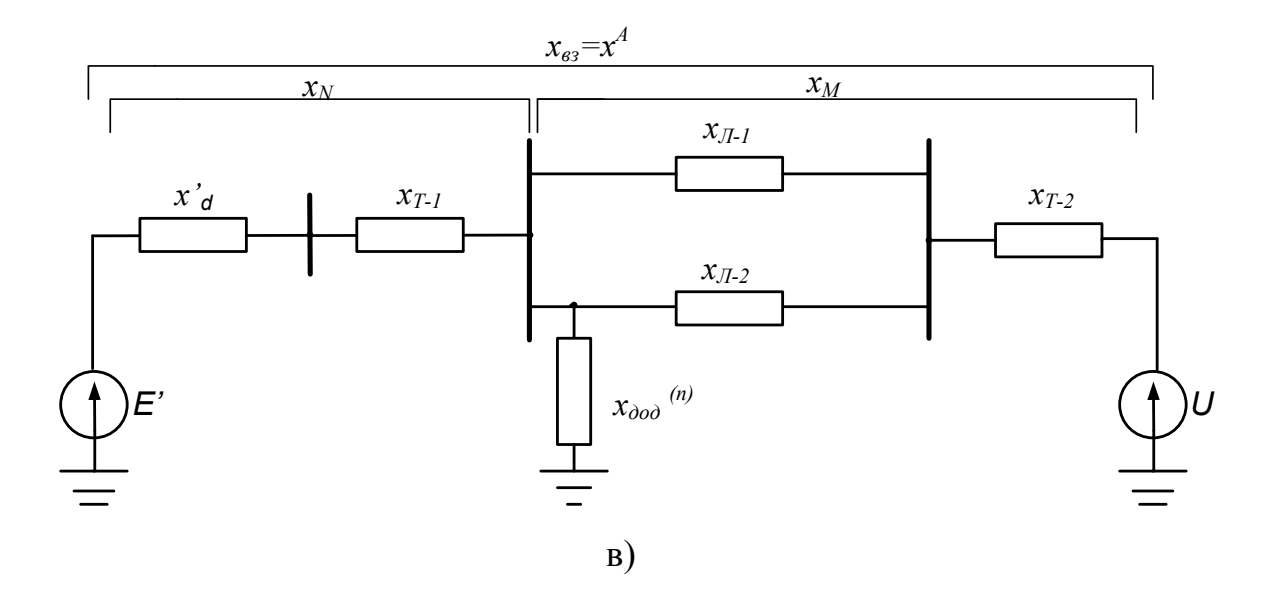

Рисунок 3.4 – Принципова схема електропередачі (а) і схеми заміщення для нормального режиму (б) і короткого замикання (в)

Характеристика потужності  $P^A = f(\delta)$  при короткому замиканні знаходиться за формулою (3.2), в якій замість результувального опору мережі  $x'_{d\Sigma}$  (рис. 3.4, 6) використовують взаємний опір схеми заміщення  $x_{eq}$  при короткому замиканні (аварійному режимі –  $x<sup>A</sup>$ ) показаний на рисун $ky$  3.4,  $\epsilon$ .

$$
P^A = \frac{E'U}{x^A} \sin \delta \,. \tag{3.13}
$$

Величина взаємного опору в аварійному режимі  $x_{\rm es} = x^A$  може бути знайдена за допомогою таких простих перетворень схеми замішення при короткому замиканні.

Схема заміщення в аварійному режимі (рис. 3.4, в) є схемою трипроменевої зірки із вітками  $x_N$ ,  $x_M$  та  $x_{\alpha}^{(n)}$ . Як відомо, зірка може бути перетворена в еквівалентний трикутник (рис. 3.5), сторони якого визначаються за такими виразами:

$$
x_{\sigma 3} = x^{A} = x_{N} + x_{M} + \frac{x_{N}x_{M}}{x_{000}^{(n)}};
$$
  
\n
$$
x_{E'} = x_{N} + x_{000}^{(n)} + \frac{x_{N}x_{000}^{(n)}}{x_{M}};
$$
  
\n
$$
x_{U} = x_{M} + x_{000}^{(n)} + \frac{x_{M}x_{000}^{(n)}}{x_{N}};
$$
\n(3.14)

Індуктивні опори  $x_{E'}$  і  $x_U$ , які підключені безпосередньо до ЕРС і напруги системи, не впливають на величину активної потужності генератора в аварійному режимі і можуть не враховуватися [1].

Весь потік активної потужності генератора направляється через опір  $x<sup>A</sup>$ , який безпосередньо з'єднує ЕРС генератора з напругою приймальної системи і за таких умов може виступати як еквівалентний індуктивний опір електропередачі в аварійному режимі.

Залежність  $P^{A} = f(\delta)$  має синусоїдальний характер, але тому, що  $x'_{d\Sigma} < x^A$ , то амплітуда її значно менша, ніж при нормальному режимі роботи.

Порівнюючи різні види коротких замикань, можна зробити висновок, що найбільш важким із них є трифазне, тому що при короткому замиканні на початку або в кінці лінії Л-2 опір  $x_{\alpha3} = x^A \approx \infty$  (рис. 3.4). В цьому випадку характеристика аварійного режиму  $P^A \approx 0$ , а площина прискорення  $S_{\textit{HP}} = \int P_0 d\delta$  досягає максимального значення.

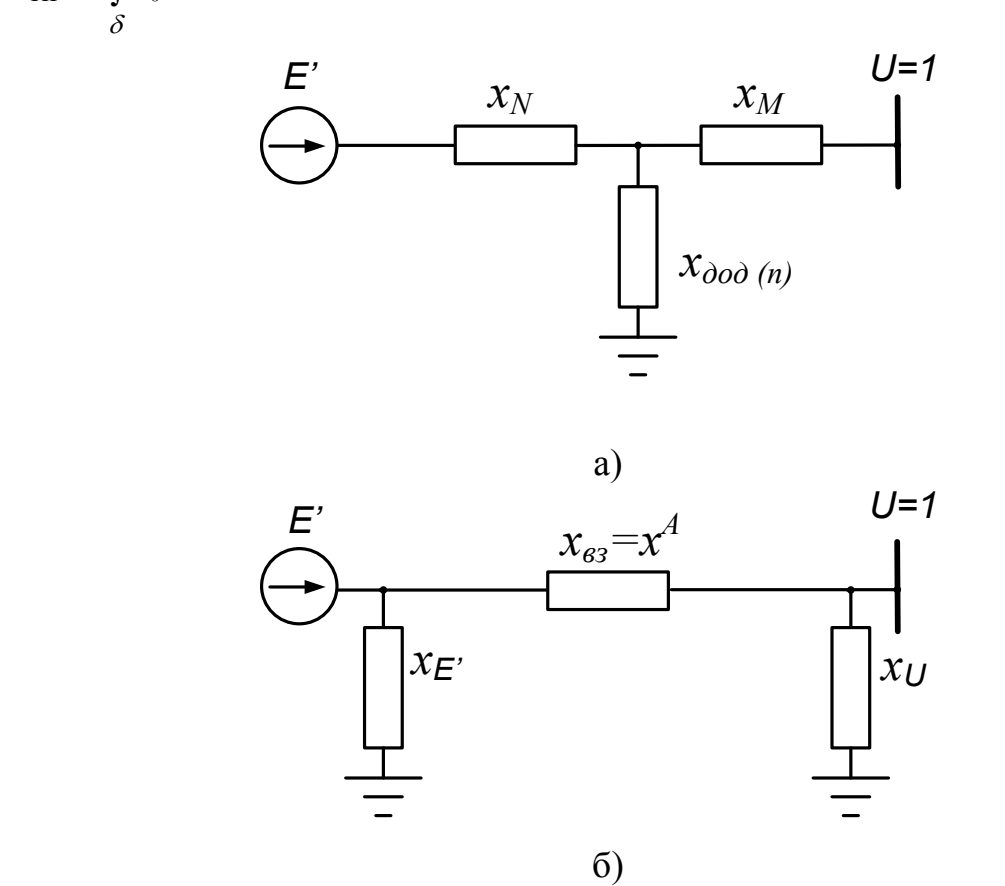

Рисунок 3.5 – Схема заміщення електропередачі при короткому замиканні (а) і її перетворення (б)

Аналізуючи величину взаємного опору  $x_{\scriptscriptstyle{63}}$ , залежно від виду короткого замикання, можна записати таке співвідношення між площинами прискорення

$$
S_{IP}^{(3)} > S_{IP}^{(1.1)} > S_{IP}^{(2)} > S_{IP}^{(1)}.
$$
\n(3.15)

Вплив короткого замикання на динамічну стійкість електропередачі залежить не тільки від його виду, але і від розташування точки короткого замикання в розрахунковій схемі. Залежно від місця, де виникло коротке замикання, змінюються результувальні опори зворотної і нульової послідовностей, які, в свою чергу, впливають на величину опору еквівалентного шунта і на опір аварійного режиму  $x^A$ .

### **3.4 Застосування правила площин для визначення граничного кута відключення короткого замикання**

Основні положення правила площин можуть бути застосовані для вирішення цілого ряду реальних практичних задач, які виникають в електричних мережах в процесі експлуатації. Однією із таких задач є визначення граничного кута відключення несиметричного короткого замикання  $\delta_{zpan}^{\emph{eibx7}},$ яке виникло на лінії Л-2 в електричній мережі, що подана на рисунку 3.6.

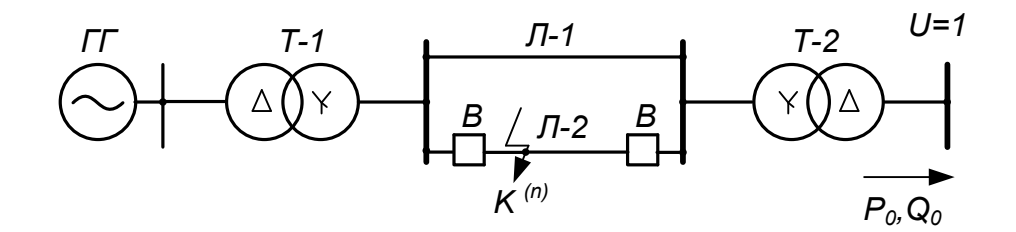

Рисунок 3.6 – Схема електричної мережі для визначення граничного кута відключення короткого замикання

Відповідно до умови задачі, на рисунку 3.7 наведені три характеристики режимів:

1) нормальний режим – 
$$
P^{hopm} = \frac{E'U}{x^{hopm}} \sin \delta = P^{hopm}_{max} \sin \delta
$$
;  
\n2) аварійний режим –  $P^A = \frac{E'U}{x^A} \sin \delta = P^A_{max} \sin \delta$ ;  
\n3) післяаварійний режим –  $P^{HA} = \frac{E'U}{x^{HA}} \sin \delta = P^{HA}_{max} \sin \delta$ .

Граничне значення кута  $\delta^{sibk\pi}_{zpan}$ , при якому потрібно відключити коротке замикання, щоб збереглася стійка робота електропередачі, визначається умовою рівності площин прискорення *SПР* і можливого гальмування *SМГ*.

$$
S_{\Pi P} = \int_{\delta_0}^{\delta \, \vec{\theta} \, \vec{\theta} \times \vec{n}} \int_{\delta_0}^{\beta \, \vec{\theta} \times \vec{n}} \rho - P_{\text{max}}^A \sin \delta \, d\delta = P_0 \Big( \delta_{\text{span}}^{\text{sid } \kappa \pi} - \delta_0 \Big) + P_{\text{max}}^A \Big( \cos \delta_{\text{span}}^{\text{sid } \kappa \pi} - \cos \delta_0 \Big);
$$
  

$$
S_{\text{MT}} = \int_{\delta \, \text{span}}^{\delta \, \kappa p} \Big( P_{\text{max}}^{\text{hopM}} \sin \delta - P_0 \Big) d\delta = -P_0 \Big( \delta_{\kappa p} - \delta_{\text{span}}^{\text{sid } \kappa \pi} \Big) - P_{\text{max}}^{\text{hopM}} \Big( \cos \delta_{\kappa p} - \cos \delta_{\text{span}}^{\text{sid } \kappa \pi} \Big),
$$

де  $\delta_{kp} = 180 - \delta_l = 180 - \arcsin \frac{P_0}{R}$ *max 0*  $a_{kp} = 180 - 0_l = 180 - \arcsin \frac{P_l}{P_l}$ *P*

динамічною стійкістю.

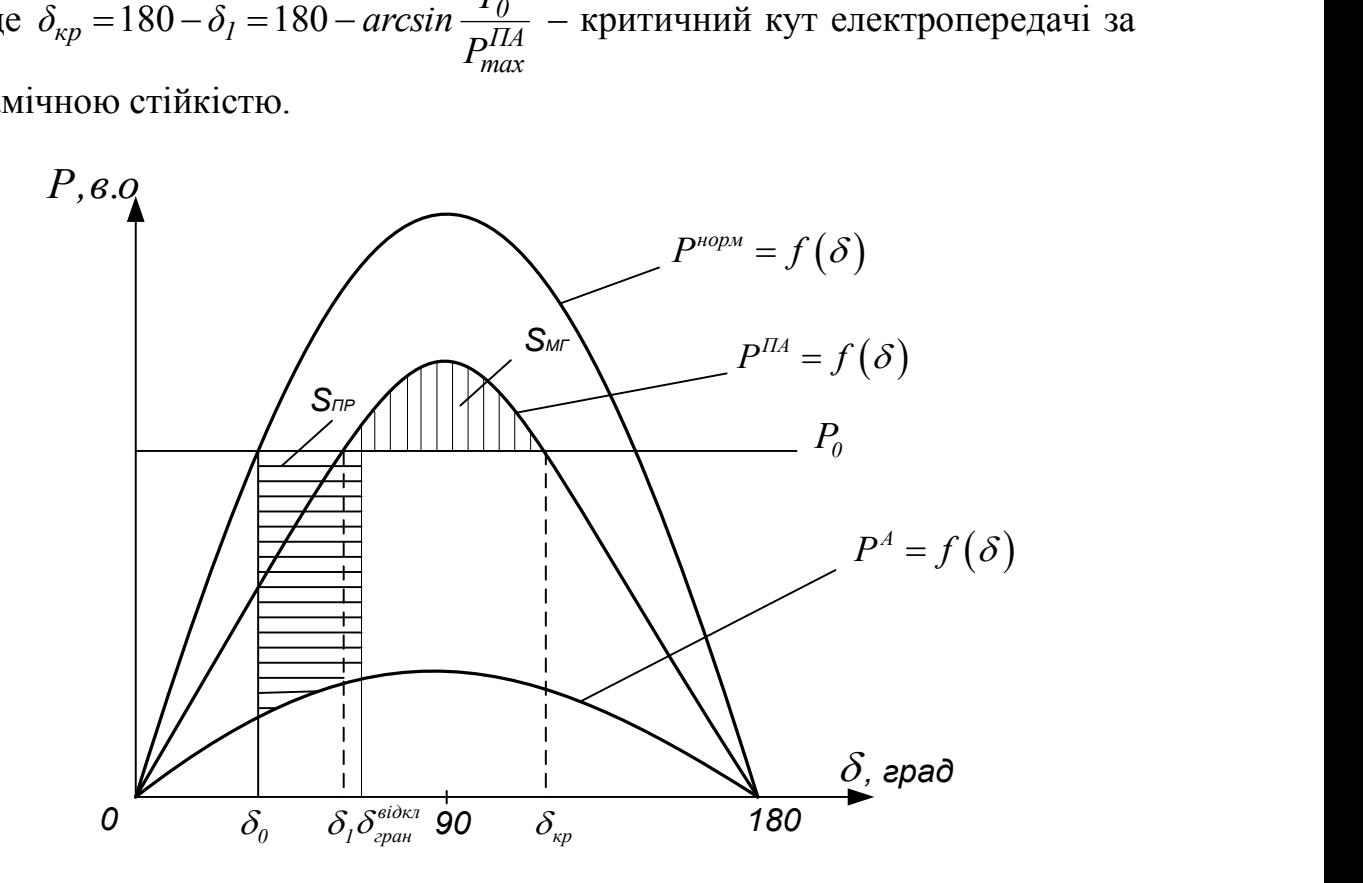

Рисунок 3.7 – Характеристики режимів електропередачі і площини прискорення *SПР* і можливого гальмування *SМГ*

Якщо прирівняти праві частини наведених рівнянь і провести деякі перетворення, то отримаємо:

$$
\cos \delta_{zpan}^{\text{sióka}} = \frac{P_0 \big(\delta_{\kappa p} - \delta_0\big) \frac{\pi}{180} + P_{\text{max}}^{\text{IIA}} \cos \delta_{\kappa p} - P_{\text{max}}^{\text{A}} \cos \delta_0}{P_{\text{max}}^{\text{IIA}} - P_{\text{max}}^{\text{A}}},\tag{3.16}
$$

де 180  $\pi$ – коефіцієнт пропорційності для перерахунку кутів  $\delta_{\kappa p}$  і  $\delta_0$ , визначених в електричних градусах, в радіани.

У випадку трифазного короткого замикання на початку або в кінці лінії  $JI$ -2, а також у разі повного розриву електричної мережі  $P_{max}^A = 0$ , формулу (3.16) запишемо так:

$$
\cos \delta_{\text{cpan}}^{\text{sióka}} = \frac{P_0 \big(\delta_{\text{kp}} - \delta_0\big) \frac{\pi}{180} + P_{\text{max}}^{\text{IIA}} \cos \delta_{\text{kp}}}{P_{\text{max}}^{\text{IIA}}}.
$$
(3.17)

### **3.5 Застосування правила площин для визначення ефективності автоматичного повторного включення (АПВ) ліній електропередач**

Значна частина несиметричних коротких замикань, особливо однофазних, які виникають на лініях електропередачі, можуть самоліквідуватися, якщо пошкоджену ділянку на деякий час відключити від джерела живлення.

Такі короткі замикання здебільшого пов'язані з появою дуги на ізоляторах однієї із фаз високовольтної лінії. При відключенні цієї фази електрична дуга може погаснути і фаза, де була аварія, може бути заново включена в нормальну роботу. В цьому випадку, при спрацюванні АПВ, може продовжуватися нормальний режим роботи, а таке АПВ називається успішним. АПВ вважається неуспішним, якщо повторне включення здійснюється на коротке замикання, яке не ліквідувалося за час відключення пошкодженої ділянки мережі.

Разом з тим, застосування АПВ обмежується можливою втратою динамічної стійкості електропередачі. В такому випадку спрацювання АПВ вважається неефективним і може призвести до появи нестійкості в роботі електричної мережі. З урахуванням цих обставин, важливою практичною задачею при дослідженні ефективності АПВ є знаходження граничного кута і граничного часу повторного включення в роботу пошкодженої лінії електропередачі.

Для з'ясування основних положень правила площин при дослідженні ефективності застосування АПВ на рисунку 3.8 показані принципові схеми, які характеризують режими роботи заданої електропередачі [2].

1. Нормальний режим -  $P^{nop} = f(\delta)$ 

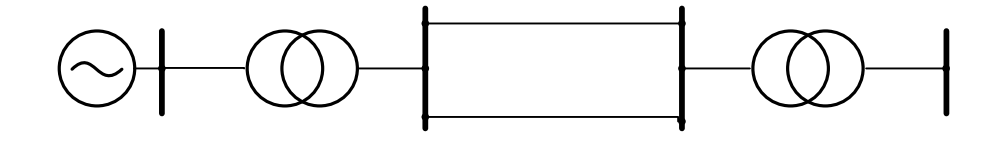

2. Аварійний режим —  $P^{K3} = f(\delta)$ 

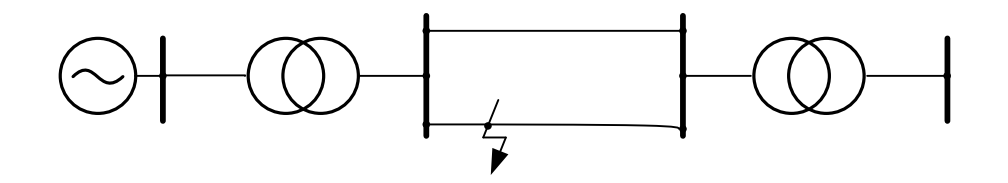

Рисунок 3.8 – Назви і принципові схеми режимів

3. Режим відключення *Л*-2 –  $P^{\text{eidxx}} = f(\delta)$ 

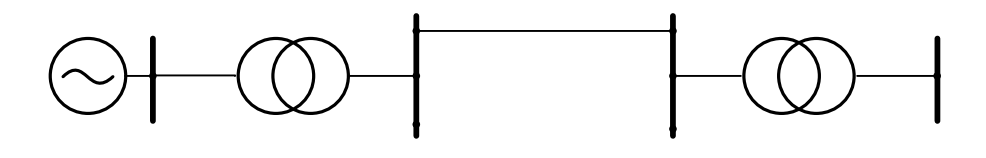

4. Режим спрацювання АПВ

4.1 Режим успішного АПВ  $P^{ATB} = P^{hopm} = f(\delta)$ 

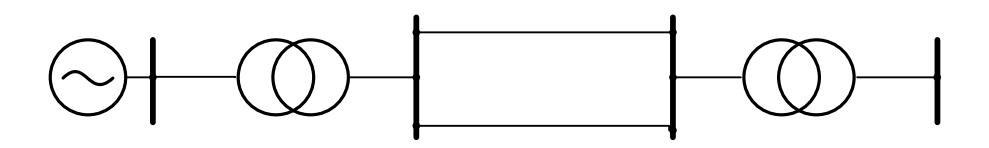

4.2 Режим неуспішного АПВ  $P^{HATIB} = P^{K3} = f(\delta)$ 

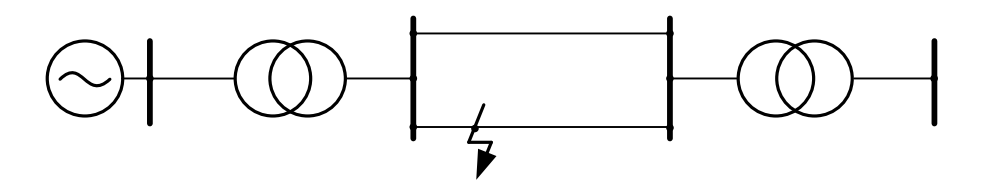

Рисунок 3.8 (продовження)

На рисунку 3.9 наведені характеристики потужностей, які відповідають режимам роботи електропередачі з системою АПВ (рис. 3.8).

## **3.6 Аналіз динамічної стійкості електричної мережі при трифазному короткому замиканні**

Застосування правила площин дозволяє визначити граничні значення кутів  $\delta$  при яких потрібно відповідним чином змінювати попередній режим роботи (відключати коротке замикання чи здійснювати режим АПВ та ін.).

Але для практичних цілей знати величину граничного кута недостатньо, тому що при розрахунках уставок релейного захисту чи відповідних часових уставок в елементах системної автоматики необхідно знати не кут, а відрізок часу, протягом якого ротор генератора встигає досягти значення цього кута, тобто гранично допустимий час. Величина проміжків часу або саме значення часу може бути визначене шляхом розв'язання диференціального рівняння руху ротора генератора (3.1) і встановлення залежності  $\delta = f(t)$ .

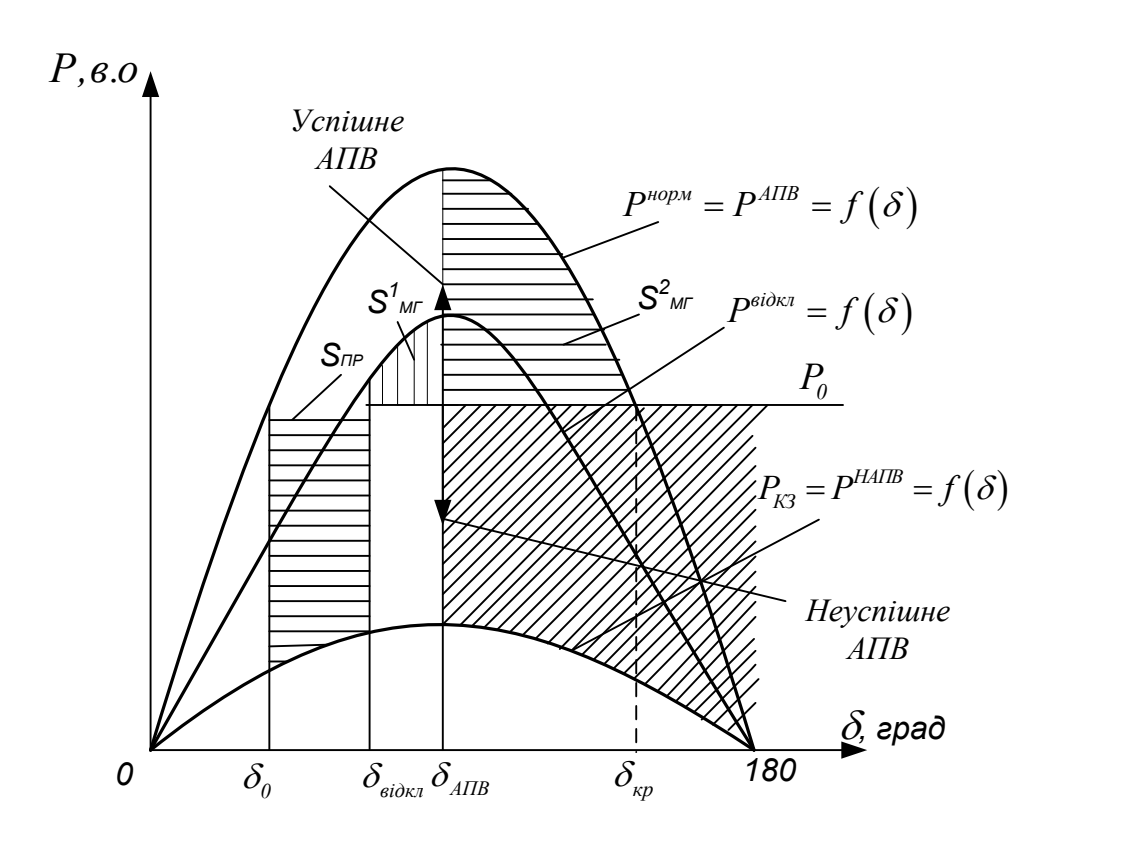

Рисунок 3.9 – Характеристики потужностей, площини прискорення і можливого гальмування

Найбільш поширений метод наближеного розв'язання рівняння руху ротора називається методом послідовних інтервалів, але у випадку трифазного короткого замикання, яке виникає на початку або в кінці ліній електропередач (рис. 3.6), виникає можливість точного встановлення характеру залежності  $\delta = f(t)$ .

Це пов'язано з тією обставиною, що в цьому випадку ротор генератора здійснює свій рух під дією механічного моменту турбіни *P0* , а диференціальне рівняння руху записується таким чином (  $P^{A}\!=\!0$  , рис. 3.10):

$$
T_j \frac{d^2 \delta}{dt^2} = P_0.
$$
\n(3.18)

Рівняння (3.18) лінійне, що дозволяє достатньо просто отримати його розв'язання. Якщо останнє рівняння переписати таким чином

$$
\frac{d^2\delta}{dt^2} = \frac{d\Delta\omega}{dt} = \frac{P_0}{T_j} = \alpha
$$
\n(3.19)

і взяти інтеграл від лівої та правої частини, то отримаємо:

$$
\Delta \omega = \alpha t = \frac{P_0}{T_j} t. \tag{3.20}
$$

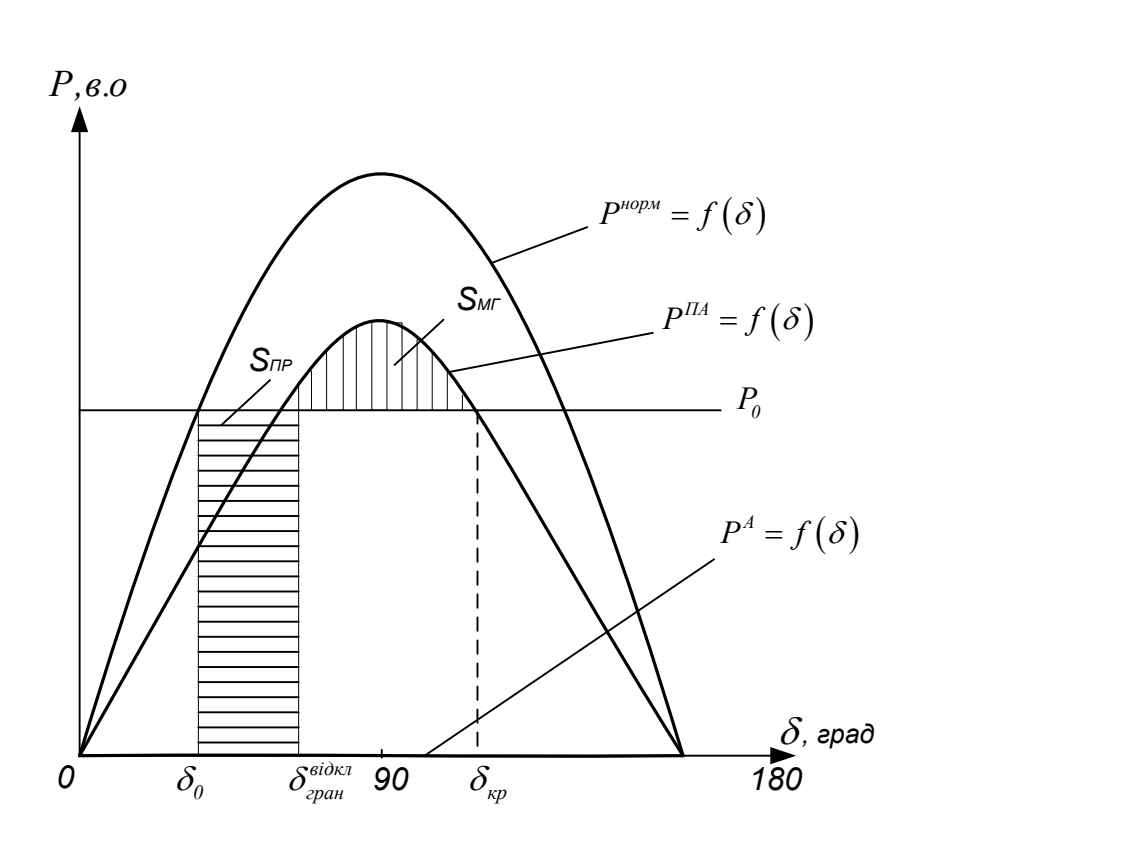

Рисунок 3.10 – Режим трифазного короткого замикання на початку або в кінці лінії електропередачі

Якщо рівняння (3.20) проінтегрувати ще раз, то отримаємо залежність  $\delta = f(t)$  у вигляді:

$$
\delta = \frac{\alpha t^2}{2} + \delta_0 = \frac{P_0}{T_j} \frac{t^2}{2} + \delta_0.
$$
 (3.21)

Таким чином, зміна швидкості в часі відбувається за лінійною характеристикою, а зростання кута  $\delta$  – за квадратичною параболою при постійній величині кутового прискорення (рис. 3.11).

Із рівняння (3.21) можна визначити час, який відповідає будь-якому значенню кута  $\delta$ 

$$
t = \sqrt{\frac{2T_j(\delta - \delta_0)}{P_0}}.\tag{3.22}
$$

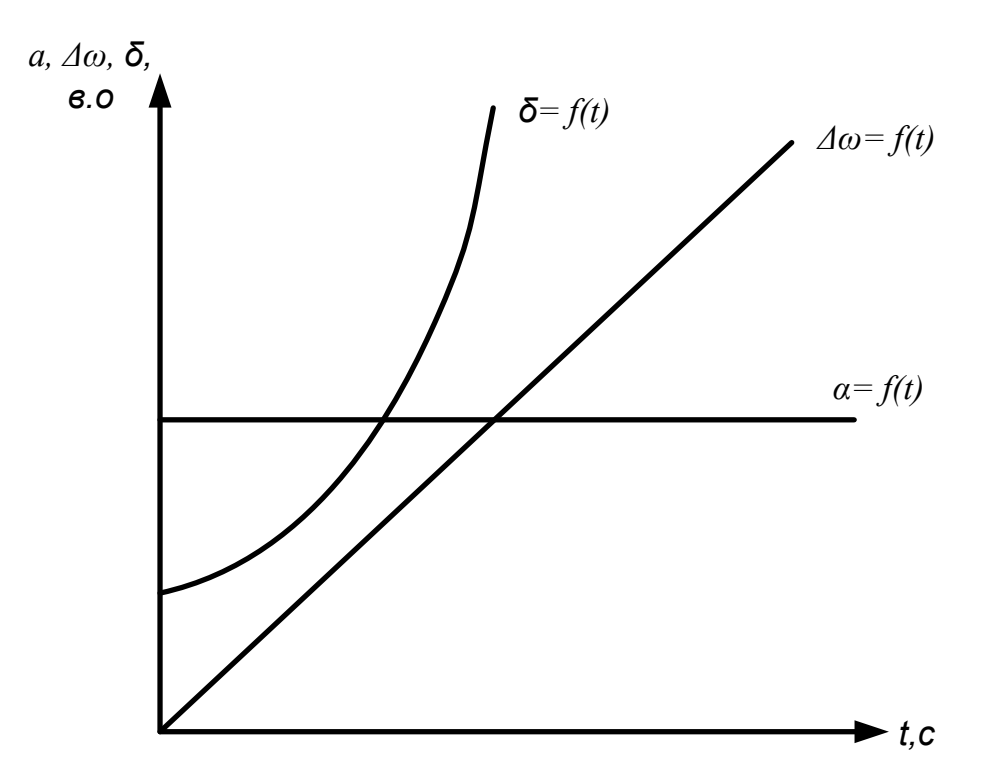

Рисунок 3.11 – Залежності  $\alpha$ ,  $\Delta \omega$ ,  $\delta = f(t)$ 

Якщо відоме значення граничного кута відключення трифазного короткого замикання (3.17), то відповідно до (3.22) граничний час відключення можна знайти за виразом:

$$
t_{cpan}^{si\partial\kappa\pi} = \sqrt{\frac{2T_j \left(\delta_{cpan}^{si\partial\kappa\pi} - \delta_0\right)}{P_0}}.
$$
\n(3.23)

Якщо трифазне коротке замикання відбувається посередині лінії Л-2 (рис. 3.6), то умови знаходження взаємного опору  $x_{\scriptscriptstyle{g_3}}$  змінюються і цей опір буде мати якесь кінцеве конкретне значення  $(x_{\scriptscriptstyle{e3}} \neq \infty)$ . Його величину можна визначити за формулою (3.14), попередньо провівши перерахунки опорів  $x_N$  та  $x_M$  з урахуванням зміни в опорах ліній *Л-1* та *Л-2* (рис. 3.12).

Якщо перетворити трикутник із опорів лінії *хЛ*-*1*, 0,5*хЛ*-*2*, 0,5*хЛ*-*<sup>2</sup>* в еквівалентну зірку з опорами *х1*, *х2*, *х3*, то отримаємо схему зв'язку генератора з приймальною системою, подібну до схеми при несиметричному короткому замиканні (рис. 3.5, *а*).

В цьому випадку характер динамічного переходу буде таким же, як динамічний перехід при несиметричному короткому замиканні.

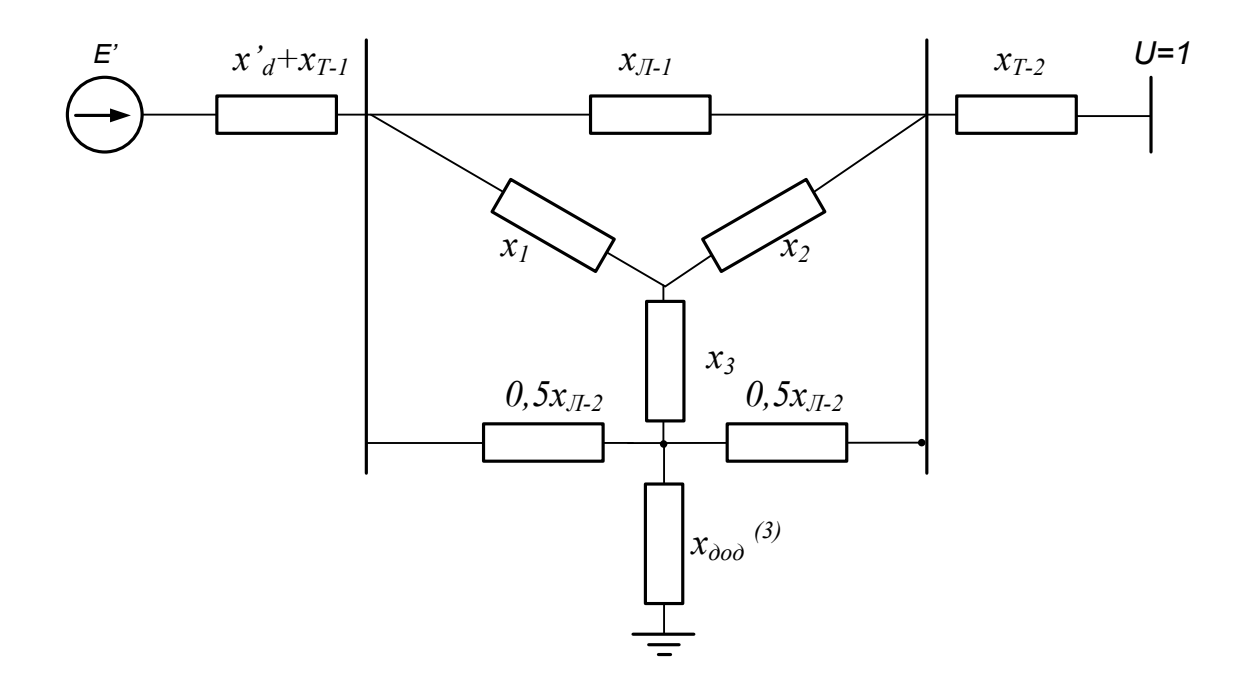

Рисунок 3.12 – Схема заміщення і її перетворення у випадку трифазного короткого замикання посередині лінії *Л-2*

### **3.7 Розв'язання рівняння руху ротора генератора методом послідовних інтервалів**

Метод послідовних інтервалів – це спосіб чисельного розв'язання нелінійного диференціального рівняння (3.24), яке описує перехідний електромеханічний процес, є найбільш загальним методом практичного аналізу динамічної стійкості [15].

$$
T_j \frac{d^2 \delta}{dt^2} = P_0 - P_{max} \sin \delta \,. \tag{3.24}
$$

Розв'язання диференціального рівняння (3.24) у вигляді  $\delta = f(t)$  дає змогу встановити характер зміни кута  $\delta$  в часі і зробити висновок про втрату чи збереження динамічної стійкості [15].

Рівняння (3.24) можна записати таким чином:

$$
\alpha = \frac{\Delta P}{T_j},\tag{3.25}
$$

де  $\alpha = \frac{a}{dt^2}$ 2 *dt*  $d^2\delta$  $\alpha = \frac{a}{2}$  – кутове прискорення;

 $\Delta P = P_0 - P_{max} \sin \delta$  – різниця між потужністю турбіни і активною потужністю, що передається в систему.

Суть методу послідовних інтервалів полягає в тому, що весь перехід-

ний процес хитання ротора генератора розбивають на низку рівних інтервалів  $\Delta t$  і послідовно для кожного із них вираховують наближене значення приросту кута  $\Delta\delta$ .

Основні фізичні закономірності і підходи в розрахунках перехідного процесу методом послідовних інтервалів показані на рисунку 3.13, де умовно розглядається два режими роботи: нормальний та аварійний.

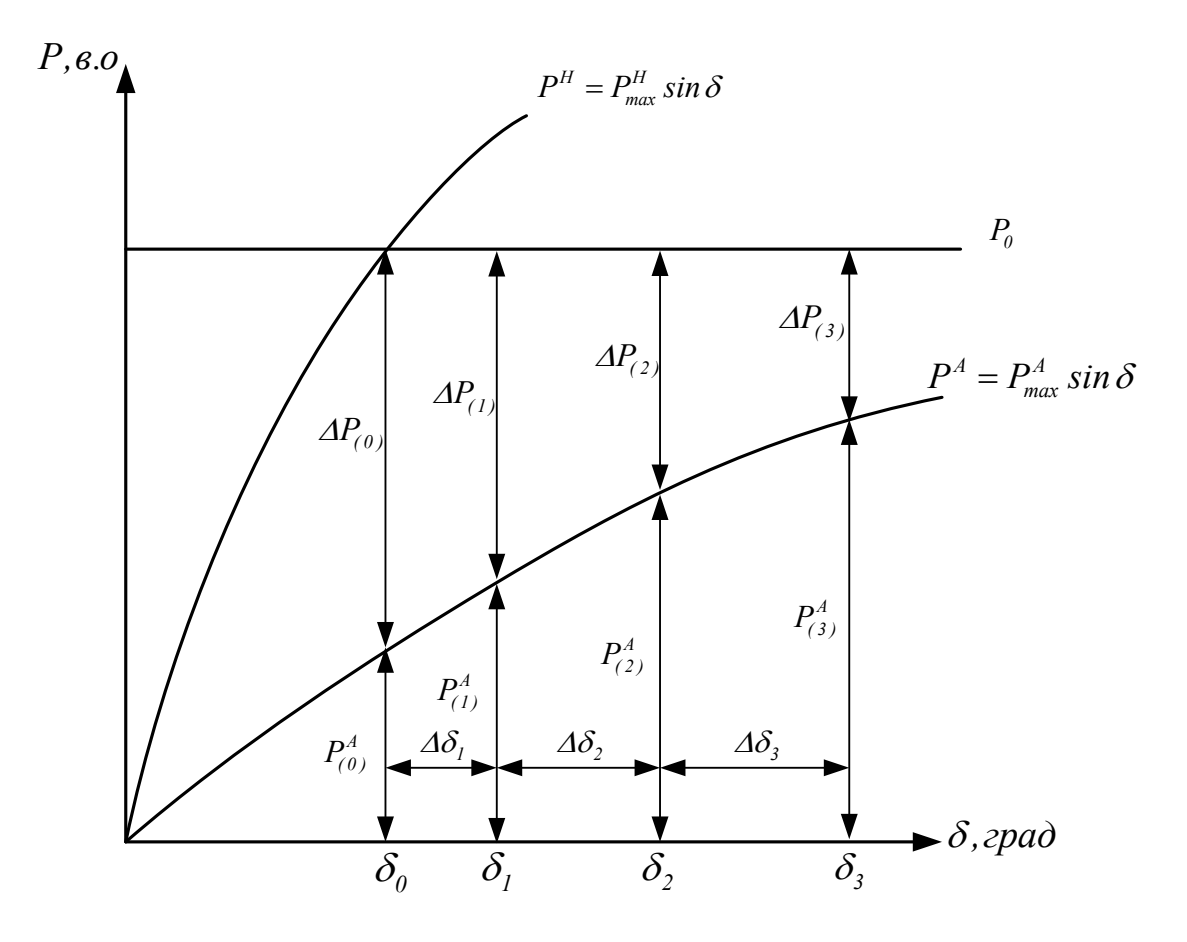

Рисунок 3.13 – Фрагмент характеристик нормального  $P^{H} = f(\delta)$  та аварійного  $P^A = f(\delta)$  режимів

В перший момент аварійного режиму потужність генератора зменшується до  $P_{(0)}^A = P_{max}^A sin \delta_0$  і при цьому виникає деякий надлишок потужності  $\Delta P_{(0)} = P_0 - P_{(0)}^A$ . Якщо інтервал часу  $\Delta t$  достатньо невеликий, то можна припустити, що протягом цього інтервалу надлишок потужності  $\Delta P_{(0)}$  залишається незмінним. Тоді, за формулою рівноприскореного руху, неважко вирахувати приріст кута  $\Delta \delta_l$  за перший інтервал часу:

$$
\Delta \delta_l = \frac{\alpha_{(0)} \Delta t^2}{2} = \frac{\Delta P_{(0)} \Delta t^2}{2T_j},
$$
\n(3.26)

де  $\alpha_{(0)} = \frac{\Delta u_0}{T} = const$ *T P j*  $\frac{dA}{dD} = \frac{dA}{dD} =$  $\Delta$  $\alpha_{(0)} = \frac{\Delta u}{T}$  = const – кутове прискорення ротора протягом першого

інтервалу часу.

В практичних розрахунках механічну постійну інерції *T<sup>j</sup>* та інтервал часу  $\Delta t$  підставляють у секундах, надлишок потужності  $\Delta P_{(0)}$  — у відносних одиницях, а приріст кута  $\delta_I$  отримують в електричних градусах. З урахуванням цього, рівняння (3.26) можна переписати таким чином:

$$
\Delta \delta_l = k \cdot \frac{\Delta P_{(0)}}{2},\tag{3.27}
$$

де *Tj*  $f \Delta t$ *k*  $360 f \Delta t^2$  $=\frac{300 \text{ g}}{T}$  – коефіцієнт пропорційності.

Знаючи приріст кута за перший інтервал  $\Delta \delta_I$ , можливо визначити значення кута в кінці цього інтервалу або на початку другого інтервалу часу

$$
\delta_l = \delta_0 + \Delta \delta_l. \tag{3.28}
$$

Для нового значення кута  $\,\delta_I^{}$  можливо визначити надлишок потужності  $I_{(1)} = I_0 - I_{max}$ *sin*  $o_1$  $\Delta P_{(I)} = P_0 - P_{max}^A sin \delta_I$ . Ця величина надлишкової потужності викликає відповідне кутове прискорення *Tj P1 1*  $\Delta$  $\alpha_{(1)} = \frac{\Delta T}{T}$ . Враховуючи, що на початку другого інтервалу часу ротор генератора уже має якусь початкову швидкість, то з урахуванням цієї обставини приріст кута протягом другого інтервалу часу становить:

$$
\Delta \delta_2 = \Delta \delta_1 + k \cdot \Delta P_{(1)}.\tag{3.29}
$$

Аналогічно проводяться розрахунки приросту кута на третьому і на *n*-му інтервалі часу

$$
\Delta \delta_3 = \Delta \delta_2 + k \cdot \Delta P_{(2)},\tag{3.30}
$$

– – – – – – – – – ( 1) 1 *<sup>n</sup> <sup>n</sup> P<sup>n</sup> k* . (3.31)

Якщо на *і*-му інтервалі часу відбуватиметься зміна режиму з переходом із однієї кутової характеристики потужності на іншу, то надлишок потужності вираховують як середнє значення, а приріст кута на цьому інтервалі знаходять таким чином:

$$
\Delta \delta_i = \Delta \delta_{(i-1)} + k \cdot \frac{\Delta P_{(i-1)}' + \Delta P_{(i-1)}''}{2},
$$
\n(3.32)

де  $\Delta P_{(i-1)}$ ;  $\Delta P_{(i-1)}$  $\Delta P_{(i-1)}$ ;  $\Delta P_{(i-1)}^{''}$  — прирости потужностей кожної характеристики на *і*-му інтервалі, відповідно.

Розрахунки методом послідовних інтервалів проводять до того часу, поки кут  $\delta$  не почне зменшуватися, що означає збереження динамічної стійкості.

У випадку постійного і необмеженого зростання кута  $\delta$  генератор випадає із синхронізму (втрата динамічної стійкості).

Метод послідовних інтервалів можливо застосовувати разом із правилом площин. Якщо за допомогою правила площин був визначений граничний кут відключення короткого замикання  $\delta_{\varepsilon p a n}^{\varepsilon i \partial \kappa \pi}$  (3.16, 3.17), то методом послідовних інтервалів вираховують час, за який ротор генератора досягне цього кута.

## **3.8 Розрахунок перехідного процесу, викликаного відключенням лінії електропередач**

Відповідно до умови задачі, яка розглядається в підрозділі 2.6, необхідно за допомогою методу послідовних інтервалів розрахувати динамічний перехідний процес  $\delta = f(t)$ , викликаний відключенням лінії Л-2 (рис. 3.14). Із графіка залежності  $\delta = f(t)$ , визначити наближено частоту і період власних коливань ротора генератора. Постійна інерції генератора становить  $T_{j\mu\text{o}M} = 28,4$  с.

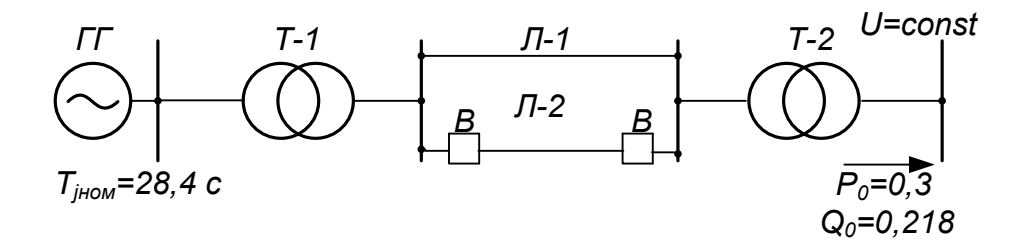

Рисунок 3.14 – Розрахункова схема електричної мережі

#### **Розв'язування**

Характеристику потужності, що передається в нормальному режимі  $P^{\mu o p w} = f(\delta)$ , визначаємо через перехідну ЕРС генератора E' без урахування складової подвійної частоти:

$$
P^{nopm} = \frac{E'U}{x^{nopm}} \sin \delta = P_{max}^{nopm} \sin \delta ,
$$

$$
x^{HOPM} = x^{T}{}_{d\Sigma} = x^{T}{}_{d} + x_{T-1} + 0.5x_{T-1} + x_{T-2};
$$
  
\n
$$
x^{HOPM} = 0.48 + 0.159 + 0.5 \cdot 0.151 + 0.187 = 0.901.
$$
  
\n
$$
P^{HOPM} = \frac{1.226 \cdot 1}{0.901} \sin \delta = 1.361 \sin \delta.
$$

Після відключення пошкодженої лінії Л-2, опір електропередачі визначається за виразом:

$$
x^{\text{sidax}x} = x'_d + x_{T-1} + x_{T-1} + x_{T-2} = 0,48 + 0,159 + 0,151 + 0,187 = 0,977.
$$

Характеристика потужності при відключенні лінії Л-2  $P^{\text{eidk} \pi} = f(\delta)$ 

$$
P^{\text{si}\partial\kappa\pi} = \frac{E'U}{x^{\text{si}\partial\kappa\pi}} \sin \delta = P^{\text{si}\partial\kappa\pi}_{\text{max}} \sin \delta;
$$

$$
P^{\text{si}\partial\kappa\pi} = \frac{1,26 \cdot 1}{0,997} \sin \delta = 1,255 \sin \delta.
$$

На рисунку 3.15 показані характеристики  $P^{nop} = f(\delta)$  та  $P^{si\delta\kappa\pi} = f(\delta)$ .

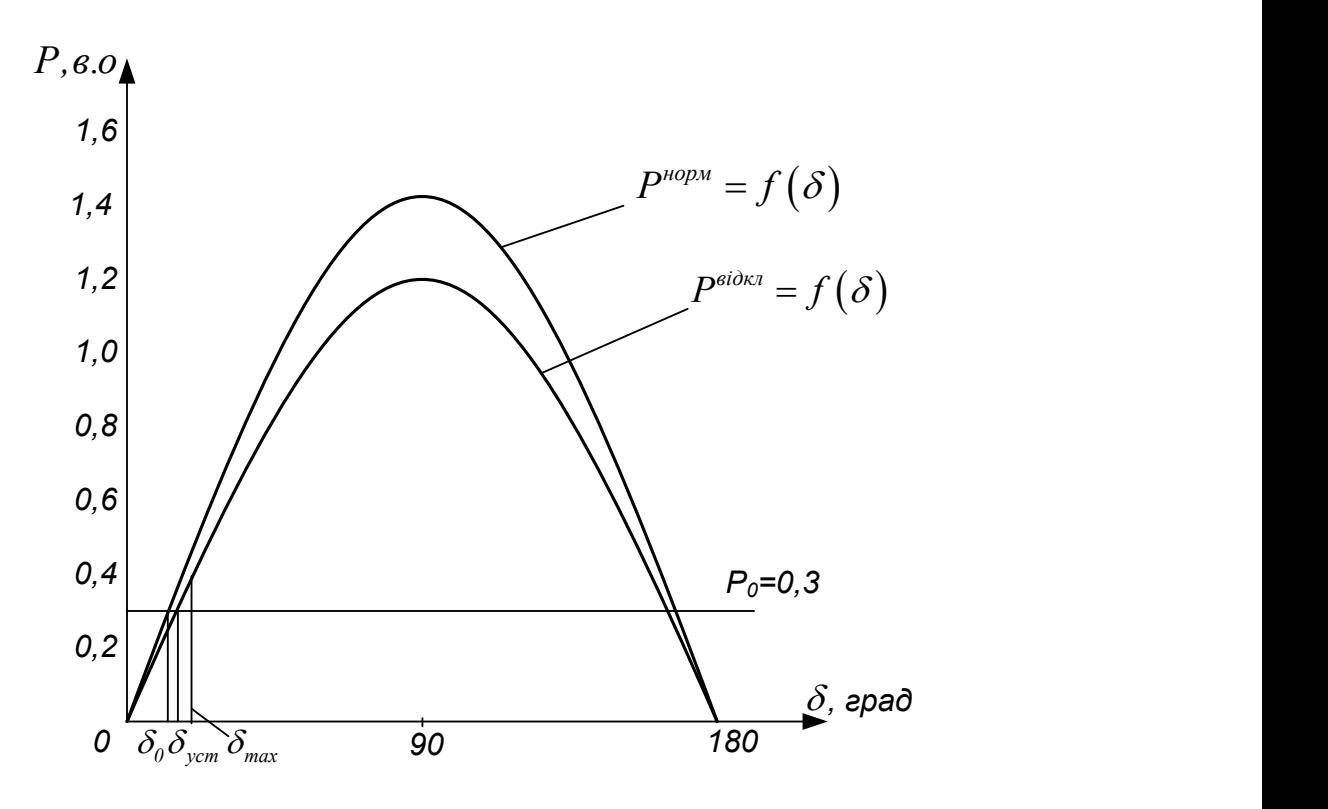

Рисунок 3.15 – Характеристики потужності  $P^{nop} = f(\delta)$ ,  $P^{e i \delta \kappa \eta} = f(\delta)$ 

Характер динамічного переходу визначається диференціальним рівнянням електромеханічного перехідного процесу:

$$
T_j \frac{d^2 \delta}{dt^2} = P_0 - P_{max}^{\text{si} \partial \kappa \eta} \sin \delta \,,
$$

де *Tj* – постійна інерції генератора, приведена до базової потужності.

$$
T_j = T_{j_{HOM}} \frac{S_{HOM}}{S_{\delta}};
$$
  

$$
T_j = 28,4 \frac{50/0.8}{100} = 17,75.
$$

Розв'язання диференціального рівняння проведемо методом послідовних інтервалів. Тривалість розрахункового інтервалу приймемо рівною 0,1с.

Електрична потужність, яку віддає генератор в перший момент після відключення лінії *Л-2*, зменшується до величини:

$$
P_{(0)} = P_{\text{max}}^{\text{sid.}} \sin \delta_0,
$$

де  $\delta_0$  — кут, з яким працювала електропередача до відключення лінії *Л-2*.

 $\delta_0 = \delta' = 12,72^{\circ}$  (з розрахунку задачі в підрозділі 2.6).

$$
P_{(0)} = 1,255 \sin 12,72^{\circ} = 0,276.
$$

Надлишок потужності на початку першого інтервалу часу:

$$
\Delta P_{(0)} = P_0 - P_{(0)} = 0,3 - 0,276 = 0,024.
$$

Приріст кута *δ* за перший інтервал часу:

$$
\Delta \delta = \frac{360 \cdot f \cdot \Delta t^2}{T_j} \cdot \frac{\Delta P_{(0)}}{2} = k \cdot \frac{\Delta P_{(0)}}{2},
$$
  
ae  $k = \frac{360 \cdot 50 \cdot 0.1^2}{17,75} = 10,141;$   

$$
\Delta \delta_l = 10,141 \cdot \frac{0,024}{2} = 0,122^\circ.
$$

Значення кута на кінець першого або на початок другого інтервалу:

$$
\delta_I = \delta_0 + \Delta \delta_I = 12{,}72^{\circ} + 0{,}122^{\circ} = 12{,}842^{\circ}.
$$

Електрична потужність, яку віддає генератор на початку другого інтервалу:

$$
P_{(1)} = P_{max}^{si\partial\kappa\pi} sin \delta_1 = 1,255 sin 12,842^\circ = 0,279.
$$

Надлишок потужності на початку другого інтервалу:

$$
\Delta P_{(1)} = P_0 - P_{(1)} = 0,3 - 0,279 = 0,021.
$$

Приріст кута протягом другого інтервалу:

 $\Delta \delta_2 = \Delta \delta_l + k \Delta P_{(1)} = 0,122^\circ + 10,141 \cdot 0,021^\circ = 0,335^\circ$ .

Значення кута в кінці другого інтервалу:

$$
\delta_2 = \delta_1 + \Delta \delta_2 = 12,842^{\circ} + 0,335^{\circ} = 13,177^{\circ}.
$$

Далі переходимо до розрахунку третього і всіх наступних інтервалів. Результати розрахунку наведені в таблиці 3.2.

0,2 | 13,177 | 0,286 | 0,014 | 0,476 0,3 13,653 0,296 0,004 0,514  $0,4$  | 14,167 | 0,307 | -0,007 | 0,443  $0,5$  | 14,610 | 0,317 |  $-0,017$  | 0,275  $0,6$  | 14,885 | 0,322 | -0,022 | 0,048  $0,7$  | 14,933 | 0,323 | -0,023 | -0,189 0,8 | 14,744 | 0,319 | -0,019 | -0,208  $0,9$  |  $14,536$  |  $-$  |  $-$  |  $-$ 

,*град*

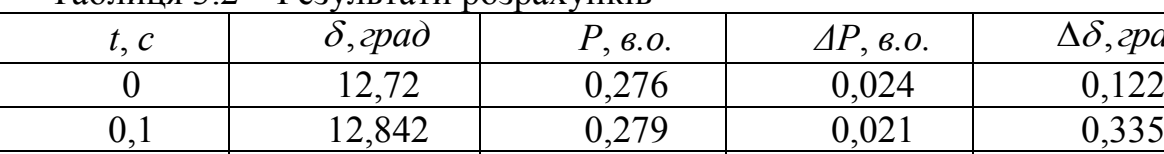

Таблиця 3.2 – Результати розрахунків

Побудуємо графік зміни  $\delta = f(t)$  (рис. 3.16).

Для наближеного визначення частоти та періоду власних коливань ротора генератора знайдемо значення кута  $\delta_{\mathit{ycm}}$ , який відповідає новому усталеному режиму:

$$
P_{max}^{\text{eibxx}} \sin \delta_{\text{ycm}} = P_0;
$$
  
1,225 \sin \delta\_{\text{ycm}} = 0,3;

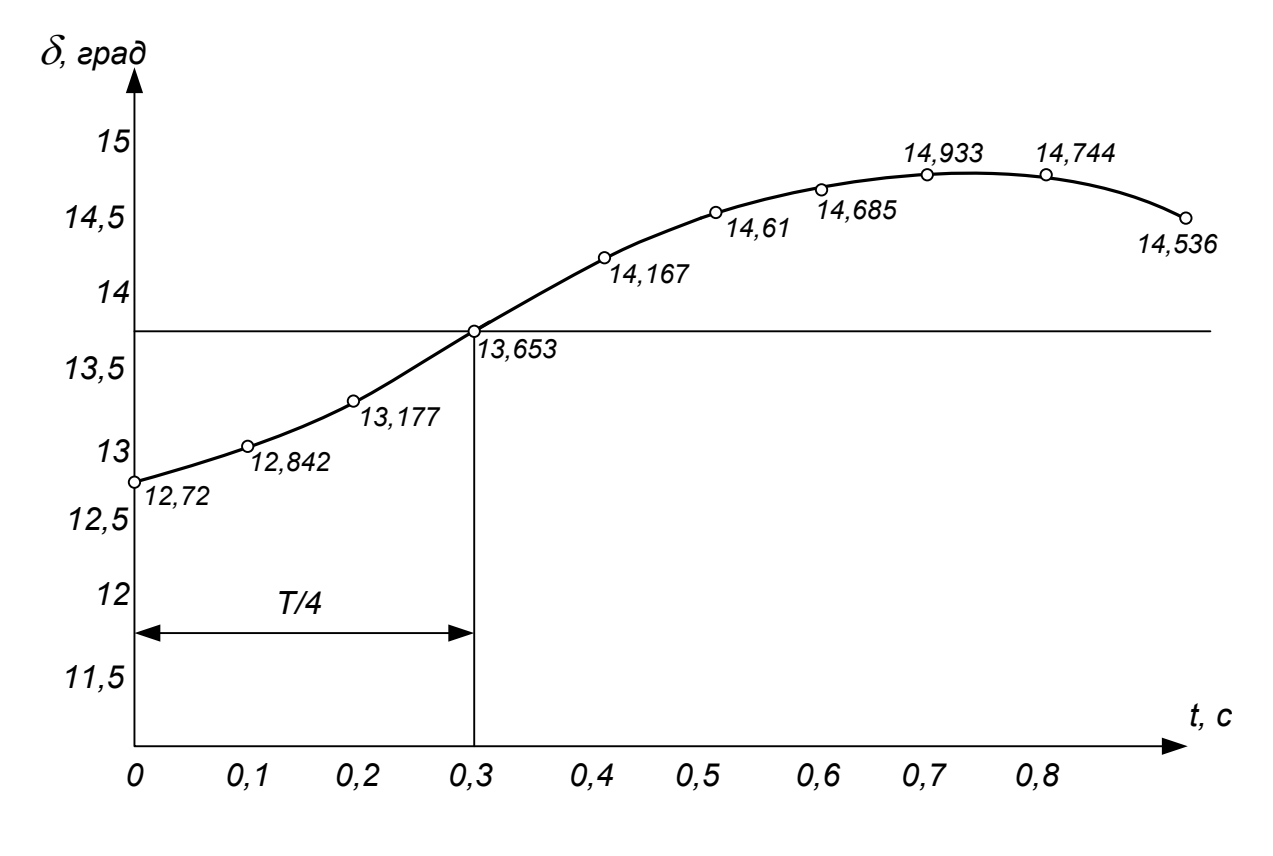

$$
\delta_{ycm} = \arcsin \frac{0.3}{1,255} = 13,83^\circ.
$$

Рисунок 3.16 – Залежність  $\delta = f(t)$ 

На рисунку 3.16 видно, що  $\frac{1}{x} \approx 0.32$ 4  $\approx$ *T* c. Таким чином період власних коливань ротора дорівнює:

$$
T \approx 0,32 \cdot 4 = 1,28 \text{ c},
$$

що відповідає частоті власних коливань:

$$
f = \frac{1}{T} \approx \frac{1}{1,28} \approx 0,78
$$
 Fu.

# **3.9 Приклади розрахунку граничного кута і граничного часу відключення трифазного короткого замикання**

Згідно з умовою задачі підрозділу 3.8, необхідно визначити граничний кут відключення трифазного короткого замикання, яке виникло в точках А і С розрахункової схеми (рис. 3.17). Для кожного трифазного короткого

замикання вирахувати граничний час відключення. Точка А знаходиться посередині, а точка С в кінці лінії *Л-2*.

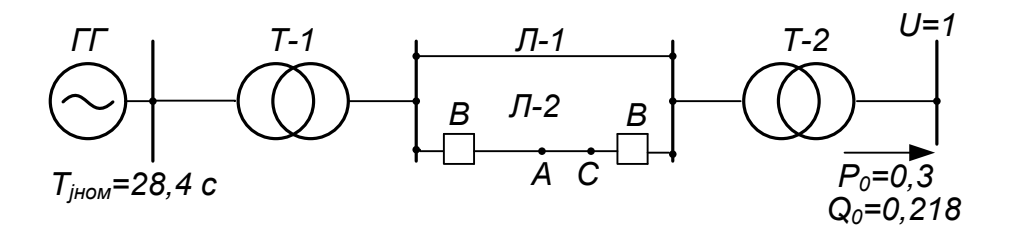

Рисунок 3.17 – Розрахункова схема електричної мережі

#### **Розв'язування**

**А.** Проводимо розрахунки при короткому замиканні К(3) в точці А. Відповідно до умови задачі розглянемо три розрахункових режими:

- нормальний режим роботи  $P^{nop} = f(\delta)$ ;
- режим трифазного короткого замикання  $P^{K3} = f(\delta)$ ;
- післяаварійний режим (відключення Л-2)  $P^{TA} = f(\delta)$ .

Характеристику потужності, що передається в нормальному режимі  $P^{nopm} = f(\delta)$ , визначаємо через перехідну ЕРС генератора E' без урахування складової подвійної частоти:

$$
P^{nopm} = \frac{E'U}{x^{nopm}} \sin \delta = P_{max}^{nopm} \sin \delta ,
$$

 $\alpha x^{nop} = x'_{d\Sigma} = 0,901.$ 

$$
P^{nopn} = \frac{1,226 \cdot 1}{0,901} \sin \delta = 1,361 \cdot \sin \delta.
$$

Характеристика післяаварійного режиму  $P^{II4} = f(\delta)$ , після відключення пошкодженої лінії *Л-2*, визначається за виразом:

$$
P^{IIA} = \frac{E'U}{x^{IIA}} \sin \delta = P_{max}^{IIA} \sin \delta,
$$

де  $x^{II4} = x'_d + x_{T-l} + x_{Jl-l} + x_{T-2} = 0,48+0,159+0,151+0,187 = 0,977$ .

$$
P^{IIA} = \frac{1,226 \cdot 1}{0,997} \sin \delta = 1,255 \sin \delta.
$$

Характеристику потужності в аварійному режимі (при короткому замиканні)  $P^{K3} = f(\delta)$  можна знайти за формулою:

$$
P^{K3} = \frac{E'U}{x^A} \sin \delta = P_{\text{max}}^{K3} \sin \delta,
$$

де  $x^A = x_{\text{es}}$  – взаємний опір розрахункової схеми, складеної відповідно до правила еквівалентності прямої послідовності (рис. 3.18).

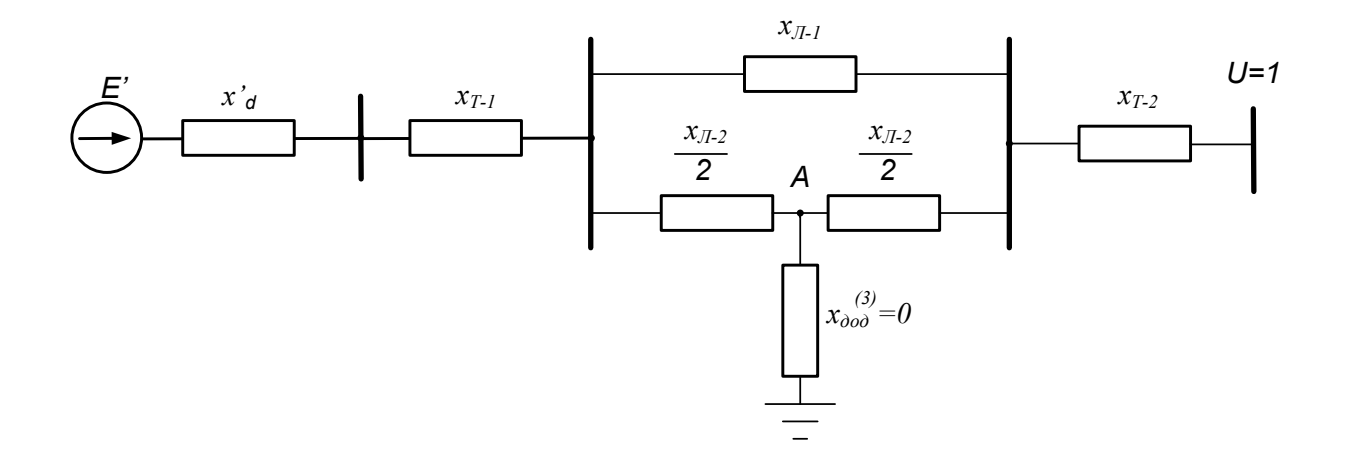

Рисунок 3.18 - Розрахункова схема для визначення  $x_{es}$ 

Перетворимо опори  $x_{J-1}$ ,  $\frac{x_{J-2}}{2}$ ,  $\frac{x_{J-2}}{2}$ , які з'єднані трикутником, в еквівалентну зірку, використовуючи відповідні розрахункові формули:

$$
x_F = \frac{\frac{x_{JI-2}}{2} \cdot \frac{x_{JI-2}}{2}}{\frac{x_{JI-2}}{2} + \frac{x_{JI-2}}{2} + x_{JI-1}} = \frac{x_{JI-1}}{8} = \frac{0,151}{8} = 0,019;
$$
  

$$
x_H = \frac{x_{JI-1} \cdot \frac{x_{JI-2}}{2}}{\frac{x_{JI-2}}{2} + \frac{x_{JI-2}}{2} + x_{JI-1}} = \frac{x_{JI-1}}{4} = \frac{0,151}{4} = 0,038;
$$
  

$$
x_G = \frac{x_{JI-1} \cdot \frac{x_{JI-2}}{2}}{\frac{x_{JI-2}}{2} + \frac{x_{JI-2}}{2} + x_{JI-1}} = \frac{x_{JI-1}}{4} = \frac{0,151}{4} = 0,038.
$$

Після перетворення розрахункова схема зображена на рисунку 3.19.

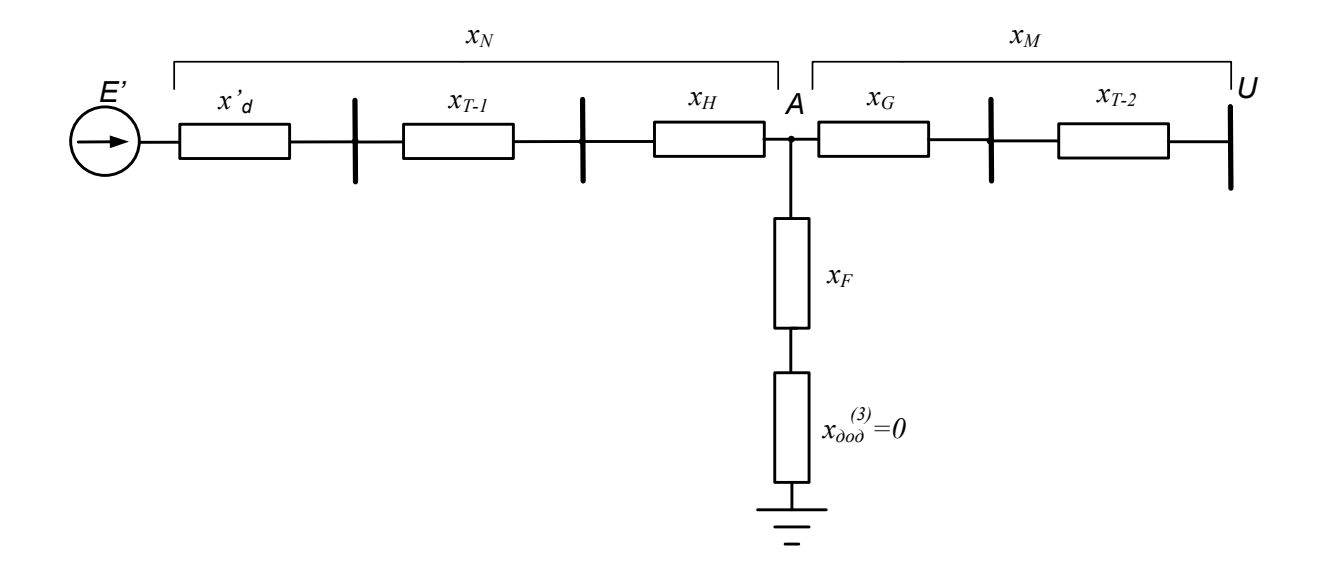

Рисунок 3.19 - Розрахункова схема після перетворення

Взаємний опір в розрахунковій схемі (рис. 3.19) можна визначити за формулою:

$$
x^{A} = x_{\epsilon_{3}} = x_{N} + x_{M} + \frac{x_{N} \cdot x_{M}}{x_{F}};
$$
  
\n
$$
x^{A} = x_{\epsilon_{3}} = 0.48 + 0.159 + 0.038 + 0.038 + 0.187 +
$$
  
\n
$$
+\frac{(0.48 + 0.159 + 0.038)(0.038 + 0.187)}{0.019} = 8.919;
$$
  
\n
$$
P^{K3} = \frac{1.266 \cdot 1}{8.919} \sin \delta = 0.137 \sin \delta.
$$

На рисунку 3.20 показані характеристики нормального, аварійного та післяаварійного режимів, а також площадки прискорення і можливого гальмування.

Граничний кут відключення короткого замикання знаходиться за формулою:

$$
cos \delta_{cpan}^{si\partial\kappa\pi} = \frac{P_0(\delta_{\kappa p} - \delta_0) \frac{\pi}{180} + P_{max}^{IIA} cos \delta_{\kappa p} - P_{max}^{K3} cos \delta_0}{P_{max}^{IIA} - P_{max}^{K3}}
$$

Знайдемо значення кутів  $\delta_0$ та  $\delta_{\kappa p}$ :

 $\delta_0 = \delta' = 12{,}72^{\circ}$  (з розрахунку задачі в підрозділі 2.6).

$$
\delta_{\kappa p} = 180 - \delta_I = 180 - \arcsin \frac{P_0}{P_{max}^{IIA}} = 180 - \arcsin \frac{0.3}{1.255} = 166,170^{\circ}.
$$

$$
\delta_{\kappa p a H}^{\text{sid } \kappa \kappa I} = \arccos \left( \frac{0.3(166,17^{\circ} - 12,72^{\circ}) \frac{\pi}{180} + \frac{1.255 - 0.137}{1.255 - 0.137}}{1.255 - 0.137} \right) = 119,39^{\circ}.
$$

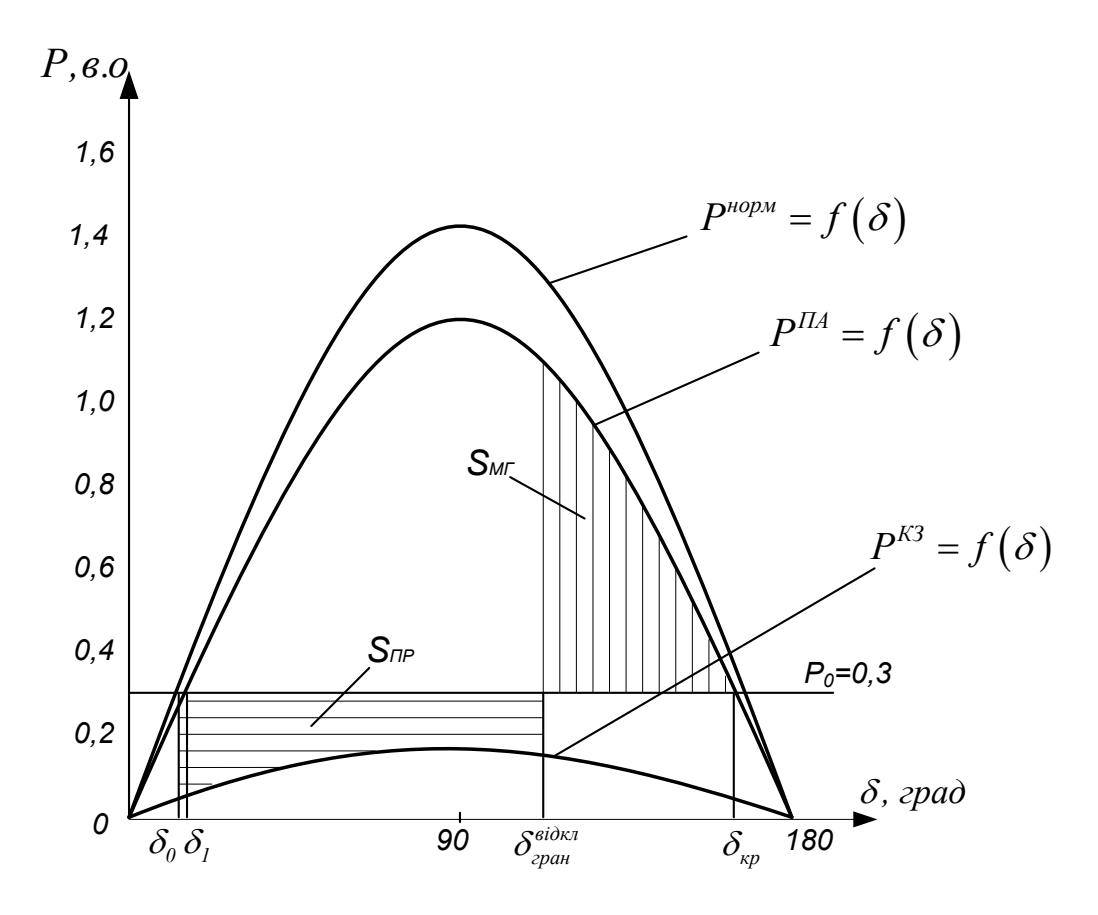

Рисунок 3.20 - Кутові характеристики електропередачі

Методом послідовних інтервалів знайдемо граничний час відключення короткого замикання  $t_{zpan}^{e i \partial \kappa \pi}$ , який відповідає куту  $\delta_{zpan}^{e i \partial \kappa \pi}$ .

Тривалість розрахункового інтервалу приймаємо рівною 0,05 с.

Електрична потужність, яку віддає генератор в перший момент короткого замикання, зменшується до величини:

$$
P_{(0)} = P_{max}^{K3} \sin \delta_0 = 0,137 \sin 12,72^\circ = 0,03.
$$

Надлишок потужності на початку першого інтервалу часу:

$$
\Delta P_{(0)} = P_0 - P_{(0)} = 0.3 - 0.03 = 0.27
$$

Приріст кута  $\delta$  за перший інтервал часу:

$$
\Delta \delta_I = \frac{360 \cdot f \cdot \Delta t^2}{T_j} \cdot \frac{\Delta P_{(0)}}{2} = k \cdot \frac{\Delta P_{(0)}}{2},
$$

де  $k = \frac{300-30-0,05}{15.55} = 2,535$ 17,75  $360 \cdot 50 \cdot 0,05^2$  $=$  $.50 \cdot$  $k = \frac{300 \cdot 30 \cdot 0,05}{15.55} = 2,535$ ;

*Tj* – постійна інерції генератора приведена до базової потужності.

$$
T_j = T_{j_{HOM}} \frac{S_{HOM}}{S_{\delta}};
$$
  
\n
$$
T_j = 28,4 \frac{50/0.8}{100} = 17,75 \text{ c};
$$
  
\n
$$
\Delta \delta_l = 2,535 \cdot \frac{0.27}{2} = 0,342.
$$

Значення кута на кінець першого або на початок другого інтервалу:

$$
\delta_l = \delta_0 + \Delta \delta_l = 12{,}72^{\circ} + 0{,}342^{\circ} = 13{,}062.
$$

Електрична потужність, яку віддає генератор на початку другого інтервалу:

$$
P_{(1)} = P_{max}^{K3} \sin \delta_1 = 0,137 \sin 13,062^\circ = 0,031.
$$

Надлишок потужності на початку другого інтервалу:

$$
\Delta P_{(1)} = P_0 - P_{(1)} = 0,3 - 0,031 = 0,269.
$$

Приріст кута протягом другого інтервалу:

$$
\Delta \delta_2 = \Delta \delta_l + k \Delta P_{(1)} = 0,342^{\circ} + 2,535 \cdot 0,269 = 1,024^{\circ}.
$$

Значення кута в кінці другого інтервалу:

$$
\delta_2 = \delta_1 + \Delta \delta_2 = 13,062^\circ + 1,024^\circ = 14,086^\circ.
$$

Далі переходимо до розрахунку третього і всіх наступних інтервалів. Результати розрахунку наведені в таблиці 3.3.

| t, c             | $\delta$ , град | $P, \mathfrak{e} \mathfrak{o}$ | $\Delta P$ , $\theta$ .0 | $\Delta\delta$ , <i>zpad</i> |
|------------------|-----------------|--------------------------------|--------------------------|------------------------------|
| $\boldsymbol{0}$ | 12,720          | 0,030                          | 0,270                    | 0,348                        |
| 0,05             | 13,062          | 0,031                          | 0,269                    | 1,024                        |
| 0,10             | 14,086          | 0,033                          | 0,267                    | 1,700                        |
| 0,15             | 15,786          | 0,037                          | 0,263                    | 2,366                        |
| 0,2              | 18,152          | 0,043                          | 0,257                    | 3,018                        |
| 0,25             | 21,170          | 0,049                          | 0,250                    | 3,653                        |
| 0,3              | 24,823          | 0,057                          | 0,242                    | 4,268                        |
| 0,35             | 29,091          | 0,067                          | 0,233                    | 4,859                        |
| 0,40             | 33,951          | 0,076                          | 0,223                    | 5,425                        |
| 0,45             | 39,376          | 0,087                          | 0,213                    | 5,965                        |
| 0,50             | 45,341          | 0,097                          | 0,202                    | 6,478                        |
| 0,55             | 51,819          | 0,108                          | 0,192                    | 6,965                        |
| 0,6              | 58,784          | 0,117                          | 0,183                    | 7,428                        |
| 0,65             | 66,212          | 0,125                          | 0,175                    | 7,871                        |
| 0,70             | 74,083          | 0,132                          | 0,168                    | 8,297                        |
| 0,75             | 82,380          | 0,136                          | 0,164                    | 8,713                        |
| 0,80             | 91,093          | 0,137                          | 0,163                    | 9,126                        |
| 0,85             | 100,219         | 0,135                          | 0,165                    | 9,545                        |
| 0,90             | 109,764         | 0,129                          | 0,171                    | 9,979                        |
| 0,95             | 119,743         |                                |                          |                              |

Таблиня 3.3 – Результати розрахунків

Таким чином, час відключення короткого замикання становить приблизно 0,95 с, що відповідає граничному куту відключення  $\delta_{\text{cpan}}^{\text{gidxx}} = 119,39^{\circ}$ .

Б. Розрахунки при трифазному короткому замиканні  $K^{(3)}$  в точці С.

Розрахункова схема для визначення характеристики потужності в аварійному режимі наведена на рисунку 3.21.

Взаємний опір в розрахунковій схемі на рисунку 3.21 дорівнює

$$
x^{A} = x_{a3} = x_{k} + x_{T-2} + \frac{x_{k} \cdot x_{T-2}}{x_{000}^{(3)}} = \infty
$$

Таким чином характеристика  $P^{K3} = f(\delta)$  при короткому замиканні в точиі С

$$
P^{K3}=0
$$

На рисунку 3.22 показані відповідні характеристики і площадки при трифазному короткому замиканні в точці С.

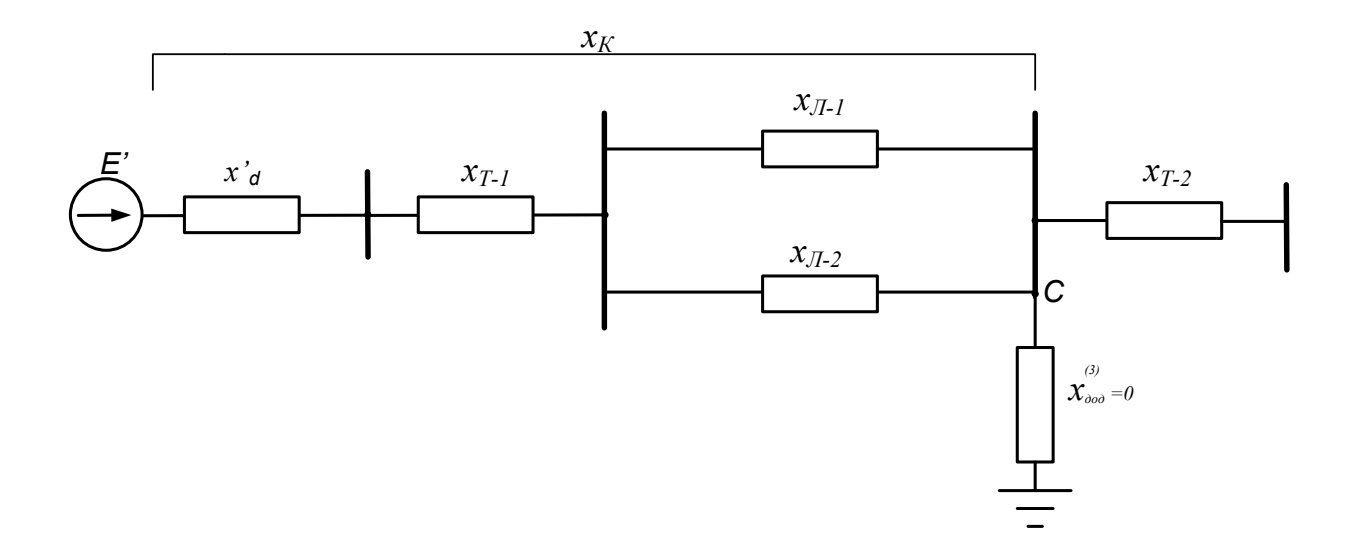

Рисунок 3.21 – Розрахункова схема для визначення  $x_{\text{es}}$ 

Враховуючи, що  $P_{max}^{K3} = 0$ , то вираз для знаходження граничного кута відключення короткого замикання набуває вигляду:

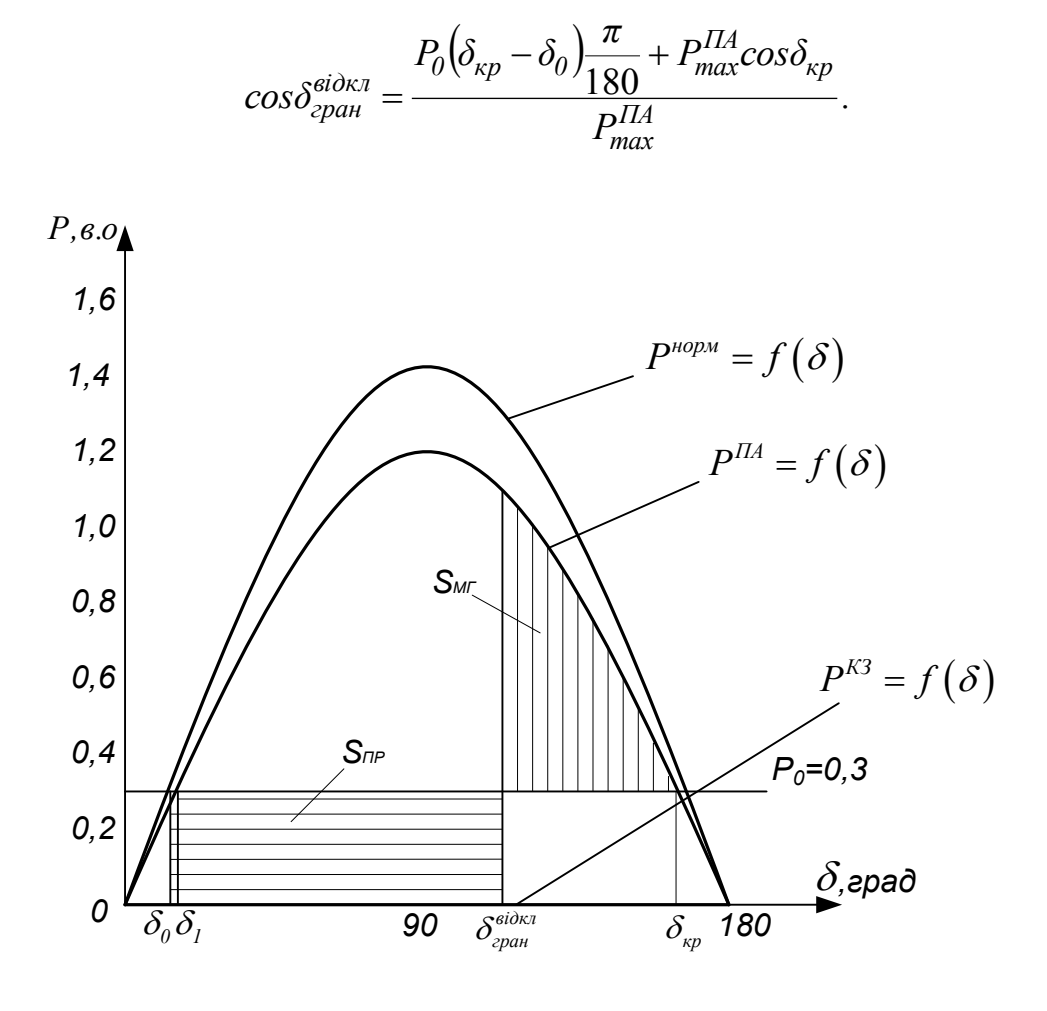

Рисунок 3.22 - Кутові характеристики електропередачі
$$
\delta_{\text{cpan}}^{\text{sidax1}} = \arccos \frac{0,3(166,17^{\circ} - 12,72^{\circ})\frac{\pi}{180} + 1,255\cos 166,17^{\circ}}{1,255} = 109,32^{\circ}.
$$

Для визначення граничного часу відключення короткого замикання *відкл гран t* , в цьому випадку, можна скористатися формулою для рівноприскореного обертального руху генератора

$$
t_{cpan}^{eibx\pi} = \sqrt{\frac{2T_j \left(\delta_{cpan}^{eibx\pi} - \delta_0\right)}{P_0}},
$$
  

$$
t_{cpan}^{eibx\pi} = \sqrt{\frac{2.17,75.314,16(109,32^\circ - 12,72^\circ)\cdot 3,14}{0,3.180}} = 250,29 \text{ paq} = 0,797 \text{ c}.
$$

При короткому замиканні в кінці лінії *Л-2* граничний кут і граничний час відповідно зменшується порівняно з коротким замиканням посередині лінії *Л-2*.

#### **3.10 Приклади розрахунку граничного кута і граничного часу відключення несиметричного короткого замикання**

Згідно з умовою задачі, що наведена в підрозділі 3.8, необхідно визначити граничний кут і граничний час відключення двофазного короткого замикання на землю, яке виникло в точці К розрахункової схеми (рис. 3.23). Точка К знаходиться на початку лінії Л-2.

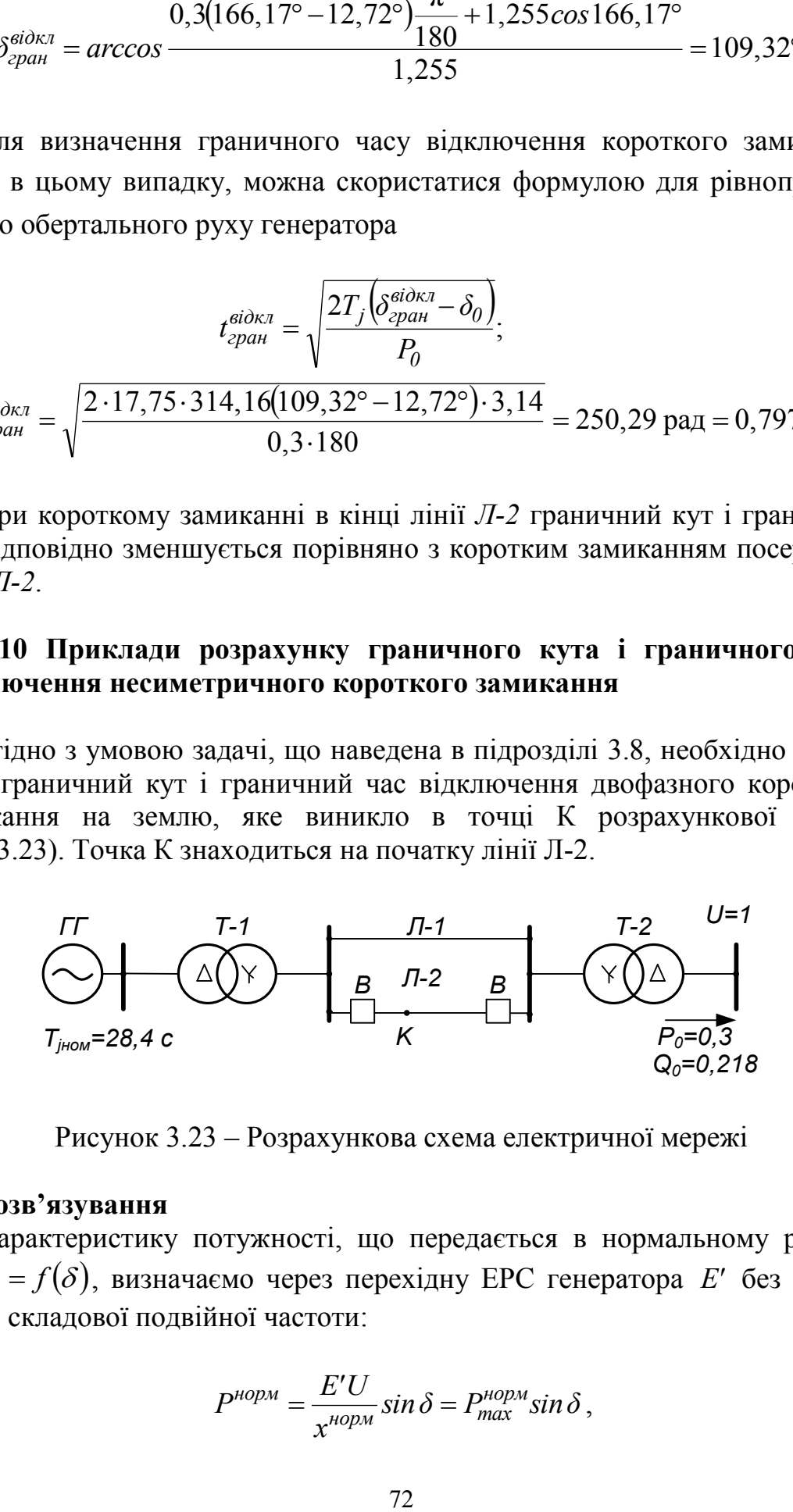

Рисунок 3.23 – Розрахункова схема електричної мережі

#### **Розв'язування**

Характеристику потужності, що передається в нормальному режимі  $P^{\mu o p w} = f(\delta)$ , визначаємо через перехідну ЕРС генератора E' без урахування складової подвійної частоти:

$$
P^{hopm} = \frac{E'U}{x^{hopm}} \sin \delta = P^{hopm}_{max} \sin \delta ,
$$

де  $x^{hopM} = x'_{d\Sigma} = 0.901$ .

$$
P^{nopm} = \frac{1,226 \cdot 1}{0,901} \sin \delta = 1,361 \sin \delta.
$$

Характеристика післяаварійного режиму  $P^{T A} = f(\delta)$ , після відключення пошкодженої лінії Л-2, визначається за виразом:

$$
P^{IIA} = \frac{E'U}{x^{IIA}} \sin \delta = P^{IIA}_{\text{max}} \sin \delta,
$$

$$
\text{Re } x^{IIA} = x'_d + x_{T-l} + x_{T-l} + x_{T-2} = 0,48 + 0,159 + 0,151 + 0,187 = 0,977.
$$
\n
$$
P^{IIA} = \frac{1,226 \cdot 1}{0,997} \sin \delta = 1,255 \sin \delta.
$$

Характеристику потужності в аварійному режимі (при короткому замиканні)  $P^{K3} = f(\delta)$  можна знайти за формулою:

$$
P^{K3} = \frac{E'U}{x^A} \sin \delta = P_{\text{max}}^{K3} \sin \delta ,
$$

де  $x^A = x_{\epsilon_3}$  – взаємний опір розрахункової схеми, складеної відповідно до правила еквівалентності прямої послідовності (рис. 3.24).

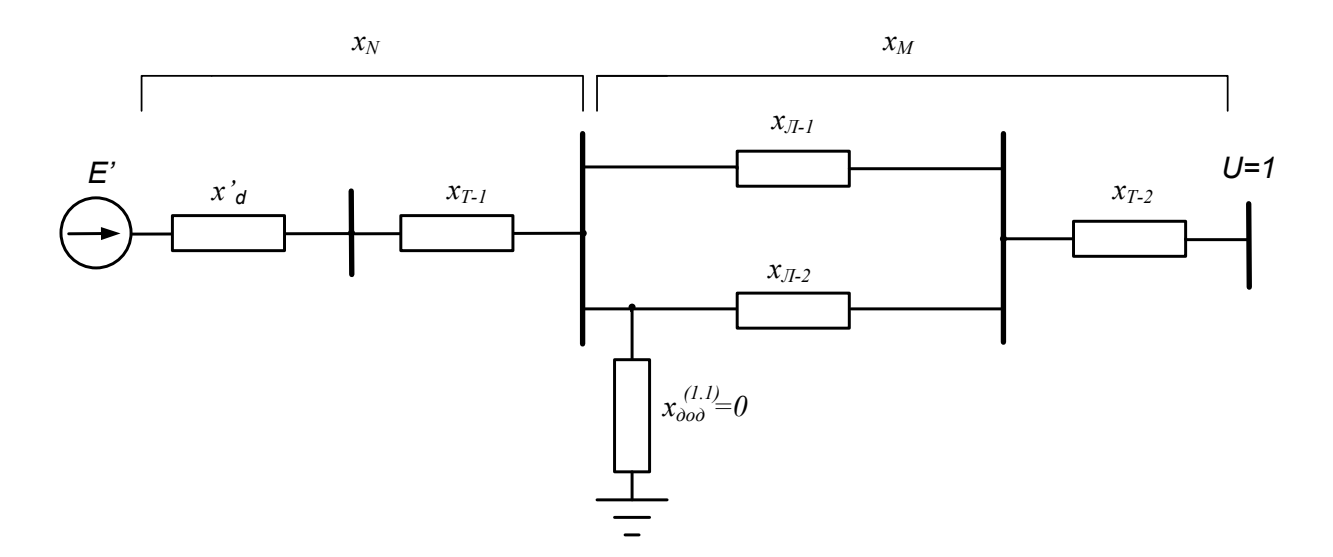

Рисунок 3.24 – Розрахункова схема для визначення  $x_{\epsilon}$ 

Взаємний опір можна визначити за формулою перетворення опорів  $x_M$ ,  $x_N$ ,  $x_{\alpha}^{(1,1)}$  в еквівалентний трикутник:

$$
x^{A} = x_{\text{cs}} = x_{M} + x_{N} + \frac{x_{M}x_{N}}{x_{\text{d}\text{od}}^{(1.1)}},
$$

де  $x_{\partial o\partial}^{(1.1)}$  – додатковий опір при двофазному короткому замиканні на землю.

$$
x_{\partial\rho\partial}^{(1,1)} = \frac{x_{\Pi}x_0}{x_{\Pi} + x_0},
$$

де  $x_{II}$ ,  $x_0$  – відповідно, результувальні опори схем заміщення зворотної і нульової послідовностей.

Складемо схему заміщення зворотної послідовності (рис. 3.25).

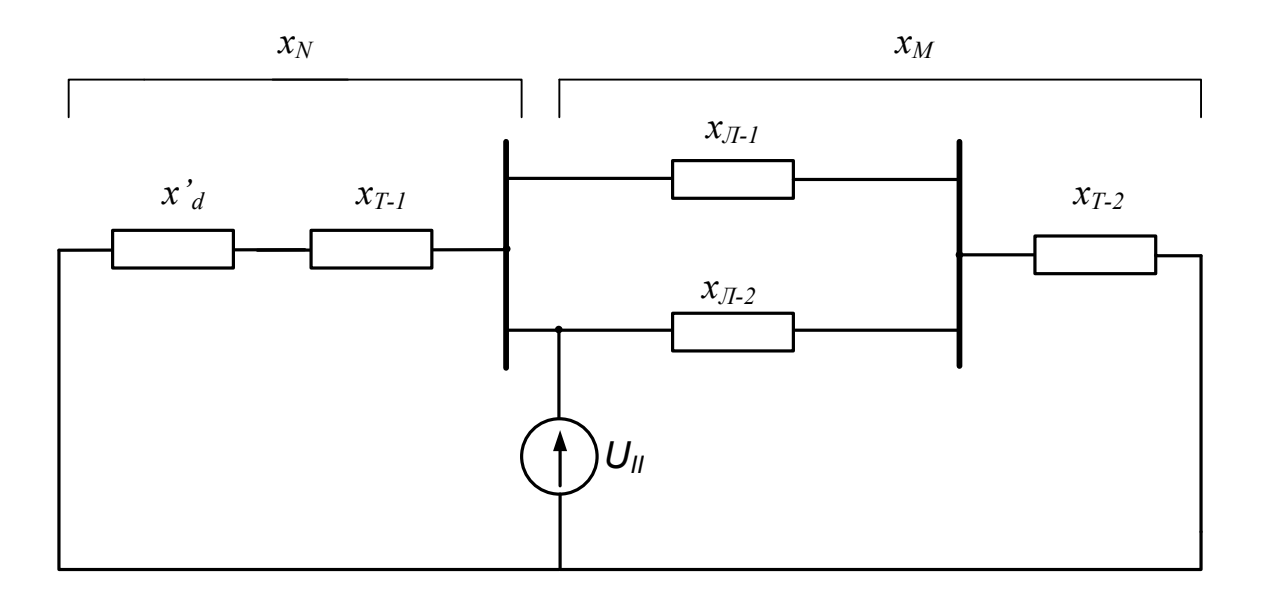

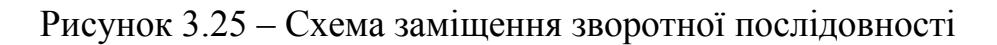

$$
x_{II} = \frac{x_{N}x_{M}}{x_{N} + x_{M}} = \frac{(x'_{d} + x_{T-l})\left(\frac{x_{Jl-1}}{2} + x_{T-2}\right)}{x'_{d} + x_{T-l} + \frac{x_{Jl-1}}{2} + x_{T-2}};
$$
  

$$
x_{II} = \frac{(0.48 + 0.159)\left(\frac{0.151}{2} + 0.187\right)}{0.48 + 0.159 + \frac{0.151}{2} + 0.187} = 0.157.
$$

Схема заміщення нульової послідовності має вигляд (рис. 3.26).

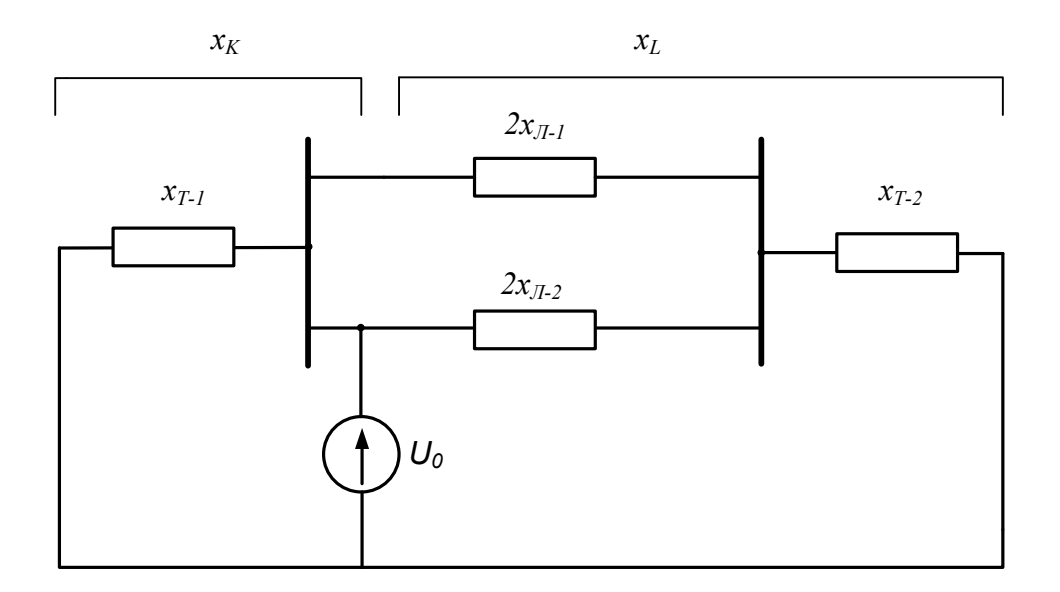

Рисунок 3.26 - Схема заміщення нульової послідовності

$$
x_0 = \frac{x_K x_L}{x_K + x_L} = \frac{x_{T-1}(x_{T-1} + x_{T-2})}{x_{T-1} + x_{T-1} + x_{T-2}} = \frac{0,159 \cdot (0,151 + 0,187)}{0,159 + 0,151 + 0,187} = 0,108;
$$
  
\n
$$
x_{000}^{(1,1)} = \frac{0,157 \cdot 0,108}{0,157 + 0,108} = 0,064;
$$
  
\n
$$
x^A = x_{000} = 0,48 + 0,159 + \frac{0,151}{2} + 0,187 + \frac{(0,48 + 0,159) \cdot (\frac{0,151}{2} + 0,187)}{0,064} = 3,522;
$$
  
\n
$$
P^{K3} = \frac{1,247 \cdot 1}{3,522} \sin \delta = 0,348 \sin \delta.
$$

На рисунку 3.27 показані характеристики нормального, аварійного та післяаварійного режимів, а також площадки прискорення та можливого гальмування.

Граничний кут відключення короткого замикання знаходиться за формулою:

$$
\cos \delta_{cpan}^{sio_{KJ}} = \frac{P_0 \left(\delta_{\kappa p} - \delta_0\right) \frac{\pi}{180} + P_{max}^{IIA} \cos \delta_{\kappa p} - P_{max}^{K3} \cos \delta_0}{P_{max}^{IIA} - P_{max}^{K3}}
$$

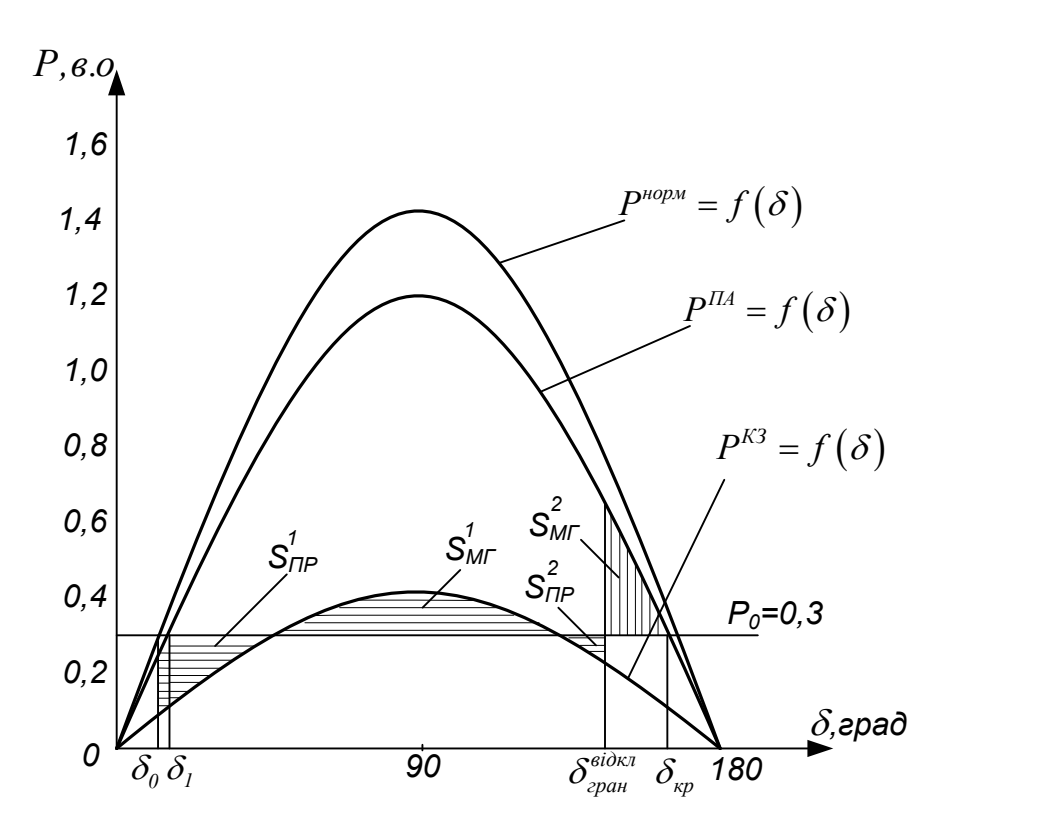

Рисунок 3.27 – Кутові характеристики електропередачі

Знайдемо значення кутів  $\,\delta_{\theta}^{}\,$ та  $\,\delta_{\kappa p}^{}$ :  $\delta_0 = \delta' = 12,72^{\circ}$  (з розрахунку задачі в підрозділі 2.6).

$$
\delta_{\kappa p} = 180 - \delta_I = 180 - \arcsin \frac{P_0}{P_{max}^{IIA}} = 180 - \arcsin \frac{0.3}{1,255} = 166,170;
$$
\n
$$
\delta_{\kappa p a}^{\delta i \delta \kappa \pi} = \arccos \left( \frac{0.3(166,17^\circ - 12,72^\circ) \frac{\pi}{180} + 1.255 - 0.348}{1,255 - 0.348} \right) = 146,286^\circ.
$$

Методом послідовних інтервалів знайдемо граничний час відключення короткого замикання *відкл гран t* , який відповідає куту *відкл гран* .

Тривалість розрахункового інтервалу приймаємо рівною 0,1 с.

Електрична потужність, яку віддає генератор в перший момент короткого замикання, зменшується до величини:

$$
P_{(0)} = P_{max}^{K3} \sin \delta_0 = 0,348 \sin 12,72^{\circ} = 0,077.
$$

Надлишок потужності на початку першого інтервалу часу:

$$
\Delta P_{(0)} = P_0 - P_{(0)} = 0,3 - 0,077 = 0,223.
$$

Приріст кута за перший інтервал часу:

$$
\Delta \delta_I = \frac{360 \cdot f \cdot \Delta t^2}{T_j} \cdot \frac{\Delta P_{(0)}}{2} = k \cdot \frac{\Delta P_{(0)}}{2},
$$
  
ae  $k = \frac{360 \cdot 50 \cdot 0.1^2}{17,75} = 10,141;$ 

*Tj* – постійна інерції генератора приведена до базової потужності.

$$
T_j = T_{j_{HOM}} \frac{S_{HOM}}{S_{\delta}};
$$
  
\n
$$
T_j = 28,4 \frac{50/0.8}{100} = 17,75 \text{ c};
$$
  
\n
$$
\Delta \delta_l = 10,141 \cdot \frac{0,223}{2} = 1,131^{\circ}.
$$

Значення кута на кінець першого або на початок другого інтервалу:

$$
\delta_I = \delta_0 + \Delta \delta_I = 12{,}72^{\circ} + 1{,}131^{\circ} = 13{,}851^{\circ}.
$$

Електрична потужність, яку віддає генератор на початку другого інтервалу:

$$
P_{(1)} = P_{max}^{K3} \sin \delta_1 = 0,348 \sin 13,851^\circ = 0,083.
$$

Надлишок потужності на початку другого інтервалу:

$$
\Delta P_{(1)} = P_0 - P_{(1)} = 0,3 - 0,083 = 0,217.
$$

Приріст кута протягом другого інтервалу:

$$
\Delta \delta_2 = \Delta \delta_1 + k \Delta P_{(1)} = 1{,}131^{\circ} + 10{,}141 \cdot 0{,}217 = 3{,}328^{\circ}.
$$

Значення кута в кінці другого інтервалу:

$$
\delta_2 = \delta_1 + \Delta \delta_2 = 13,851^\circ + 3,328^\circ = 17,179^\circ.
$$

Далі переходимо до розрахунку третього і всіх наступних інтервалів. Результати розрахунку наведені в таблиці 3.4.

| t, c             | $\delta$ , <i>zpad</i> | <u>.</u><br>$P,$ $\theta$ . $\theta$ . | $\Delta P$ , $\theta$ . $\theta$ . | $\Delta\delta$ , <i>apad</i> |
|------------------|------------------------|----------------------------------------|------------------------------------|------------------------------|
| $\boldsymbol{0}$ | 12,72                  | 0,077                                  | 0,223                              | 1,131                        |
| 0,1              | 13,851                 | 0,083                                  | 0,217                              | 3,328                        |
| 0,2              | 17,179                 | 0,103                                  | 0,197                              | 5,328                        |
| 0,3              | 22,507                 | 0,133                                  | 0,167                              | 7,019                        |
| 0,4              | 29,526                 | 0,171                                  | 0,128                              | 8,322                        |
| 0,5              | 37,848                 | 0,213                                  | 0,086                              | 9,199                        |
| 0,6              | 47,047                 | 0,255                                  | 0,045                              | 9,658                        |
| 0,7              | 56,705                 | 0,291                                  | 0,009                              | 9,750                        |
| 0,8              | 66,455                 | 0,319                                  | $-0,019$                           | 9,557                        |
| 0,9              | 76,012                 | 0,338                                  | $-0,038$                           | 9,175                        |
| 1,0              | 85,187                 | 0,346                                  | $-0,047$                           | 8,701                        |
| 1,1              | 93,888                 | 0,347                                  | $-0,047$                           | 8,222                        |
| $\frac{1}{1,2}$  | 102,110                | 0,340                                  | $-0,040$                           | 7,814                        |
| $\overline{1,3}$ | 109,924                | 0,327                                  | $-0,027$                           | 7,538                        |
| 1,4              | 117,462                | 0,309                                  | $-0,009$                           | 7,449                        |
| 1,5              | 124,911                | 0,285                                  | 0,015                              | 7,597                        |
| 1,6              | 132,508                | 0,256                                  | 0,043                              | 8,038                        |
| 1,7              | 140,546                | 0,221                                  | 0,079                              | 8,838                        |
| 1,8              | 149,384                |                                        |                                    |                              |

Таблиця 3.4 – Результати розрахунку

Таким чином, час відключення короткого замикання становить приблизно 1,8 с, що відповідає куту відключення  $\delta_{\tiny{c}\!\!{\tiny{par}}}^{\tiny{e}i\!\!{\tiny{d}\!\!{\tiny{c}\!\!{\tiny{N}}\!\!{\tiny{}}\!\!}}=$  146,286° .

#### **3.11 Розрахунок ефективності застосування автоматичного повторного включення (АПВ) лінії електропередач**

При однофазному короткому замиканні в точці А (рис. 3.28), яке відключається вимикачами В через *tвідкл* = 0,2 с, визначити граничне значення кута повторного включення в роботу ЛЕП успішним трифазним АПВ –  $\delta_{\textit{zpan}}^{\textit{ATIB}}$ , а також граничний час включення АПВ –  $t_{\textit{zpan}}^{\textit{ATIB}}$ . Параметри електропередачі наведені безпосередньо на розрахунковій схемі.

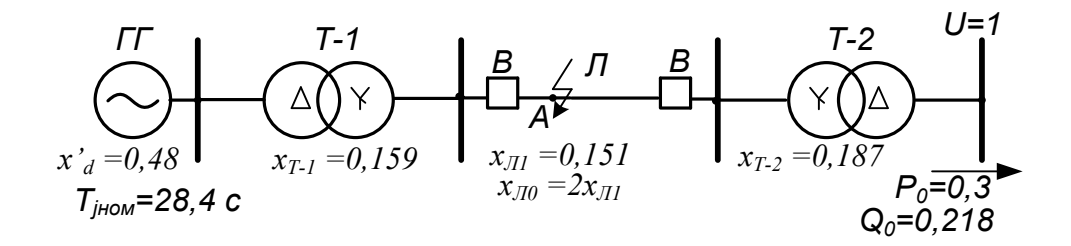

Рисунок 3.28 – Розрахункова схема електричної мережі

#### Розв'язування

Складаємо схему заміщення розрахункової електропередачі (рис. 3.29).

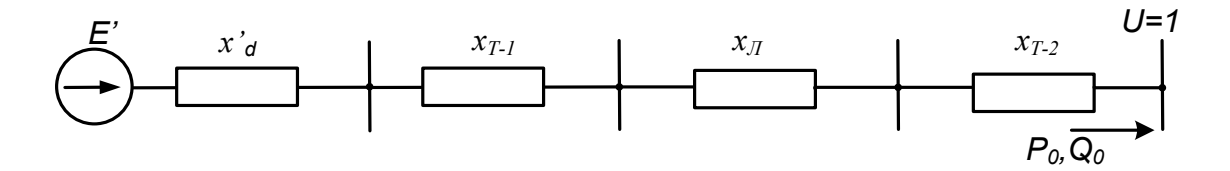

Рисунок 3.29 - Схема заміщення електропередачі

Знайдемо результувальну ЕРС генератора Е'

$$
E' = \sqrt{\left(U + \frac{Q_0 x'_{d\Sigma}}{U}\right)^2 + \left(\frac{P_0 x'_{d\Sigma}}{U}\right)^2},
$$

 $\mu$ ge  $x'_{d\Sigma} = x'_{d} + x_{T-l} + x_{T-l} + x_{T-2} = 0,48 + 0,159 + 0,151 + 0,187 = 0,977$ ;

$$
E' = \sqrt{\left(1 + \frac{0.218 \cdot 0.977}{1}\right)^2 + \left(\frac{0.3 \cdot 0.977}{1}\right)^2} = 1.247;
$$

$$
\delta_0 = \arctg \frac{P_0 x'_{d\Sigma}}{U^2 + Q_0 x'_{d\Sigma}} = 13.59^\circ.
$$

Характеристику потужності, що передається в нормальному режимі визначаємо через перехідну ЕРС генератора Е' без урахування складової подвійної частоти:

$$
P^{nopn} = \frac{E'U}{x^{nopn}} \sin \delta = P_{max}^{nopn} \sin \delta ,
$$

де  $x^{hopM} = x'_{d\Sigma} = 0.977$ .

$$
P^{nopn} = \frac{1,247 \cdot 1}{0,977} \sin \delta = 1,277 \sin \delta.
$$

При відключенні лінії Л-2 потужність передаватися не буде, а тому:  $P^{\text{eibx1}} = 0$ . Після включення лінії Л успішним трифазним АПВ характеристика потужності буде відповідати характеристиці нормального режиму:

$$
P^{ATB} = P^{\mu o p M} = 1,277 \sin \delta.
$$

Характеристику потужності в аварійному режимі (при короткому замиканні) можна знайти за формулою:

$$
P^{K3} = \frac{E'U}{r^{K3}} \sin\delta = P_{\text{max}}^{K3} \sin\delta,
$$

де  $x^{K3} = x_{\epsilon_3}$  – взаємний опір розрахункової схеми, складеної відповідно до правила еквівалентності прямої послідовності (рис. 3.30).

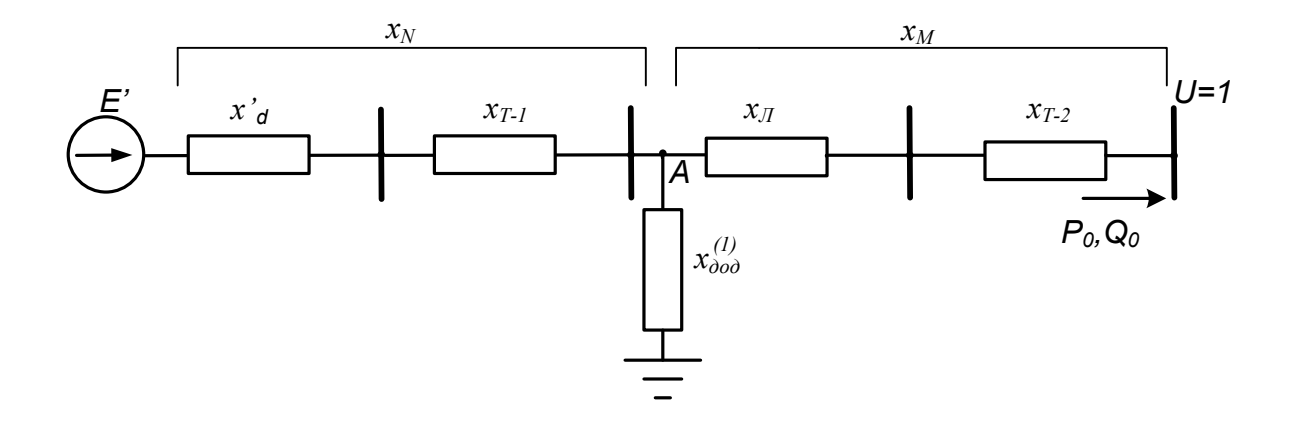

Рисунок 3.30 – Розрахункова схема для визначення  $x_{\alpha}$ 

Взаємний опір можна визначити за формулою:

$$
x^{K3} = x_{\text{es}} = x_N + x_M + \frac{x_N x_M}{x_{\text{dod}}^{(1)}},
$$

де  $x_{\partial \omega}^{(1)}$  – додатковий опір при однофазному короткому замиканні;  $x_{\partial \Omega}^{(1)} = x_{II} + x_0;$ 

 $x_{II}$ ,  $x_0$  – відповідно результувальні опори схем заміщення зворотної і нульової послідовностей.

Складемо схему заміщення зворотної послідовності (рис. 3.31).

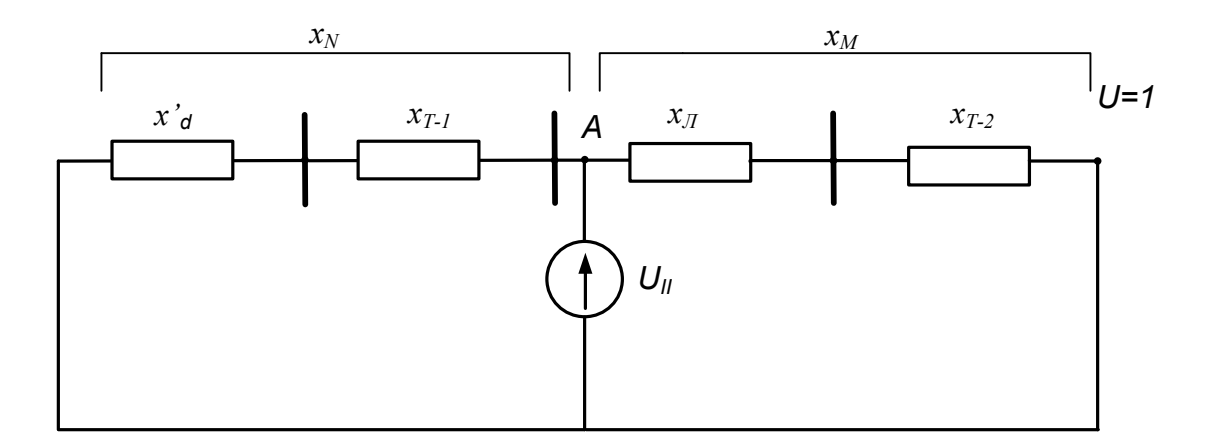

Рисунок 3.31 - Схема заміщення зворотної послідовності

$$
x_{II} = \frac{x_N x_M}{x_N + x_M} = \frac{(x'_d + x_{T-1})(x_{II} + x_{T-2})}{x'_d + x_{T-1} + x_{I} + x_{T-2}};
$$
  

$$
x_{II} = \frac{(0.48 + 0.159)(0.151 + 0.189)}{0.977} = 0.221.
$$

Схема заміщення нульової послідовності має вигляд (рис. 3.32).

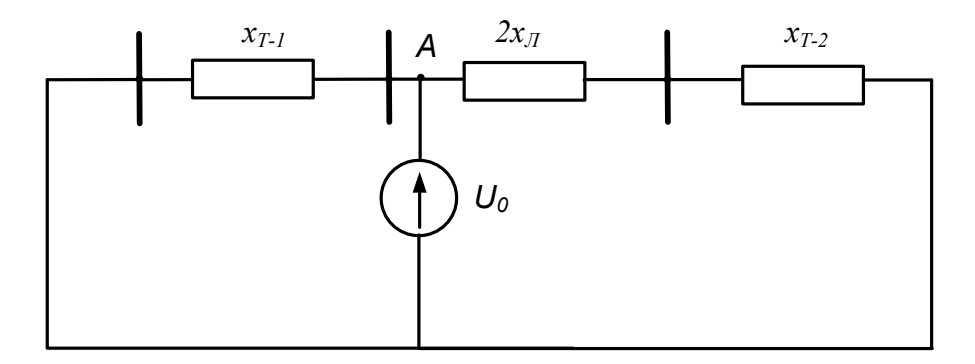

Рисунок 3.32 - Схема заміщення нульової послідовності

$$
x_0 = \frac{x_{T-1}(2x_{T} + x_{T-2})}{x_{T-1} + 2x_{T} + x_{T-2}} = \frac{0,159 \cdot (2 \cdot 0,151 + 0,187)}{0,159 + 2 \cdot 0,151 + 0,187} = 0,12;
$$
  
\n
$$
x_{000}^{(1)} = 0,221 + 0,12 = 0,341;
$$
  
\n
$$
x^{K3} = x_{000} = 0,48 + 0,159 + 0,151 + 0,187 +
$$
  
\n
$$
+\frac{(0,48 + 0,159) \cdot (0,151 + 0,187)}{0,341} = 1,61;
$$
  
\n
$$
P^{K3} = \frac{1,247 \cdot 1}{1,61} sin \delta = 0,775 sin \delta.
$$

На рисунку 3.33 показані характеристики електропередачі, а також площадки прискорення та можливого гальмування.

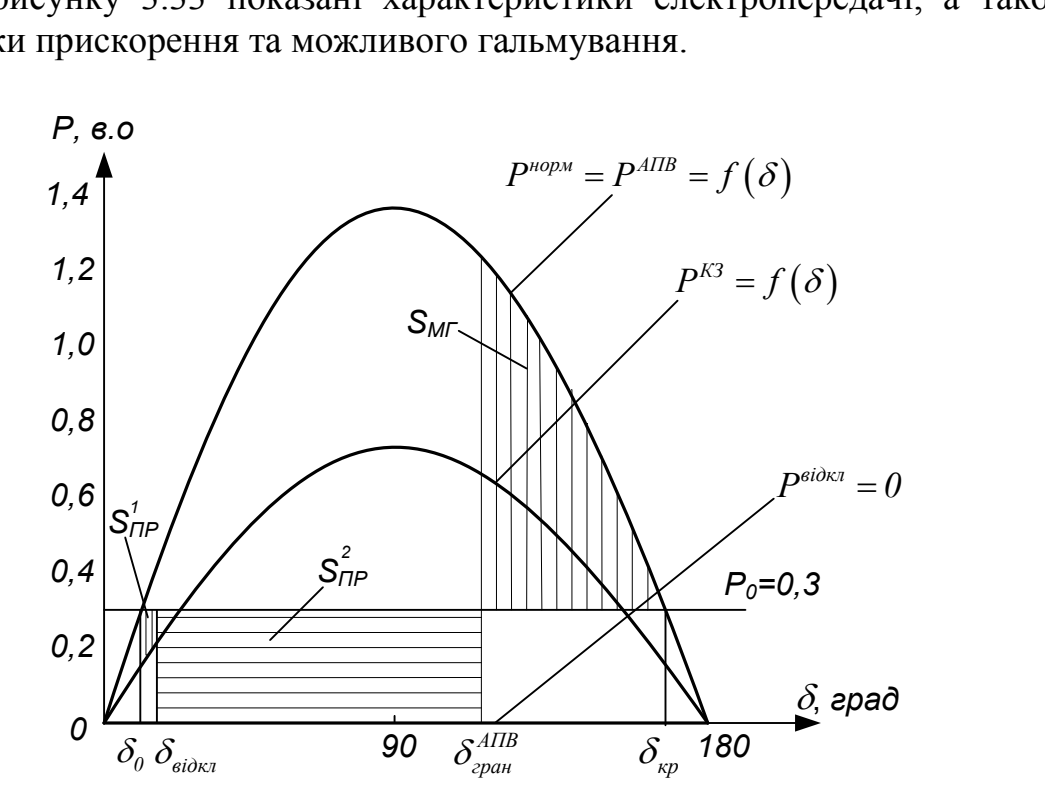

Рисунок 3.33 – Кутові характеристики електропередачі

Методом послідовних інтервалів знайдемо значення кута  $\delta_{\scriptscriptstyle{\text{sidk7}}}$ , який відповідає моменту відключення лінії  $JI - t_{\text{si}\partial \kappa I} = 0.2$  с.

Тривалість розрахункового інтервалу приймаємо рівною 0,05 с. Таким чином потрібно провести всього 4 ітерації  $\frac{0.2}{0.25} = 4$ . J  $\setminus$  $\mathsf{I}$  $\setminus$ ſ  $=4$ 0,05 0,2

Електрична потужність, яку віддає генератор в перший момент короткого замикання, зменшується до величини:

$$
P_{(0)} = P_{max}^{K3} \sin \delta_0 = 0,775 \sin 13,59^\circ = 0,182.
$$

Надлишок потужності на початку першого інтервалу часу:

$$
\Delta P_{(0)} = P_0 - P_{(0)} = 0,3 - 0,182 = 0,118.
$$

Приріст кута  $\delta$ за перший інтервал часу:

$$
\Delta \delta = \frac{360 \cdot f \cdot \Delta t^2}{T_j} \cdot \frac{\Delta P_{(0)}}{2} = k \cdot \frac{\Delta P_{(0)}}{2},
$$

де  $k = \frac{300 - 30 - 0,03}{15} = 2,535;$ 17,75  $360 \cdot 50 \cdot 0,05^2$  $=$  $.50 \cdot$ *k Tj* – постійна інерції генератора, приведена до базової потужності.

$$
T_j = T_{j_{HOM}} \frac{S_{HOM}}{S_{\delta}};
$$
  
\n
$$
T_j = 28,4 \frac{50/0.8}{100} = 17,75 \text{ c};
$$
  
\n
$$
\Delta \delta_l = 2,535 \cdot \frac{0,118}{2} = 0,149^{\circ}.
$$

Значення кута на кінець першого або на початок другого інтервалу:

$$
\delta_I = \delta_0 + \Delta \delta_I = 13{,}59^{\circ} + 0{,}149^{\circ} = 13{,}739^{\circ}.
$$

Електрична потужність, яку віддає генератор на початку другого інтервалу:

$$
P_{(1)} = P_{max}^{K3} \sin \delta_1 = 0,775 \sin 13,739^\circ = 0,184.
$$

Надлишок потужності на початку другого інтервалу:

$$
\Delta P_{(1)} = P_0 - P_1 = 0,3 - 0,184 = 0,116.
$$

Приріст кута протягом другого інтервалу:

$$
\Delta \delta_2 = \Delta \delta_1 + k \Delta P_{(1)} = 0,149^\circ + 2,535 \cdot 0,116^\circ = 0,443^\circ;
$$
  
\n
$$
\delta_2 = \delta_1 + \Delta \delta_2 = 13,739^\circ + 0,443^\circ = 14,182^\circ;
$$
  
\n
$$
P_{(2)} = 0,775 \sin 14,182^\circ = 0,19;
$$
  
\n
$$
\Delta P_{(2)} = 0,3-0,19 = 0,11;
$$
  
\n
$$
\Delta \delta_3 = \Delta \delta_2 + k \Delta P_{(2)} = 0,443^\circ + 2,535 \cdot 0,11^\circ = 0,722^\circ;
$$
  
\n
$$
\delta_3 = 14,94^\circ; P_{(3)} = 0,199;
$$
  
\n
$$
\Delta P_{(3)} = 0,1; \Delta \delta_4 = 0,975^\circ;
$$
  
\n
$$
\delta_4 = 15,879^\circ.
$$

Таким чином, за час існування короткого замикання (0,2 с) до моменту відключення лінії Л, кут  $\delta$  зріс від 13,59° до 15,879°.

Граничний кут включення в роботу лінії *Л* успішним трифазним АПВ – *АПВ гран* визначається з умови рівності площадок прискорення і можливого гальмування:

$$
S_{\Pi P} = S_{\Lambda \Gamma}.
$$

Площадка прискорення складається з двох площадок (рис. 3.33)

$$
S_{\text{IIP}} = S_{\text{IIIP}}^1 + S_{\text{IIIP}}^2.
$$

Виходячи з рисунку 3.33, визначаємо площадки прискорення і можливого гальмування:

$$
S_{\text{HP}}^1 = \int_{\delta_0}^{\delta_{\text{eiaar}}} \left( P_0 - P_{\text{max}}^{K3} \sin \delta \right) d\delta ;
$$
\n
$$
S_{\text{HP}}^2 = P_0 \left( \delta_{\text{cpan}}^{A\text{HP}} - \delta_{\text{siók7}} \right);
$$
\n
$$
S_{\text{MT}} = \int_{\delta_{\text{cpan}}^{A\text{HP}}}^{A\text{CDP}} \left( P_{\text{max}}^{\text{HODM}} \sin \delta - P_0 \right) d\delta ,
$$

де  $\delta_{\kappa p} = 180^\circ - 13{,}59^\circ = 166{,}41^\circ$ .

Після деяких спрощень отримаємо:

$$
P_0 \, \delta_{\text{eib\kappa}\pi} - P_0 \delta_0 + P_{\text{max}}^{K3} \cos \delta_{\text{eib\kappa}\pi} - P_{\text{max}}^{K3} \delta_0 + P_0 \delta_{\text{eip\kappa}\pi}^{A \text{IIB}} - P_0 \delta_{\text{eib\kappa}\pi} + P_{\text{max}}^{H^{\text{op}}M} \cos \delta_{\kappa p} - P_{\text{max}}^{H^{\text{op}}M} \cos \delta_{\text{eip\kappa}\pi} + P_0 \delta_{\kappa p} - P_0 \delta_{\text{eip\kappa}\pi}^{A \text{IIB}} = 0.
$$

Кінцевий вираз для значодження 
$$
cos \delta_{epan}
$$
 :  
\n
$$
cos \delta_{epan}^{AIB} = \frac{P_0(\delta_{kp} - \delta_0) \frac{\pi}{180} - P_{max}^{K3}(cos \delta_{sib\kappa} - cos \delta_0) + P_{max}^{uopm} cos \delta_{kp}}{P_{max}^{uopm}}
$$
\n
$$
= \pi (1 - \frac{\delta_0}{90}) sin \delta_0 - \frac{P_{max}^{K3}}{P_{max}^{uopm}} \cdot (cos \delta_{sib\kappa} - cos \delta_0) - cos \delta_0;
$$
\n
$$
cos \delta_{epan}^{AIB} = 3,142(1 - \frac{13,59^{\circ}}{90})sin 13,59^{\circ} - \frac{0,775}{1,277}(cos 15,879^{\circ} - cos 13,59^{\circ}) - \cos 13,59^{\circ} = 0,339;
$$
\n
$$
\delta_{epan}^{AIB} = 109,81^{\circ}.
$$

За час існування однофазного короткого замикання ( *t відкл* 0,2 с) швидкість ротора генератора зросла на величину:

$$
\Delta \omega_*^{\text{sidk,II}} = \sqrt{\frac{2}{T_j}} \sqrt{S_{np}^1} = \sqrt{\frac{2}{T_j}} \sqrt{\frac{\delta \text{sidk,II}}{\int_{\delta_0}^{R} (P_0 - P_{max}^{K3} \sin \delta) d \delta} =
$$
  
=  $\sqrt{\frac{2}{T_j}} \sqrt{P_0 (\delta_{\text{sidk,II}} - \delta_0) + P_{max}^{K3} (\cos \delta_{\text{sidk,II}} - \cos \delta_0)};$   

$$
\Delta \omega_*^{\text{sidk,II}} = \sqrt{\frac{2}{17,75 \cdot 314,16}} \times
$$
  

$$
\times \sqrt{0,3(15,879^\circ - 13,59^\circ) \frac{3,14}{180} + 0,775(\cos 15,879^\circ - \cos 13,59^\circ)} = 0,121 \cdot 10^{-2}.
$$

При відключенні лінії *Л* і зростанні кута від значення *δвідкл* 15,879º до *АПВ гран δ* 109,81º відбулося додаткове збільшення швидкості

$$
\Delta \omega_*^{ATIB} = \sqrt{\frac{2}{T_j}} \sqrt{S_{np}^2} = \sqrt{\frac{2}{T_j}} \sqrt{P_0(\delta_{\text{cpan}}^{ATIB} - \delta_{\text{siOKJ}})};
$$
  

$$
\Delta \omega_*^{ATIB} = \sqrt{\frac{2}{17,75 \cdot 314,16}} \sqrt{0,3(109,81^\circ - 15,879^\circ) \frac{3,14}{180}} = 1,328 \cdot 10^{-2}.
$$

Таким чином, надлишкова швидкість ротора в момент спрацювання АПВ дорівнює:

$$
\Delta \omega_{\text{zpan}}^{\text{ATIB}} = \Delta \omega_{\text{*}}^{\text{eiden}} + \Delta \omega_{\text{*}}^{\text{ATIB}};
$$
  

$$
\Delta \omega_{\text{zpan}}^{\text{ATIB}} = 0,121 \cdot 10^{-2} + 1,328 \cdot 10^{-2} = 1,449 \cdot 10^{-2}.
$$

Граничний час включення в роботу лінії *Л* успішним трифазним АПВ (пауза АПВ) становить:

$$
t_{\text{span}}^{\text{ATIB}} = \frac{2\left(\delta_{\text{span}}^{\text{ATIB}} - \delta^{\text{sióka}}\right)}{\Delta \omega_{\text{span}}^{\text{ATIB}} + \Delta \omega_{\text{min}}^{\text{sióka}}};
$$

$$
t_{\text{span}}^{\text{ATIB}} = \frac{2(109,81^{\circ} - 15,879^{\circ})3,14}{180(0,121 + 1,449) \cdot 10^{-2}} = 208,761 \text{ paq} = 0,664 \text{ c}.
$$

1. Куликов Ю. А. Переходные процессы в электрических системах : учебное пособие / Куликов Ю. А. – Новосибирск : НГТУ, М. : Мир. ООО «Издательство АСТ», 2003. – 283 с.

2. Веников В. А. Переходные электромеханические процессы в электрических системах / Веников В. А. – М. : Высш.шк., 1970. – 472 с.

3. Электрические системы / [под ред. В. А. Веникова]. – М. : Высш. шк., 1971. – 451 с.

4. Ульянов С. А. Электромагнитные переходные процессы в электрических системах / Ульянов С. А. – М. : Энергия, 1970. – 520 с.

5. Жданов П. С. Вопросы устойчивости электрических систем / П.С. Жданов ; под ред. Л. А. Жукова. – М. : Энергия, 1979. – 456 с.

6. Мелешкин Г. А. Устойчивость энергосистем. Книга 1 : монография / Г. А. Мелешкин, Г. В. Меркурьев. – СПб. : НОУ «Центр подготовки кадров энергетики», 2006. – 369 с.

7. Электроэнергетические системы в примерах и иллюстрациях / [под ред. В. А. Веникова]. – М. : Энергоатомиздат, 1983. – 456 с.

8. Переходные процессы в системах электроснабжения / [под ред. В. Н. Винославского]. – Киев : Вища шк., 1989. – 422 с.

9. Гуревич Ю. Е. Расчеты устойчивости и противоаварийной автоматики в энергосистемах / Гуревич Ю. Е., Либова Л. Е., Осин А. А. – М. : Энергоатомиздат, 1990. – 392 с.

10. Андерсон П. Управление энергосистемами и устойчивость / П. Андерсон, А. Фуад. – М. : Энергия, 1980. – 568 с.

11. Гуревич Ю. Е. Устойчивость нагрузки электрических систем / Гуревич Ю. Е., Либова Л. Е., Хачатарян Э. А. – М. : Энергоиздат, 1981. – 208 с.

12. Перехідні процеси в системах електропостачання / [під ред. М. М. Черемісіна]. – Київ : Вид-во ФАКТ, 2005. – 176 с.

13. Электроэнергетические системы в примерах и иллюстрациях / [под ред. В. А. Веникова]. – М. : Энергоатомиздат, 1983. – 456 с.

14. Букович Н. В. Розрахунок струмів короткого замикання електроенергетичних систем / Букович Н. В. – Львів : Вища школа, 1988. – 248 с.

15. Аввакумов В. Г. Перехідні процеси в системах електропостачання: елементи теорії, програми, ілюстрації : навчальний посібник / В. Г. Аввакумов, Л. Б. Терешкевич. – Вінниця : ВНТУ, 2008. – 241 с.

16. Лисенко Г. Л. Методичні вказівки до оформлення курсових проектів (робіт) у Вінницькому національному технічному університеті / Лисенко Г. Л., Буда А. Г., Обертюх Р. Р. – Вінниця : ВНТУ, 2006. – 59 с.

17. Лежнюк П. Д. Проектування електричної частини електричних станцій : навчальний посібник / Лежнюк П. Д., Лагутін В. М., Тептя В. В. – Вінниця : ВНТУ, 2009. – 194 с.

# **Додаток А Завдання на курсову роботу**

Міністерство освіти і науки України Вінницький національний технічний університет Факультет електроенергетики та електромеханіки

Кафедра електричних станцій і систем

# **ЗАВДАННЯ**

на курсову роботу з дисципліни **«Перехідні процеси»** для студентів напряму підготовки 6.050701 – «Електротехніка та електротехнології» спеціалізації «Електричні станції», «Електричні системи та мережі» заочної форми навчання

# **«РОЗРАХУНОК СТАТИЧНОЇ І ДИНАМІЧНОЇ СТІЙКОСТІ ЕЛЕКТРИЧНОЇ МЕРЕЖІ»**

Розробив проф. каф. ЕСС Свиридов М. П. Затверджено на засіданні каф. ЕСС 13 листопада 2015 р., протокол № 6

Вінниця 2016

## **Зміст завдання на курсову роботу**

## **1. Розрахунок статичної стійкості електричної мережі**

- 1.1. Виконати необхідні розрахунки і побудувати векторну діаграму простої електричної мережі з турбо- або гідрогенератором.
- 1.2. Побудувати характеристики активної потужності і визначити коефіцієнти запасу статичної стійкості простої електропередачі для таких випадків:
	- без урахування роботи автоматичного регулятора збудження генератора (без АРЗ;  $I_f = const$ ;  $E_q = const$ );
	- при роботі генератора з автоматичним регулятором збудження пропорційної дії (з АРЗ ПД;  $E_q^{'} = const$  );
	- при роботі генератора з автоматичним регулятором збудження сильної дії (з АРЗ СД;  $U_{Iq} = const$  ).
- 1.3. При увімкненому вимикачеві *В-1* або *В-2* провести необхідні розрахунки і побудувати характеристики активної потужності генератора  $P_1 = f_1(\delta)$  та системи  $P_2 = f_2(\delta)$ , а також визначити коефіцієнт запасу статичної стійкості генератора.

## **2. Розрахунок динамічної стійкості електричної мережі**

- 2.1. Виконати побудову графіка перехідного процесу  $\delta = f(t)$ , викликаного відключенням вимикачів на одній із ліній електропередачі. Визначити наближену частоту  $f_{BK}$ і період  $T_{BK}$  власних коливань ротора генератора.
- 2.2. Визначити граничний кут  $\delta_{\textit{cpan}}^{\textit{sidk}\pi}$  і граничний час  $t_{\textit{cpan}}^{\textit{sidk}\pi}$  відключення трифазного короткого замикання, що виникає в точках *К-1 – К-7*.
- 2.3. При однофазному короткому замиканні  $K^{(1)}$  або двофазному короткому замиканні на землю (1,1) *К* , які виникають в точках *К-1 – К-4 i* вимикаються через  $t^{\text{eibx}t} = 0.4$  c, потрібно визначити граничний кут *АПВ гран δ* та граничний час *АПВ гран t* повторного включення в роботу пошкодженої лінії успішним трифазним АПВ, щоб задана електропередача не втратила динамічної стійкості. При виконанні завдання 2.3 вважати, що лінія Л-3 залишається постійно відключеною.

# **Основні припущення та додаткові умови при виконанні курсової роботи**

- 1. Відповідно до змісту завдання на курсову роботу кожен студент отримує конкретизоване індивідуальне завдання.
- 2. Розрахунки курсової роботи виконуються в системі відносних базисних одиниць за наближеним приведенням.
- 3. Питомі опори ліній електропередач струмам прямої послідовності дорівнюють  $x_{numI} = 0.4 \text{ OM/kM}$ , а струмам нульової –  $x_{num0} = 2x_{numI}$ .
- 4. Точки короткого замикання знаходяться відповідно на початку і в кінці лінії електропередач, а точка *К-6* – посередині лінії *Л-3.*
- 5. Вимикачі *В-1* чи *В-2* вважати ввімкненими тільки при виконанні завдання 1.3.
- 6. Вважати, що відключення коротких замикань відбувається одночасно вимикачами, що встановлені на початку і в кінці лінії електропередач.
- 7. При розрахунках завдань динамічної стійкості (2.1 2.3) характеристики потужності  $P = f(\delta)$  визначати через перехідну  $EPC - E$ , без урахування складової, що змінюється з подвійною частотою.
- 8. Величина активної потужності навантаження *Н-1* і *Н-2* ( *Pн* ), а також значення потужності, що передається в систему ( *P0* ), вираховуються у відсотках від номінальної потужності генератора *Pном* , а реактивна потужність  $Q_n$  та  $Q_o$  визначається через відповідні значення соѕ $\varphi_n$  і  $cos \varphi$ <sub>o</sub> (табл. А.3).

$$
P_{\scriptscriptstyle H} = \alpha_{\scriptscriptstyle H} \cdot P_{\scriptscriptstyle HOM}; \ \ P_{\scriptscriptstyle O} = \alpha_{\scriptscriptstyle O} \cdot P_{\scriptscriptstyle HOM}; \ \ Q_{\scriptscriptstyle H} = P_{\scriptscriptstyle H} \cdot t g \varphi_{\scriptscriptstyle H}; \ \ Q_{\scriptscriptstyle O} = P_{\scriptscriptstyle H} \cdot t g \varphi_{\scriptscriptstyle O}.
$$

#### **Вибір параметрів елементів і параметрів режиму електричної мережі**

Параметри режиму і параметри елементів електричної мережі, які наведені в індивідуальному завданні на проектування, вибрані відповідно до номера варіанта із таблиць А.1 – А.4 та розрахункової схеми електропередачі (рис. А.1).

| $N_2$<br>вар.  | Тип гене-<br>ратора | $U_{HOM}$<br>$\kappa$ B | $P_{HOM}$<br><b>MBT</b> | $\cos \varphi_{\rm H}$<br><b>B.O.</b> | $x_d$ ",<br><b>B.O.</b> | $X_d$ ,<br><b>B.O.</b> | $X_d$<br><b>B.O.</b> | $X_q$ ,<br><b>B.O.</b> | $T_{\text{jHOM}}$<br>$\mathbf{c}$ |
|----------------|---------------------|-------------------------|-------------------------|---------------------------------------|-------------------------|------------------------|----------------------|------------------------|-----------------------------------|
|                | Турбо               | 10,5                    | 60                      | 0,8                                   | 1,146                   | 0,22                   | 1,691                |                        | 4,2                               |
| 2              | Гідро               | 10,5                    | 56                      | 0,85                                  | 0,22                    | 0,35                   | 0,93                 | 0,63                   | 9,1                               |
| 3              | Турбо               | 10,5                    | 100                     | 0,85                                  | 0,183                   | 0,263                  | 1,79                 |                        | 4,8                               |
| $\overline{4}$ | Гідро               | 16,5                    | 90                      | 0,9                                   | 0,26                    | 0,35                   | 0,89                 | 0,469                  | 10,1                              |
| 5              | Турбо               | 18                      | 150                     | 0,85                                  | 0,213                   | 0,304                  | 1,713                |                        | 5,1                               |
| 6              | Гідро               | 13,8                    | 115                     | 0,85                                  | 0,15                    | 0,2                    | 0,52                 | 0,332                  | 13,4                              |
| $\tau$         | Турбо               | 15,75                   | 200                     | 0,85                                  | 0,204                   | 0,31                   | 1,862                |                        | 6                                 |
| 8              | Гідро               | 15,75                   | 200                     | 0,85                                  | 0,205                   | 0,345                  | 1,915                | 0,65                   | 15,2                              |
| 9              | Турбо               | 20                      | 300                     | 0,85                                  | 0,195                   | 0,3                    | 2,195                |                        | 6,2                               |
| 10             | Гідро               | 15,75                   | 300                     | 0,85                                  | 0,2                     | 0,34                   | 1,3                  | 0,87                   | 19,8                              |

Таблиця А.1 – Параметри генераторів

| $1$ аблиця $A.2 - 11$ арамстри ліній слектропередачі |         |            |    |    |                   |    |    |    |    |    |    |
|------------------------------------------------------|---------|------------|----|----|-------------------|----|----|----|----|----|----|
|                                                      |         | № варіанта |    |    |                   |    |    |    |    |    |    |
| JIEII                                                | Довжина |            |    |    |                   |    |    |    |    | Q  |    |
| $\prod$ -                                            | KM      |            |    |    | 20                |    | 40 |    |    |    | 60 |
| $JI-2$                                               | l, KM   |            |    | 38 | $\Omega$ $\Gamma$ | 32 | 28 | 25 | 20 |    |    |
| Л-3                                                  | l, KM   | 28         | 34 | 42 | 48                | 50 | 54 | 58 | 60 | 64 | 68 |

 $T_96$ лиця  $\Lambda$  2 – Параметри ліній електропередачі

Таблиця А.3 – Значення коефіцієнтів α і cosφ

|                                   | № варіанта |      |      |      |      |      |      |      |      |      |
|-----------------------------------|------------|------|------|------|------|------|------|------|------|------|
| Коефіцієнти                       |            |      |      | 4    |      | 6    |      |      | 9    | 10   |
| $\alpha$ <sub>H-1</sub> , B.O.    | 0,6        | 0,55 | 0,5  | 0,45 | 0,4  | 0,35 | 0,3  | 0,25 | 0,2  | 0,15 |
| $\alpha_{H-2}$ , B.O.             | 0.5        | 0,48 | 0,45 | 0,42 | 0,4  | 0,38 | 0,35 | 0,32 | 0,3  | 0,28 |
| $\alpha_0$ , B.O.                 | 0,35       | 0.4  | 0,45 | 0.5  | 0,55 | 0.6  | 0,65 | 0,7  | 0.75 | 0,8  |
| $\cos\varphi_{\text{H-1}}$ , B.O. | 0,8        | 0,82 | 0,85 | 0,87 | 0,9  | 0.92 | 0,95 | 0,96 | 0,9  | 0,85 |
| $\cos\varphi_{\text{H-2}}$ , B.O. | 0,8        | 0,85 | 0,9  | 0,85 | 0,8  | 0,85 | 0.9  | 0,85 | 0.9  | 0,85 |
| $\cos\varphi_0$ , B.O.            | 0,9        | 0,95 | 0,9  | 0,85 | 0,8  | 0,85 | 0.9  | 0,95 | 0.9  | 0,95 |

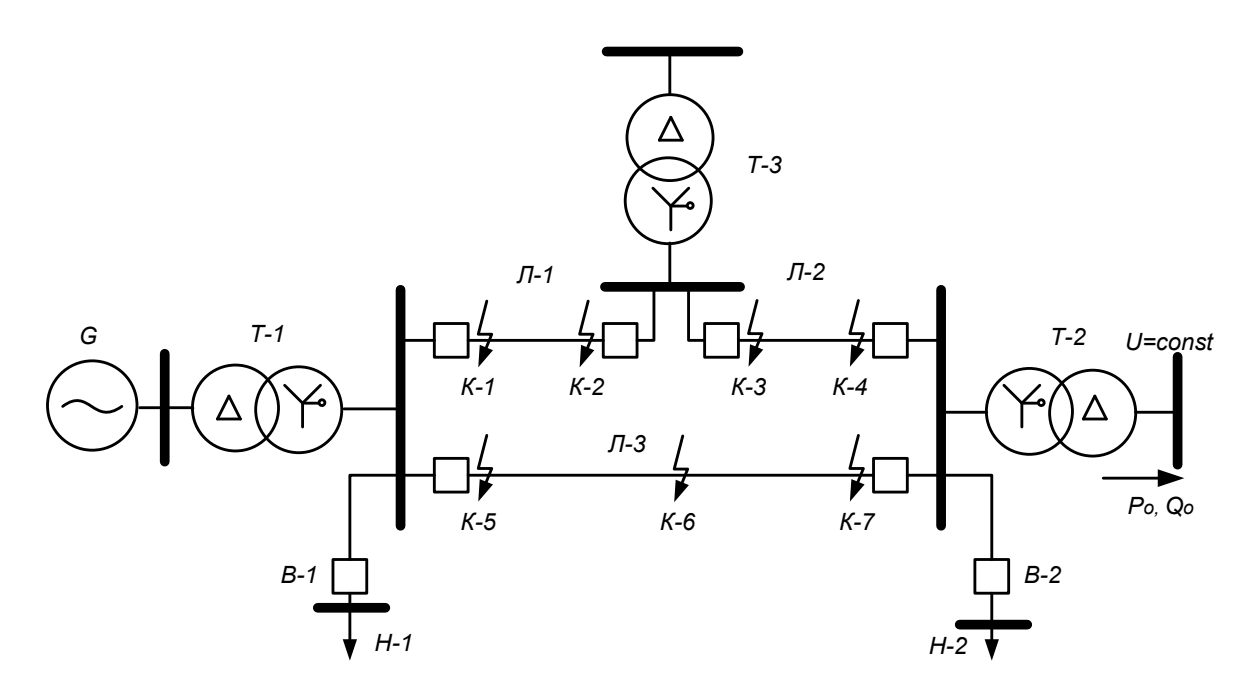

Рисунок А.1 – Розрахункова схема електричної мережі

| $N_{2}$<br>вар. | Тр-ри | $SHOM$ , MBA | $U_{HH}$ , KB | $U_{\text{BH}}$ , KB | $U_{\kappa}$ , % |
|-----------------|-------|--------------|---------------|----------------------|------------------|
|                 | $T-1$ | 80           | 10,5          | 115                  | 12,7             |
| $\mathbf{1}$    | $T-2$ | 125          | 115           | 230                  | 18,4             |
|                 | $T-3$ | 25           | 10,5          | 115                  | 10,5             |
|                 | $T-1$ | 63           | 10,5          | 115                  | 9,6              |
| $\overline{2}$  | $T-2$ | 80           | 115           | 230                  | 10,4             |
|                 | $T-3$ | 16           | 10,5          | 115                  | 10,5             |
|                 | $T-1$ | 125          | 10,5          | 115                  | 12,1             |
| $\overline{3}$  | $T-2$ | 125          | 115           | 340                  | 21,4             |
|                 | $T-3$ | 63           | 37            | 115                  | 12               |
|                 | $T-1$ | 125          | 16,5          | 115                  | 18,6             |
| $\overline{4}$  | $T-2$ | 80           | 115           | 230                  | 15,4             |
|                 | $T-3$ | 80           | 37            | 115                  | 15               |
|                 | $T-1$ | 200          | 18            | 115                  | 24,1             |
| 5               | $T-2$ | 200          | 115           | 230                  | 20,7             |
|                 | $T-3$ | 125          | 10,5          | 115                  | 11               |
|                 | $T-1$ | 125          | 13,8          | 115                  | 14,1             |
| 6               | $T-2$ | 200          | 115           | 230                  | 17,2             |
|                 | $T-3$ | 80           | 37            | 115                  | 14               |
|                 | $T-1$ | 250          | 15,15         | 115                  | 24,3             |
| $\overline{7}$  | $T-2$ | 250          | 115           | 230                  | 19,3             |
|                 | $T-3$ | 125          | 10,5          | 115                  | 12               |
|                 | $T-1$ | 250          | 15,75         | 115                  | 10,5             |
| 8               | $T-2$ | 250          | 115           | 330                  | 19,1             |
|                 | $T-3$ | 80           | 37            | 115                  | 13               |
| 9               | $T-1$ | 320          | 20            | 230                  | 17,4             |
|                 | $T-2$ | 320          | 230           | 340                  | 21,7             |
|                 | $T-3$ | 200          | 10,5          | 230                  | 24               |
|                 | $T-1$ | 320          | 15,75         | 115                  | 14,7             |
| 10              | $T-2$ | 250          | 115           | 230                  | 16,4             |
|                 | $T-3$ | 125          | 10,5          | 115                  | 12               |

Таблиця А.4 – Параметри трансформаторів

# **Додаток Б Зразок індивідуального завдання на курсову роботу**

Міністерство освіти і науки України Вінницький національний технічний університет Факультет електроенергетики та електромеханіки

> ЗАТВЕРДЖУЮ: Зав. кафедри ЕСС, проф. \_\_\_\_\_\_\_\_\_\_\_\_П.Д. Лежнюк  $\left\langle \left\langle \right\rangle \right\rangle$   $\longrightarrow$   $\qquad$   $\qquad$

#### **ІНДИВІДУАЛЬНЕ ЗАВДАННЯ**

на курсову роботу з дисципліни **«Перехідні процеси»**

студенту групи

## **ТЕМА «РОЗРАХУНОК СТАТИЧНОЇ І ДИНАМІЧНОЇ СТІЙКОСТІ ЕЛЕКТРИЧНОЇ МЕРЕЖІ»**

#### **1. ЗМІСТ ЗАВДАННЯ НА КУРСОВУ РОБОТУ**

#### **1. Розрахунок статичної стійкості електричної мережі**

1.1. Виконати необхідні розрахунки і побудувати векторну діаграму простої електричної мережі з турбогенератором.

1.2. Побудувати характеристики активної потужності і визначити коефіцієнти запасу статичної стійкості простої електропередачі для таких випадків:

 без урахування роботи автоматичного регулятора збудження генератора (без АРЗ;  $I_f = const; E_q = const$ ;

 при роботі генератора з автоматичним регулятором збудження пропорційної дії (з AP3 ПД;  $E_q^{'} = const$  );

 при роботі генератора з автоматичним регулятором збудження сильної дії (з АРЗ CД;  $U_{Iq} = const$ ).

1.3. При увімкненому вимикачеві *В-1* провести необхідні розрахунки і побудувати характеристики активної потужності генератора  $P_i = f_i(\delta)$  та системи  $P_2 = f_2(\delta)$ , а також визначити коефіцієнт запасу статичної стійкості генератора.

#### **2. Розрахунок динамічної стійкості електричної мережі**

2.1. Виконати побудову графіка перехідного процесу  $\delta = f(t)$ , викликаного відключенням вимикачів на лінії *Л-1*. Визначити наближену частоту  $\,f_{\scriptscriptstyle BK}^{}$ і період  $\,T_{\scriptscriptstyle BK}^{}$  власних коливань ротора генератора.

2.2. Визначити граничний кут  $\delta_{z_{max}}^{\epsilon_{i\delta_{Kl}}}$  $\delta_{\textit{zpan}}^{\textit{eiden}}$  і граничний час  $t_{\textit{zpan}}^{\textit{eiden}}$ *гран t* відключення трифазного короткого замикання в точці *К-1*.

2.3. При однофазному короткому замиканні в точці *К-1*, яке вимикається через  $t^{\text{eikar}} = 0, 4 \, c$ , потрібно визначити граничний кут  $\delta_{\text{zpan}}^{ATIB}$  і граничний час  $t^{\text{ATIB}}_{\text{zpan}}$ *гран t* повторного включення в роботу пошкодженої лінії успішним трифазним АПВ, щоб задана електропередача не втратила динамічної стійкості. При виконанні завдання 2.3 вважати, що лінія Л-3 залишається постійно відключеною.

#### **2. ОСНОВНІ ПРИПУЩЕННЯ ТА ДОДАТКОВІ УМОВИ ПРИ ВИКОНАННІ КУРСОВОЇ РОБОТИ**

1. Розрахунки курсової роботи виконуються в системі відносних базисних одиниць за наближеним приведенням.

2. Питомі опори ліній електропередач струмам прямої послідовності дорівнюють  $x_{numI} = 0,4$  *Ом* / *км*, а струмам нульової –  $x_{num0} = 2x_{numI}$ .

3. Точки короткого замикання знаходяться відповідно на початку і в кінці лінії електропередач, а точка *К-6* – посередині лінії *Л-3.*

4. Вимикачі *В-1* або *В-2* вважати ввімкненими тільки при виконанні завдання 1.3.

5. Вважати, що відключення коротких замикань відбувається одночасно вимикачами, що встановлені на початку і в кінці лінії електропередач.

6. При розрахунках завдань динамічної стійкості (2.1 – 2.3) характеристики потужності  $P = f(\delta)$  визначати через перехідну  $EPC - E'$ , без урахування складової, що змінюється з подвійною частотою.

7. Величина активної потужності навантаження *Н-1* і *Н-2* (*Рн*), а також значення потужності, що передається в систему ( *P0* ), вираховуються у відсотках від номінальної потужності генератора  $P_{n\omega}$ , а реактивна потужність  $Q_n$  та  $Q_o$  визначається через відповідні<br>значення  $\cos \varphi_n$  і  $\cos \varphi_o$  (табл. Б.3).<br> $P_n = \alpha_n \cdot P_{n\omega n}$ ;  $P_o = \alpha_o \cdot P_{n\omega n}$ ;  $Q_n = P_n \cdot t g \varphi_n$ ;  $Q_o = P_n \cdot t g \varphi_o$ . значення  $cos \varphi_n$  і  $cos \varphi_o$  (табл. Б.3).

$$
P_{n} = \alpha_{n} \cdot P_{n \circ n}; \ P_{o} = \alpha_{o} \cdot P_{n \circ n}; \ Q_{n} = P_{n} \cdot tg\varphi_{n}; \ Q_{o} = P_{n} \cdot tg\varphi_{o}.
$$

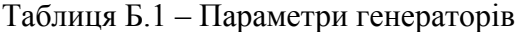

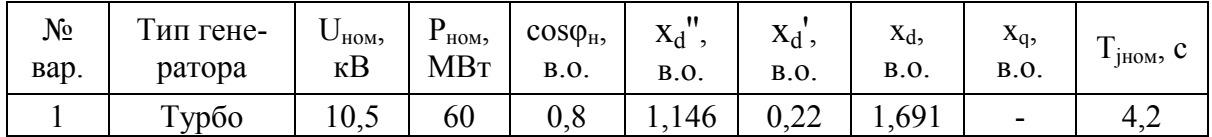

Таблиця Б.2 – Параметри ліній електропередачі

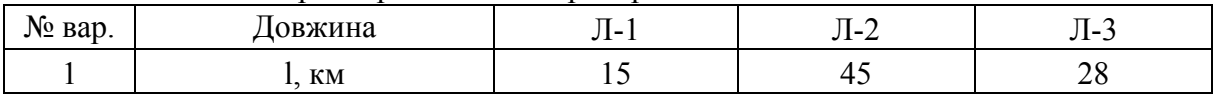

Таблиця Б.3 – Значення коефіцієнтів α і cosφ

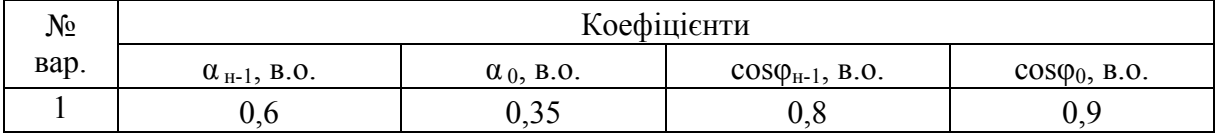

Таблиця Б.4 – Параметри трансформаторів

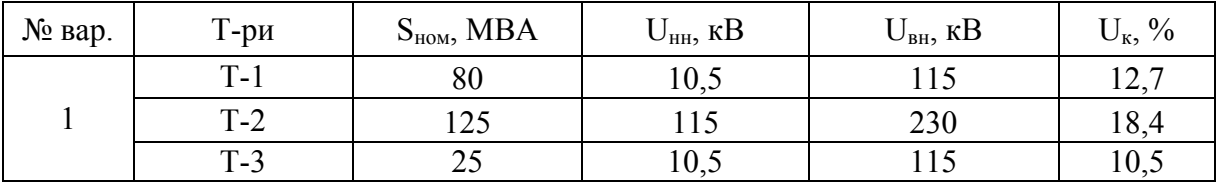

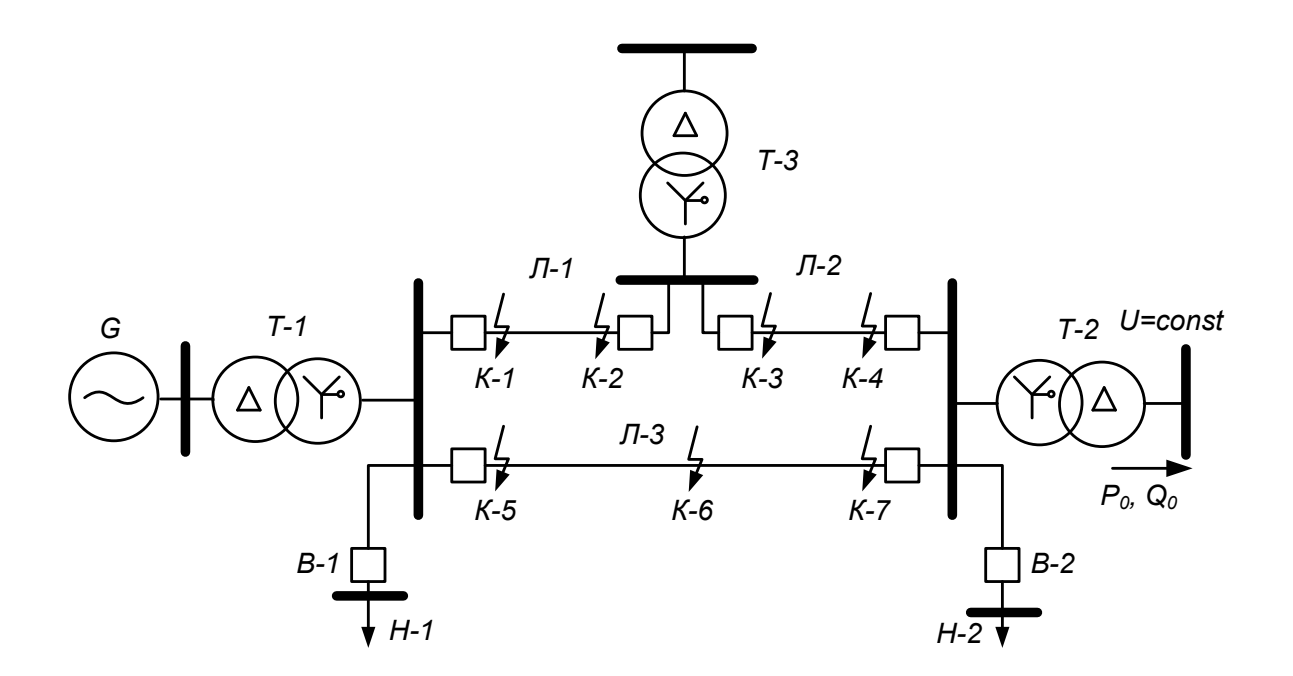

Рисунок Б.1 – Розрахункова схема електричної мережі

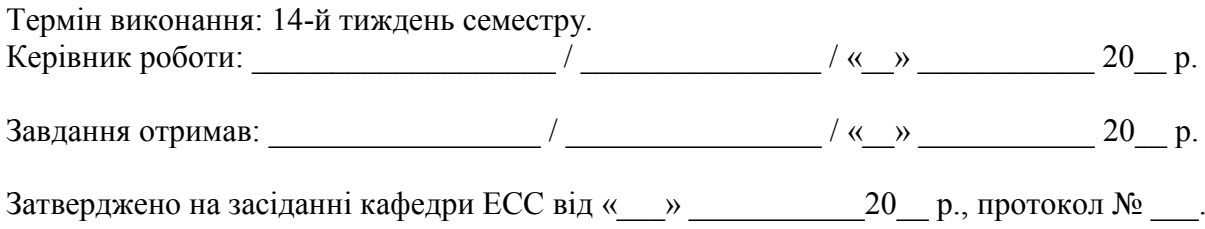

**Додаток В Зразок титульної сторінки до курсової роботи**

Вінницький національний технічний університет Кафедра електричних станцій та систем

# **РОЗРАХУНОК СТАТИЧНОЇ І ДИНАМІЧНОЇ СТІЙКОСТІ ЕЛЕКТРИЧНОЇ МЕРЕЖІ**

Пояснювальна записка до курсової роботи з дисципліни «Перехідні процеси»

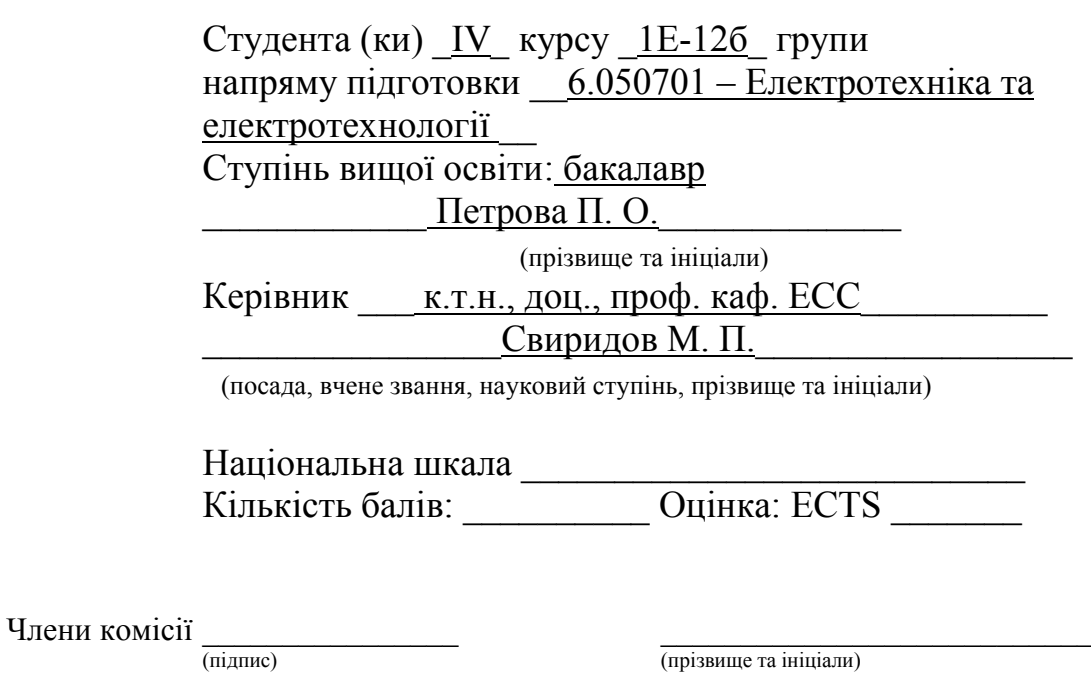

 $\frac{1}{2}$ (підпис)

\_\_\_\_\_\_\_\_\_\_\_\_\_\_\_\_\_\_\_\_\_\_\_\_\_\_\_ (прізвище та ініціали)

м. Вінниця – 20\_\_ рік

# Додаток Г<br>Основні формули для перетворення схем

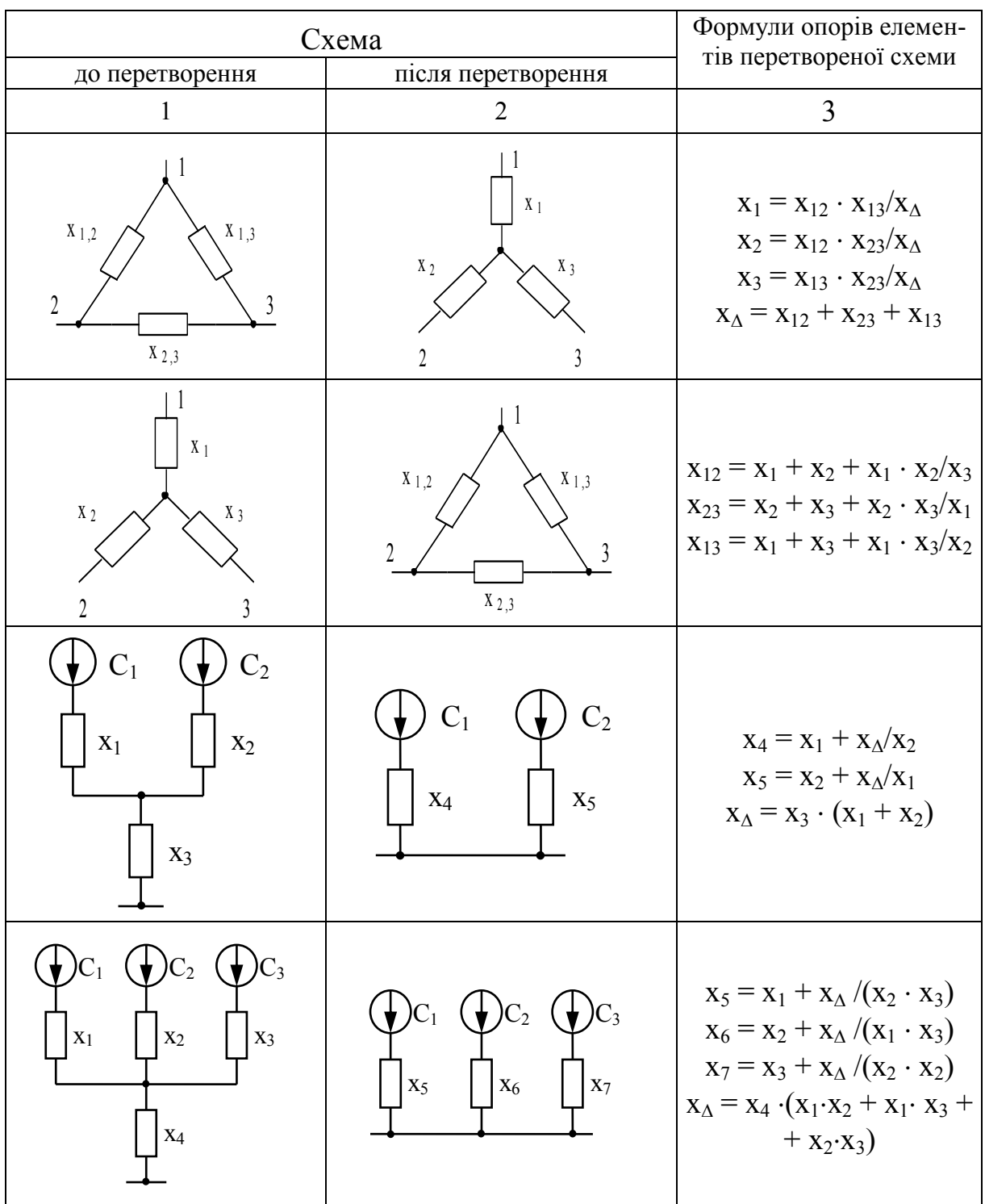

# Таблиця Г.1 - Основні формули для перетворення схем

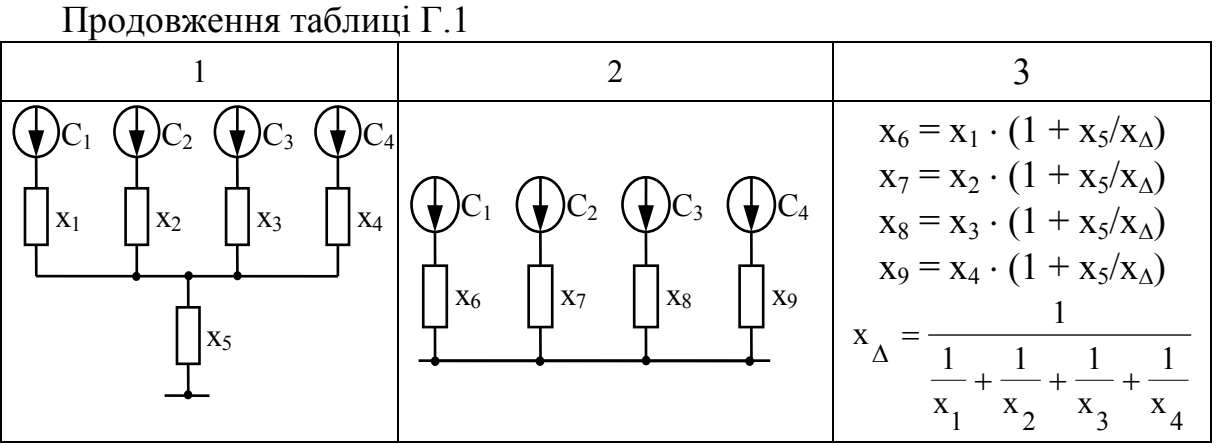

# **Словник найбільш вживаних термінів**

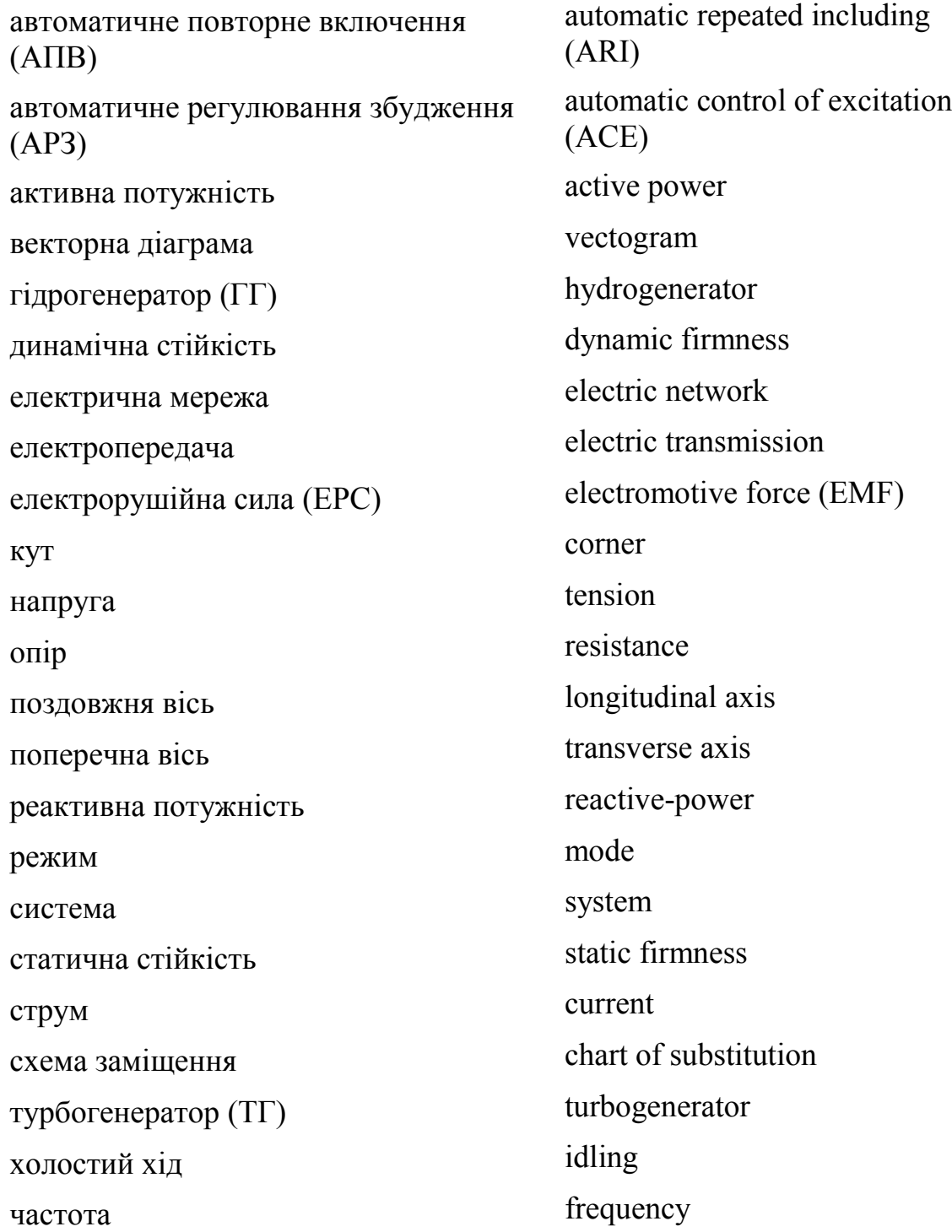

*Навчальне видання*

# **Свиридов Микола Павлович Тептя Віра Володимирівна**

# **ПЕРЕХІДНІ ПРОЦЕСИ РОЗРАХУНОК СТАТИЧНОЇ І ДИНАМІЧНОЇ СТІЙКОСТІ ЕЛЕКТРИЧНОЇ МЕРЕЖІ**

Навчальний посібник

Редактор Є. Плетньова

Оригінал-макет підготовлено В. Тептя

Підписано до друку 09.02.2017 р. Формат 29,742¼. Папір офсетний. Гарнітура Times New Roman. Друк різографічний. Ум. друк. арк. 6,3. Наклад 50 пр. Зам. № 2017-034.

Вінницький національний технічний університет, навчально-методичний відділ ВНТУ. 21021, м. Вінниця, Хмельницьке шосе, 95, ВНТУ, к. 2201. Тел. (0432) 59-87-36. Свідоцтво суб'єкта видавничої справи серія ДК № 3516 від 01.07.2009 р.

Віддруковано у Вінницькому національному технічному університеті в комп'ютерному інформаційно-видавничому центрі 21021, м. Вінниця, Хмельницьке шосе, 95, ВНТУ, ГНК, к. 114. Тел. (0432) 59-87-38. publish.vntu.edu.ua; email: kivc.vntu@gmail.com. Свідоцтво суб'єкта видавничої справи серія ДК № 3516 від 01.07.2009 р.